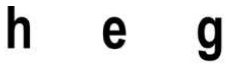

Haute école de gestion Genève

# **Guide de gestion des documents et des archives pour les personnes privées**

**Travail de Bachelor réalisé en vue de l'obtention du Bachelor HES** 

par :

**Véronique REBORD** 

Conseiller au travail de Bachelor :

#### **Basma MAKHLOUF SHABOU**

**Genève, le 13 juillet 2015** 

**Haute École de Gestion de Genève (HEG-GE)** 

**Filière Information documentaire** 

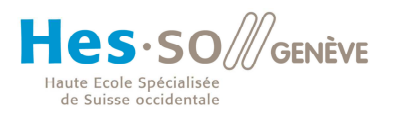

## **Déclaration**

Ce travail de Bachelor est réalisé dans le cadre de l'examen final de la Haute école de gestion de Genève, en vue de l'obtention du titre de spécialiste en information documentaire.

L'étudiant atteste que son travail a été vérifié par un logiciel de détection de plagiat.

L'étudiant accepte, le cas échéant, la clause de confidentialité. L'utilisation des conclusions et recommandations formulées dans le travail de Bachelor, sans préjuger de leur valeur, n'engage ni la responsabilité de l'auteur, ni celle du conseiller au travail de Bachelor, du juré et de la HEG.

« J'atteste avoir réalisé seule le présent travail, sans avoir utilisé des sources autres que celles citées dans la bibliographie. »

Fait à Genève, le 13 juillet 2015

Véronique Rebord

## **Remerciements**

L'élaboration de ce travail a été rendue possible grâce aux personnes suivantes, que je tiens à remercier chaleureusement :

**Madame Basma Makhlouf Shabou**, ma conseillère pédagogique, pour sa disponibilité et son suivi tout au long de ce semestre dans la réalisation de ce travail.

**Messieurs Alain Dubois et Denis Reynard**, mes mandants auprès des Archives de l'Etat du Valais, pour leur gentillesse et le temps qu'ils m'ont accordé pour répondre à mes questions.

**Ma famille**, pour son aide précieuse, les relectures et corrections qu'elle m'a proposé d'apporter à ce travail.

**Ma filleule**, pour la traduction en allemand d'un document nécessaire à mes recherches.

**Monsieur Mathieu Emonet et Madame Géraldine Sangale-Roels**, collaborateurs auprès de la Médiathèque Valais, pour leurs éclaircissements et le temps accordé à répondre à mes questions sur la protection et la conservation des documents audiovisuels.

## **Résumé**

Ce travail de Bachelor est réalisé pour les Archives de l'Etat du Valais (AEV). Il a pour but d'établir un guide ainsi que des fiches techniques afin d'aider les personnes physiques (individus) à gérer leurs documents et archives personnels.

Ce travail se découpe en deux parties distinctes : la première est théorique ; il s'agit d'effectuer un état des lieux des guides destinés aux personnes privées. Ce tour d'horizon a concerné un certain nombre de pays (Suisse, France, Allemagne, Royaume-Uni, Etats-Unis, Canada, Australie et Nouvelle-Zélande). A partir des publications recensées, un guide et des fiches techniques ont pu être créés pour aider les individus à gérer leurs documents et leurs archives. Il s'agit de la seconde partie de ce travail, plus pratique. Le guide lui-même comporte des recommandations globales tandis que les fiches techniques s'attardent sur les spécificités liées à certaines thématiques.

La production documentaire n'a jamais été aussi importante qu'aujourd'hui. Les répercussions de cet essor se font ressentir jusque chez les particuliers. Le tri et la sélection des documents revêtent désormais une importance capitale, sans lesquels l'individu risque de se retrouver submergé. Le numérique est encore plus touché par cette réalité : les copies, les brouillons et les doublons s'accumulent et sèment la zizanie. Ils rendent souvent fastidieuse la recherche d'un document ciblé.

En gérant de manière ordonnée leurs documents et archives, les personnes privées gagnent du temps et de l'énergie. Ce guide et ses fiches techniques visent à dispenser des conseils précieux.

## Table des matières

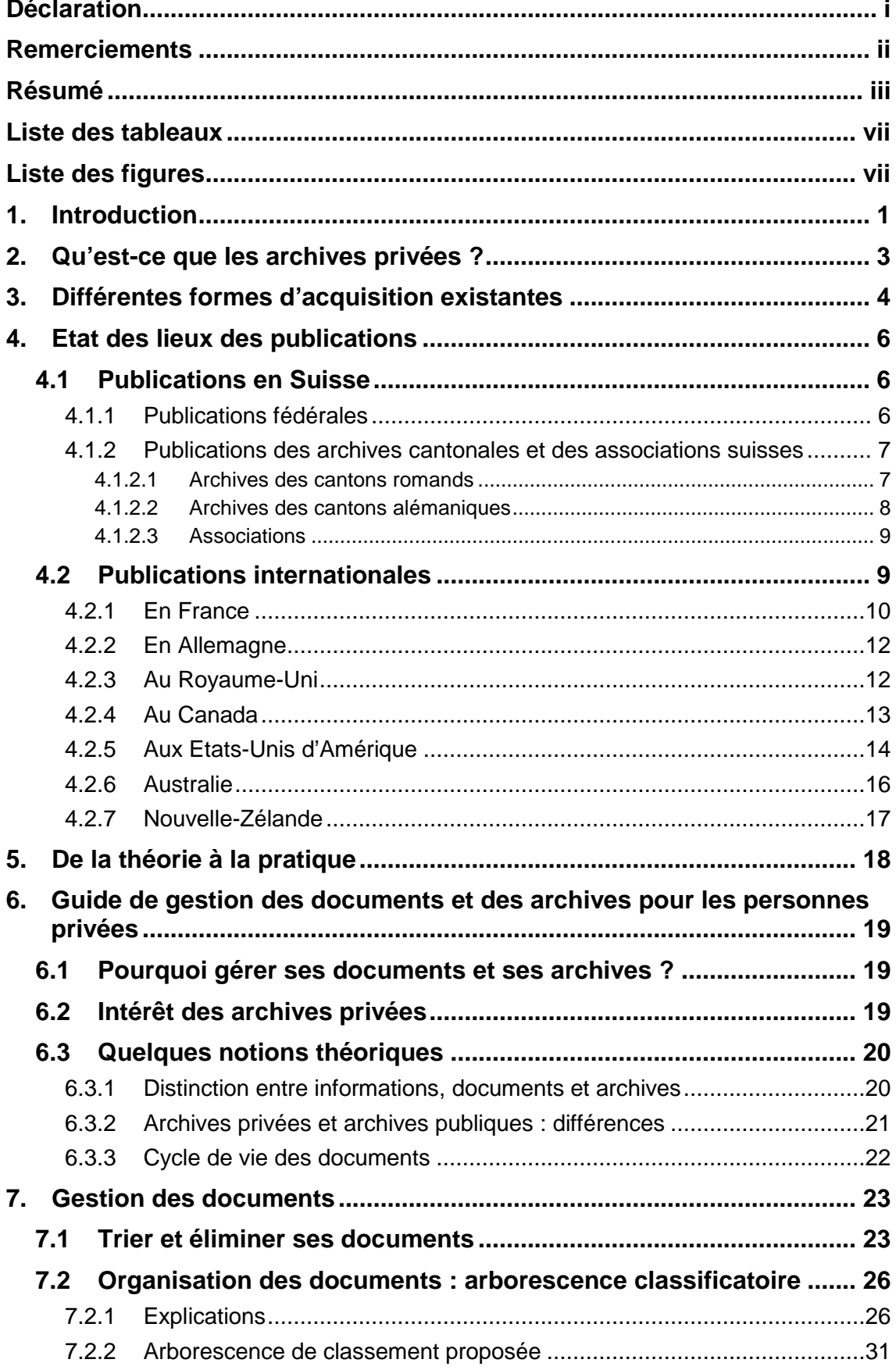

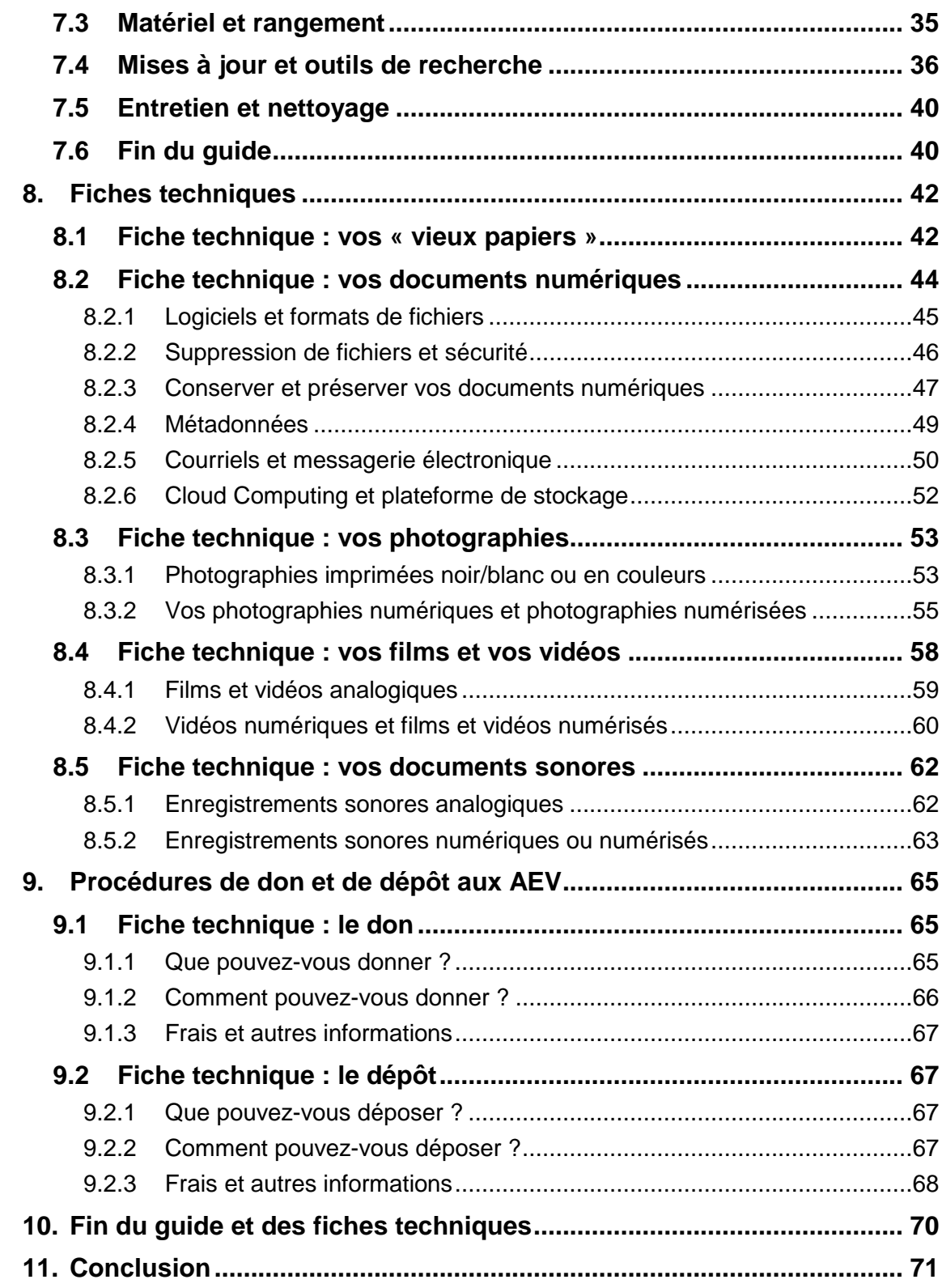

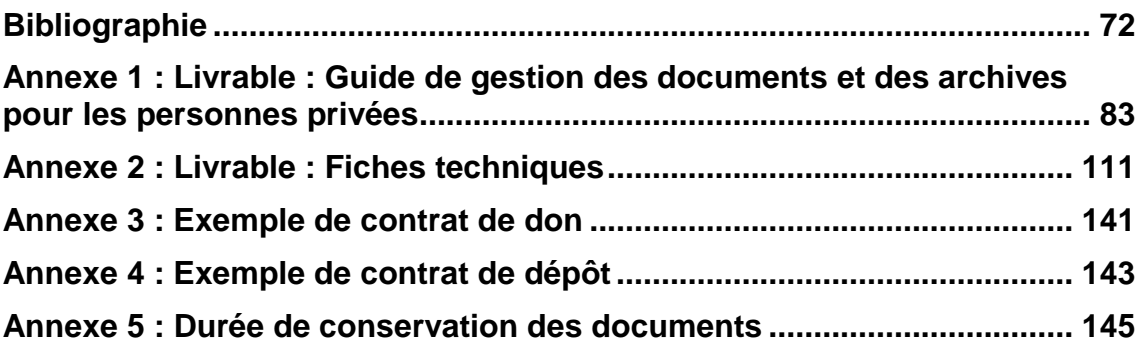

## **Liste des tableaux**

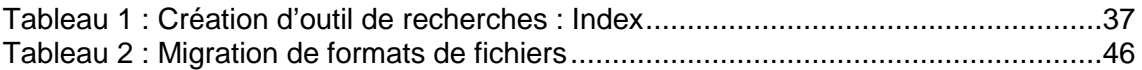

## **Liste des figures**

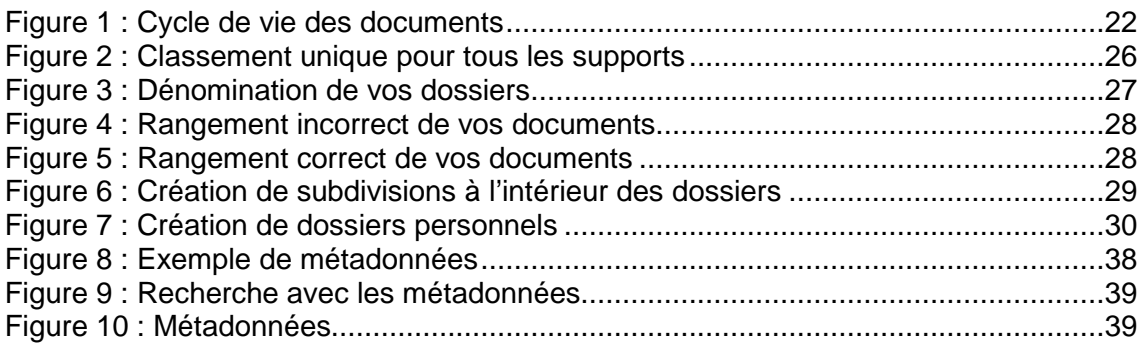

## **1. Introduction<sup>1</sup>**

Ce travail s'effectue sur mandat des Archives de l'Etat du Valais (AEV). Les AEV sont rattachées au Service de la culture, lui-même appartenant au Département de la santé, des affaires sociales et de la culture.

Les AEV ont pour mission de rassembler, de classer, d'inventorier, de conserver et de mettre en valeur tous les documents produits ou reçus par les entités de l'Etat. Ainsi, les AEV cherchent à conserver dans des conditions optimales, l'ensemble des documents traitant de l'histoire du Valais ou de la société valaisanne<sup>2</sup>. Les AEV jouent également un rôle de conseiller et de soutien dans la gestion des documents et des archives, aussi bien pour l'administration cantonale que pour les communes municipales, bourgeoisiales et pour les personnes privées.

Au cours de ces dernières années, les AEV ont publié deux guides de gestion des documents et des archives. L'un est destiné aux communes municipales et bourgeoisiales, l'autre à l'administration cantonale. Afin de compléter ces travaux, les AEV souhaitent établir maintenant, dans le même ordre d'idées, un guide destiné aux personnes privées, qui les aiderait à gérer leurs documents et leurs archives.

Le but du présent travail est donc de créer un tel guide ainsi que des fiches techniques pour aider les personnes privées à gérer et à conserver leurs documents et leurs archives. Ce guide et ces fiches techniques doivent être accessibles à des nonprofessionnels des archives. Il faut donc éviter toute terminologie spécifique aux archives ou, si nécessaire, l'expliquer ou la vulgariser. Guide et fiches techniques se veulent en effet à la portée de tout un chacun. C'est pourquoi les théories archivistiques sont adaptées ou simplifiées.

Les personnes privées chercheront dans ce guide et ces fiches techniques des conseils pratiques pour une gestion optimale de leurs documents et de leurs archives. Ainsi, le document final doit présenter des conseils avisés et facilement réalisables que chaque individu doit pouvoir mettre en pratique.

Ce travail de fin d'études se divise en deux parties distinctes. La première partie (chapitres deux à quatre) comprend l'état des lieux quant aux guides existants pour les personnes privées à travers le monde (Suisse, France, Allemagne, Royaume-Uni, Etats-Unis, Canada, Australie et Nouvelle-Zélande), ainsi que certaines explications

 $1$  Repris et adapté de : REBORD, Véronique, 2015a.

<sup>2</sup> ARCHIVES DE L'ETAT DU VALAIS, a.

Guide de gestion des documents et des archives pour les personnes privées REBORD, Véronique 1

techniques. Les AEV ont souhaité tout spécialement obtenir des renseignements sur ces points.

La deuxième partie constitue le guide à proprement parler (chapitre six), et les fiches techniques (chapitres sept à neuf). Afin d'en simplifier la compréhension, ces documents sont rédigés à la deuxième personne du pluriel, laquelle désigne les AEV. Les AEV s'adressent ainsi directement aux personnes privées qu'elles vouvoient.

### **2. Qu'est-ce que les archives privées ?**

Afin de bien comprendre ce travail, il est important de définir et de distinguer les archives publiques des archives privées.

**Les archives publiques** « regroupent l'ensemble des documents produits par une administration publique dans l'exercice de ses activités et soumis à des statuts juridiques de droit public  $v^3$ .

Les archives privées regroupent « l'ensemble des documents produits ou reçus par des individus, des familles, des associations, des entreprises et par tout autre institution privée ou organisme non public  $v^4$ .

Nous nous intéresserons ici uniquement aux archives privées et plus spécifiquement aux documents produits et reçus par les personnes physiques. Par conséquent, nous n'aborderons pas la problématique des archives des personnes morales.

Ainsi, seule la problématique des archives personnelles et familiales seront développées dans les chapitres suivants.

Les archives personnelles et familiales peuvent être définies ainsi : « [elles] permettent d'étudier la généalogie ou les biens d'une famille ou d'un individu. Correspondances, photographies, titres de propriété viennent parfois compléter les documents de l'état civil, de la justice, de l'Enregistrement et des notaires<sup>5</sup>. »

Soulignons déjà que ces documents personnels ont parfois davantage une valeur sentimentale que juridique ou financière.

La plupart du temps, il n'y a pas de statut juridique pour ces documents privés et leur détenteur en est l'unique propriétaire reconnu. Ils risquent de se perdre au fil du temps. Les collections se dispersent mais resurgissent parfois au hasard des chemins (intérêt que les acquéreurs potentiels leur portent, que le possesseur du moment leur accorde, brocantes, seconde main, etc.). Sur une ou deux générations, l'hoirie peut servir de support juridique pour la conservation de ces documents. Si on étend le cercle intergénérationnel, la fondation<sup>6</sup> peut faire office de structure.

<sup>&</sup>lt;sup>3</sup> MAKHLOUF SHABOU, Basma, 2012.

<sup>4</sup> ARCHIVES DEPARTEMENTALES DE SEINE-ET-MARNE, 2013.

<sup>5</sup> FINISTERE LE DEPARTEMENT, 2015.

 $^6$  Selon : Art. 80 à 88 : Code civil suisse du 10 décembre 1907.

### **3. Différentes formes d'acquisition existantes**

Il existe différentes formes d'acquisition des archives privées. Les cinq formes, développées ci-dessous, diffèrent quelque peu d'un canton à l'autre :

**Achat :** Forme d'acquisition dans laquelle une personne privée appelée « vendeur », conclut un contrat avec une institution publique, spécialisée dans le traitement des archives. Ledit contrat stipule que le vendeur cède ses archives, ainsi que ses droits de propriété à l'institution choisie, moyennant une contrepartie financière<sup>7</sup>.

**Dation :** Forme d'acquisition dans laquelle une personne privée, appelée « contribuable», s'engage à remettre à l'Etat, en lieu et place d'une partie de ses impôts, des œuvres d'art ou d'autres biens culturels. Lesdits biens culturels incluent dès lors des archives personnelles ou familiales. Le Service de la culture, par exemple, peut dans ce cas déterminer l'intérêt historique ou patrimonial lié au contenu ou au contenant de ces archives. Cette valeur patrimoniale est traduite ainsi en une valeur comptable. Si le Département des finances accepte la dation, le contribuable cède ses archives ainsi que la propriété de celles-ci aux archives publiques. Cette forme existe dans le canton de Vaud et dans celui de Genève<sup>8</sup>, notamment, mais pas en Valais<sup>9</sup>.

**Dépôt :** Forme d'acquisition dans laquelle une personne privée, appelée « déposant », conclut un contrat avec une institution publique, spécialisée dans le traitement des archives. Ledit contrat est clairement délimité dans le temps et stipule que le déposant garde la totalité de ses droits sur ses archives, mais les confie à l'institution choisie. A l'échéance du contrat, ce dernier peut être ou non renouvelé. Il peut également être remplacé par un don<sup>10</sup>.

**Don :** Forme d'acquisition dans laquelle une personne privée, appelée « donateur », conclut un contrat avec une institution publique, spécialisée dans le traitement des archives. Le contrat stipule que le donateur cède ses archives, ainsi que ses droits de propriété à l'institution choisie, sans aucune contrepartie financière<sup>11</sup>.

**Legs :** Forme d'acquisition dans laquelle une personne stipule, dans son testament, vouloir léguer l'entièreté ou une partie de ses archives à une institution, publique ou

 $^7$  Selon : ARCHIVES DE L'ETAT DU VALAIS, b.

<sup>8</sup> Selon : RÉPUBLIQUE ET CANTON DE GENÈVE.

<sup>&</sup>lt;sup>9</sup>Selon : PRALONG, Régine.

 $10^{10}$  Idem note N°7

 $11$  Idem note  $N^{\circ}7$ 

Guide de gestion des documents et des archives pour les personnes privées REBORD, Véronique 4

privée, spécialisée dans le traitement des archives. Ladite institution devient dès lors l'unique propriétaire des archives ainsi léguées<sup>12</sup>.

 $12$  Idem note  $N^{\circ}$  7

Guide de gestion des documents et des archives pour les personnes privées REBORD, Véronique 5

### **4. Etat des lieux des publications**

A la suite des recherches effectuées à propos des guides publiés, destinés aux personnes privées, force est de constater qu'il n'existe à l'heure actuelle que peu de documentation sur le sujet. La France, le Royaume Uni, les Etats-Unis et le Canada font cependant figure d'exceptions.

Toutefois, il existe en ligne beaucoup de conseils rédigés par des non-professionnels. Il s'agit en effet de guides proposés sur des blogues ou des sites de ventes liés au domaine des archives. Ces derniers sont le plus souvent publiés dans le but de promouvoir un certain nombre de services ou de conseils. C'est pourquoi ces documents n'ont pas été relevés ni pris en compte dans ce travail.

De même, les documents conçus pour les professionnels des archives n'ont pas été retenus. En effet, ils sont marqués par les théories archivistiques et ne comprennent pas de conseils véritablement applicables aux personnes privées pour les aider concrètement. Il s'agit d'ouvrages tels que Les archives privées : manuel pratique et juridique publié par La Documentation française, sous la direction de Christine Nougaret et Pascal Éven.

#### **4.1 Publications en Suisse**

#### **4.1.1 Publications fédérales**

En Suisse, les publications visant à aider les particuliers dans la gestion de leurs documents et de leurs archives sont, à l'heure actuelle, rares voire quasi inexistantes. Sur le plan fédéral, une page internet est réservée aux personnes privées<sup>13</sup>. Elle donne quelques informations basiques, entre autres quelles sont les archives privées acceptées par les Archives Fédérales Suisses (AFS). Cette page présente de manière très générale les contrats de don et de dépôt. Il est également relevé que les documents « papier » et numériques ne sont pas exactement soumis à la même procédure.

Sur ce même site, les personnes privées trouvent, par le biais d'une vidéo créée à l'intention de l'administration, des informations pertinentes dont ils peuvent s'inspirer pour conserver de manière adéquate leurs archives<sup>14</sup>. Le site renseigne notamment sur les formats de fichiers informatiques permettant la conservation à long terme<sup>15</sup>. Mais de façon générale, il faut rappeler que la grande majorité des publications des AFS est destinée à l'administration fédérale.

<sup>&</sup>lt;sup>13</sup> ARCHIVES FÉDÉRALES SUISSES (AFS), a

<sup>14</sup> ARCHIVES FÉDÉRALES SUISSES (AFS), b

<sup>15</sup> ARCHIVES FÉDÉRALES SUISSES (AFS), c

En conclusion, la Confédération ne s'immisce pas dans la gestion des archives privées, aucune base légale n'étant applicable en la matière. Elle s'en remet aux cantons dans la mission d'aider les privés. De leur côté, dans un état fédéral comme le nôtre, les cantons ont l'entière liberté d'agir ou non. Par ailleurs, dans ce cadre, il ne s'agirait en aucun cas d'intervenir sous forme d'obligation légale. Seule une action sous forme de conseils est envisageable.

#### **4.1.2 Publications des archives cantonales et des associations suisses**

Il existe peu de guides de gestion de documents et d'archives privés, publiés sous le patronage des services cantonaux publics spécialisés. Les pages internet traitant de la question se cantonnent par ailleurs à des conseils très généraux.

Afin de nous faire une meilleure idée de l'état des lieux en ce qui concerne les différentes publications ou les politiques cantonales, un courriel a été adressé, dans le cadre de ce mandat, à certains offices cantonaux compétents. L'objectif de cette démarche était de dresser un inventaire de ces différentes approches.

Ces résultats ont été classés :

- par région linguistique.
- à l'intérieur-même de ces dernières, par ordre alphabétique (selon la langue officielle du canton intéressé).

Notons par ailleurs que pour des raisons évidentes, puisqu'il s'agit du mandant luimême, les Archives de l'Etat du Valais sont absentes de cette analyse.

#### **4.1.2.1 Archives des cantons romands**

- Les **Archives de l'Etat de Fribourg** (AEF), sur leur site internet proposent, entre autres, d'évaluer les documents privés, de conseiller les personnes privées sur les bonnes conditions de leur conservation, etc. Il est nécessaire de contacter les AEF pour disposer de ces informations. Par ailleurs, la page internet des AEF définit les notions de don, de dépôt, de legs ou de vente d'archives<sup>16</sup>.
- Un Petit guide pour le versement d'archives privées<sup>17</sup> est proposé en ligne par les **Archives de l'Etat de Genève** (AEG). Sous forme de questions-réponses, cette page web cherche à informer les personnes privées sur le conditionnement de leurs archives, les formes d'acquisitions possibles, etc.
- Les informations disponibles sur le site des **Archives de l'Etat de Neuchâtel** (AEN) concernent le don et le dépôt des archives privées<sup>18</sup>. Ces archives d'Etat n'ont malheureusement pas d'autres outils documentaires à proposer aux personnes privées.

<sup>16</sup> ARCHIVES DE L'ETAT DE FRIBOURG (AEF), 2014

<sup>17</sup> RÉPUBLIQUE ET CANTON DE GENÈVE

<sup>18</sup> ARCHIVES DE L'ETAT DE NEUCHATEL

Guide de gestion des documents et des archives pour les personnes privées REBORD, Véronique 7

- Les **Archives cantonales jurassiennes** (ArCJ) ne possèdent, pour l'instant, aucune publication sur la gestion des documents et des archives des privés.
- Les **Archives cantonales vaudoises** proposent deux pages pour aider les personnes privées. La première explique comment faire un don ou un dépôt d'archives<sup>19</sup>. La seconde, sous forme de questions-réponses, énonce les conditions de prise en charge des archives privées<sup>20</sup>. Des modèles de convention de donation et de dépôt d'un fonds privé sont également disponibles sur ces pages.

#### **4.1.2.2 Archives des cantons alémaniques**

Au vu de la diversité des pratiques dans les cantons alémaniques, l'analyse de la situation a été opérée sur la base d'un échantillonnage dressé d'un commun accord avec le mandant. Relevons que dans les publications alémaniques, les « archives privées » concernent toutes les archives qui ne sont pas publiques. De ce fait, les conseils de gestion proposés sont plutôt destinés aux personnes morales. Afin de simplifier les choses, une certaine sélection des informations a été entreprise afin de ne garder que les conseils destinés aux particuliers.

- Le **Staatsarchiv Aargau** propose une page internet traitant des archives privées<sup>21</sup>. Cette page s'intéresse principalement à l'aspect historique et ne cherche pas à promulguer des conseils. A noter que pour le Staatsarchiv Aargau, les archives privées concernent surtout les personnes morales. De ce fait, cette page ne rentre pas entièrement dans la thématique de ce travail.
- Le **Staatsarchiv Basel-Stadt** propose plusieurs pages internet sur la question des archives privées<sup>22</sup>. Toutefois, ces pages n'offrent pas actuellement de  $conseils$  pratiques. Cependant, dans une autre rubrique<sup>23</sup>, les archives bâloises mettent à disposition des documents Word expliquant les modalités de reprise d'archives privées par le canton.
- Les **Archives de l'Etat de Berne** ne disposent, à notre connaissance, d'aucune publication qui concerne le présent sujet.
- Le **Staatsarchiv Luzern** consacre une page de leur site aux privés<sup>24</sup>. Ladite page comprend des généralités sur les archives provenant de ceux-ci et acceptées par les Archives de l'Etat de Lucerne. Quatre documents PDF complètent cette page :
	- $\circ$  Le premier présente les conditions de conservation optimales<sup>25</sup>.
	- o Le deuxième et le troisième informent de manière générale sur les archives privées incorporées ou à incorporer aux archives cantonales<sup>26</sup>.
	- o Le dernier explique la gestion des documents et des archives  $e$ lectroniques pour le long terme $27$ .

<sup>19</sup> ARCHIVES CANTONALES VAUDOISES, 2013a

<sup>&</sup>lt;sup>20</sup> ARCHIVES CANTONALES VAUDOISES, 2013b

<sup>&</sup>lt;sup>21</sup> KANTON AARGAU : DEPARTEMENT BILDUNG, KULTUR UND SPORT, 2015

<sup>&</sup>lt;sup>22</sup> PRÄSIDIALDEPARTEMENT DES KANTONS BASEL-STADT : STAATSARCHIV, a

<sup>23</sup> PRÄSIDIALDEPARTEMENT DES KANTONS BASEL-STADT : STAATSARCHIV, b

<sup>&</sup>lt;sup>24</sup> STAATSARCHIV, KANTON LUZERN

<sup>25</sup> STAATSARCHIV, KANTON LUZERN, 2001a

<sup>&</sup>lt;sup>26</sup> STAATSARCHIV, KANTON LUZERN, 2006

STAATSARCHIV, KANTON LUZERN, 2001b

• Les **Staatsarchiv des Kantons Zurich** proposent sur leur site internet un grand nombre de publications. Elles sont avant tout destinées aux communes et à l'administration cantonale<sup>28</sup>. Toutefois, un document intitulé « Ordnen und Unterhalten eines Archivs » donne quelques pistes aux personnes privées quant à la gestion de leurs documents. Toutefois, ce document reste davantage destiné aux sociétés et aux associations qu'aux citoyens. Il s'agit dans ce domaine de littérature grise.

#### **4.1.2.3 Associations**

Les associations suisses d'archives ou relatives aux archives sont peu nombreuses. Elles ne proposent pas forcément de document traitant de la question qui nous intéresse.

A notre connaissance, « l'Association des archivistes suisses » n'a publié, jusqu'à aujourd'hui, aucun guide relatif aux archives privées.

L'association « Les Archives de la Vie Privée » s'investit à démontrer l'importance que revêtent les fonds d'archives privées. Mais tout comme un grand nombre de sites liés à la recherche généalogique ou destinés aux généalogistes, elle ne propose ni aide ni conseil ni guide pour assurer une bonne gestion et une saine conservation des documents et des archives.

De son côté, « MEMORIAV », association spécialisée dans la conservation et la sauvegarde des documents audio-visuels, propose une série de guides pour la gestion des documents audiovisuels $^{29}$ . Ces quatre documents sont accessibles sur leur site internet. Ils sont toutefois davantage destinés aux professionnels des archives ou aux institutions spécialisées. Cependant, étant donné la pertinence des informations proposées, ces guides peuvent être recommandés aux particuliers. Il pourrait être intéressant de les vulgariser ou de les simplifier afin de les rendre accessibles à tout un chacun.

#### **4.2 Publications internationales**

Dans le cadre de ce travail, il a été décidé, en accord avec le mandant, que seules les publications françaises, anglaises, allemandes, américaines, canadiennes, australiennes et néo-zélandaises devraient faire l'objet d'une recherche approfondie. Il reste cependant difficile, voire impossible, de fournir une liste exhaustive de l'ensemble de ces publications. De ce fait, la sélection qui suit comprend uniquement la littérature blanche, voire grise, publiée à ce jour sur cette thématique et lors de ces vingt dernières années. La qualité des publications a primé sur la volonté de toutes les

<sup>&</sup>lt;sup>27</sup> STAATSARCHIV, KANTON LUZERN, 2014

<sup>&</sup>lt;sup>28</sup> STAATSARCHIV, KANTON ZÜRICH, 2015

 $29$  MEMORIAV, 2015

répertorier. Pour des raisons pratiques évidentes, les recherches ont pu être plus poussées dans les pays francophones que germanophones et anglophones.

Par contre, un seul document n'entre pas dans ces spécificités géographiques ; il s'agit en effet du guide What will remembered about us ? How to preserve personal archives in 21th century. En effet, il a été publié par la ville de Girona, ville espagnole, et plus précisément de Catalogne. Ce guide est particulièrement pertinent, puisqu'il aborde, entre autres, la gestion et la préservation des documents électroniques et numériques. Il fournit des informations à toute personne souhaitant gérer ses archives et documents privés. Il propose des listes de bons réflexes à prendre ainsi que des mauvais à éviter. Ce guide permet une approche pragmatique et accessible à chacun. Il est par ailleurs riche en exemples et contre exemples qui illustrent ses propos.

D'autres documents ne rentrent pas dans la sélection des pays susmentionnés. Il s'agit de ceux produits par l'Université catholique de Louvain et les journées des Archives qu'elle organise annuellement. L'Université propose, sur une de ses pages internet une Aide à la gestion documentaire et à l'archivage<sup>30</sup>. Sans être clairement spécifié, les informations des pages proposées par l'Université semblent destinées aux personnes privées. Cette page se compose de deux parties : une théorique, expliquant les bases de l'archivistique ; la seconde constituée de liens renvoyant à des explications précises sur un sujet donné.

Pour finir, nous n'avons trouvé aucun document publié à ce sujet par le « Conseil International des Archives » (ICA). Toutefois, puisqu'un accès par enregistrement de compte et mot de passe est requis, il est possible que certaines ressources soient disponibles par cette voie.

#### **4.2.1 En France**

 $\overline{a}$ 

Soulignons pour commencer que la politique archivistique française diffère passablement de la politique suisse. Nos voisins français disposent d'un système extrêmement centralisé : presque chaque site départemental d'archives propose quelques conseils de gestion de documents et d'archives pour les personnes privées. Sur le site des archives nationales, on trouve, pour les particuliers, des indications détaillées sur les différentes formes d'acquisition<sup>31</sup>, éléments repris par la quasi-totalité des sites d'archives départementales.

<sup>30</sup> UNIVERSITE CATHOLIQUE DE LOUVAIN, 2013a.

 $31$  Archives nationales : Fontainebleau – Paris – Pierrefitte-sur-Seine

Guide de gestion des documents et des archives pour les personnes privées REBORD, Véronique 10

Toujours au niveau national, sur le site officiel de l'administration française<sup>32</sup>, une sorte de calendrier de conservation est présenté aux usagers français. Il les renseigne sur les dispositions et obligations légales liées aux différentes durées de conservation des documents.

La France compte actuellement près d'une centaine de départements, ce qui rend une analyse spécifique à chacun impossible. Néanmoins, les départements proposant des conseils quant à la gestion des documents et des archives privés, les donnent de manière relativement similaire. Leur approche du sujet s'organise le plus souvent comme suit :

- **Origine :** les archives privées sont tout d'abord définies sommairement. On trouve une liste des formes que celles-ci peuvent prendre ainsi que les différentes catégories dans lesquelles elles peuvent entrer (archives de scientifiques, archives religieuses, personnelles ou familiales, etc.).
- **Statut légal :** Ensuite, une explication sur les dons, dépôts, legs et dations est pour ainsi dire systématiquement proposée. On y explique également les diverses méthodes de cession (testament, acte notarié, contrat, etc.). Par ailleurs, on y trouve les références des personnes à contacter.
- **Méthode de conservation :** Sont souvent donnés des conseils pour une conservation optimale des archives. Ils se rapportent, notamment, aux températures et à l'hydrométrie idéales pour les documents papier, les parchemins ou parfois même les photographies. Certains départements listent encore les bons réflexes à prendre et les pièges à éviter lors du conditionnement d'archives privées.
- **Outils de conservation :** Pour terminer, certains départements mentionnent l'importance des plans de classement et des calendriers de conservation.

Sans constituer des guides à proprement parler, ces divers éléments permettent de prendre conscience de l'importance de ses archives. Ils aident par ailleurs à conserver les archives de manière adéquate.

« L'Association française pour la protection des archives privées » n'a publié à ce jour aucun outil de référence. Elle cherche d'avantage à établir un lien avec d'autres institutions. Par ailleurs, les informations proposées par son site internet sont obsolètes, ce dernier n'ayant plus été mis à jours depuis 2012.

« L'Association des archivistes français » a publié en 2005 un guide imprimé : Archives privées : un patrimoine méconnu : petit guide à l'usage des propriétaires. Ce guide vulgarise de nombreux termes professionnels. Il fournit également quelques conseils sur la conservation pratique des documents. Son but premier semble plutôt d'indiquer aux propriétaires d'archives quels sont leurs droits et leurs devoirs. Il s'agit de l'unique

 $32$  Le site officiel de l'administration française, 2015

Guide de gestion des documents et des archives pour les personnes privées REBORD, Véronique 11 d'Albert 11 d'Albert 11 d'Albert 11 d'Albert 11 d'Albert 11 d'Albert 11 d'Albert 11 d'Alb

publication de cette association visant à aider les personnes privées dans la gestion de leurs documents et de leurs archives.

#### **4.2.2 En Allemagne**

Les « Bundesarchiv » ne semblent pas avoir publié de documents concernant ce thème. Deux pages internet existent, mais demeurent très globales. La première porte sur les films et les documents cinématographiques élaborés par les privés<sup>33</sup>. la seconde traite des archives privées de manière générale<sup>34</sup>. Elle est complétée par un document PDF expliquant quels types d'archives privées sont acceptés au sein des archives nationales allemandes $35$ . Cependant, aucun quide ou conseils n'est dispensé par les Archives Nationales Allemandes.

De manière générale, il semblerait que les publications allemandes relatives aux archives privées sont très peu nombreuses, par conséquent, difficiles à trouver. Peutêtre est-ce dû à une pratique relativement restreinte de la langue de Goethe.

#### **4.2.3 Au Royaume-Uni**

Les « National Archives » du Royaume-Uni ont publié un certain nombre de guides, principalement destinés à l'administration publique. Les personnes privées peuvent trouver dans ces guides et dans leurs annexes, des informations susceptibles de les intéresser pour gérer leurs propres documents et leurs archives<sup>36.</sup> Toutefois, les notions présentées dans ces guides demeurent assez complexes. Les archives nationales britanniques offrent également des conseils, plutôt destinés aux entreprises privées, sur la gestion de l'information<sup>37</sup>. En plus de ces nombreuses publications, les archives nationales britanniques proposent une page de conseils pour les archives privées<sup>38</sup>. Mais, ceux-ci se révèlent très généraux sur le sujet qui nous intéresse. Ainsi, malgré leurs nombreuses publications, les archives nationales anglaises n'apportent pas une réelle contribution.

Les archives du Pays de Galles et de l'Angleterre ne paraissent ne rien avoir publié sur le thème de la gestion des documents et des archives privés. Les archives d'Ecosse ont publié un guide destiné aux propriétaires d'archives, document en libre accès sur leur site internet<sup>39</sup>. Les archives de l'Irlande du Nord disposent de quelques pages

<sup>33</sup> DAS BUNDESARCHIV, 2015.

<sup>34</sup> DAS BUNDESARCHIV, 2013.

<sup>&</sup>lt;sup>35</sup> DAS BUNDESARCHIV, 2007.

<sup>&</sup>lt;sup>36</sup> THE NATIONAL ARCHIVES, a.

<sup>&</sup>lt;sup>37</sup> THE NATIONAL ARCHIVES, b.

<sup>38</sup> THE NATIONAL ARCHIVES, c.

<sup>&</sup>lt;sup>39</sup> NATIONAL RECORDS OF SCOTLAND, 2013.

traitant des archives privées<sup>40</sup>. Toutefois, ces pages demeurent théoriques : elles expliquent certains concepts archivistiques ou autres notions, mais ne donnent aucun conseil.

Au niveau des comtés, certains ont édité des guides ou des fiches techniques, comme, par exemple, celle publiée par le « Staffordshire County Council »<sup>41</sup>. Ce document, bien que relativement basique, indique les conditions de conservations optimales pour les différents types de documents et propose des conseils et des pièges à éviter. Présent en ligne au format PDF, il est librement imprimable ou téléchargeable. Par ailleurs, il peut être commandé en braille ou en version audio. De ce fait, un maximum de personnes peut, malgré ses déficiences, gérer ainsi ses documents personnels.

« Personal Archives Accessible in Digital Media » (Paradigm) est un projet de recherches mené par les bibliothèques des Université d'Oxford et de Manchester. Il se penche en particulier sur la question de l'accessibilité et de la gestion des documents  $e^{\frac{1}{2}}$ électroniques et numériques des personnes privées<sup>42</sup>. Son site regorge de conseils et d'informations utiles sur la gestion des documents et archives personnels, surtout en ce qui concerne les documents numériques.

#### **4.2.4 Au Canada**

Le Canada, et plus précisément le Québec, a publié un grand nombre de guides et de documents extrêmement pertinents. Nous en retiendrons principalement quatre pour le présent travail<sup>43</sup>.

- Comment gérer vos documents personnels : support et témoins de la vie quotidienne, publié par « l'Association des archivistes du Québec ».
- A l'abri de l'oubli : petit guide de conservation des documents personnels et familiaux, publié par la « Bibliothèque et Archives nationales du Québec ».
- Affaires classées : comment gérer et classer vos documents personnels, publiés par « Documentor ».
- Que faire avec vos documents personnels ? Lesquels conserver ? Pendant combien de temps ? Pourquoi ? Lesquels détruire ? Quand ? publié par les « Archives Nationales du Québec ».

Ces guides proposent des conseils avisés quant à la gestion des documents et des archives et sont destinés, de prime abord, aux personnes privées. Les termes

<sup>40</sup> PUBLIC RECORD OFFICE OF NORTHERN IRELAND (PRONI), 2007a. PUBLIC RECORD OFFICE OF NORTHERN IRELAND (PRONI), 2007b. et

PUBLIC RECORD OFFICE OF NORTHERN IRELAND (PRONI), 2007c.

<sup>41</sup> STAFFORDSHIRE & STOKE ONT TRENTE ARCHIVE ARCHIVE SERVICE.

 $^{42}$  PERSONAL ARCHIVES ACCESSIBLE IN DIGITAL MEDIA (PARADIGM), 2008.

<sup>&</sup>lt;sup>43</sup> Les documents mentionnés se trouvent tous dans la bibliographie

professionnels sont vulgarisés afin d'en simplifier la compréhension. Les pictogrammes sont couramment employés pour en facilité l'accès.

A cette liste peut s'ajouter le document suivant :

• Règles de conservation et plan de classification des archives privées, publié par « L'Université du Québec à Montréal, Service des archives et de gestion des documents ».

Ce dernier document s'adresse avant tout aux professionnels des archives devant traiter un ou plusieurs fonds d'archives privées. De ce fait, il ne peut pas être conseillé sans explications préalables aux particuliers.

En plus de ces documents en format papier ou PDF, il existe plusieurs publications disponibles en ligne. Tout d'abord, au niveau provincial, la « Bibliothèque et les Archives nationales du Québec » ont élaboré un document extrêmement clair et synthétique expliquant leur politique d'acquisition<sup>44</sup>.

La province d'Alberta propose aux personnes privées des conseils de conservation de leurs archives<sup>45</sup>. Le site du « Saskatchewan Council for Archives and Archivists » (SCAA)<sup>46</sup> énonce également quelques recommandations.

Enfin, au niveau national, le « Conseil canadien des archives » propose plusieurs documents PDF accessibles en ligne. Les informations qui y sont contenues peuvent être sélectionnées et présentées aux personnes privées même si elles sont, à l'origine, adressés plutôt aux professionnels des archives. On y trouve des renseignements sur la façon idéale de protéger les archives ou de les conserver $47$ , par exemple.

#### **4.2.5 Aux Etats-Unis d'Amérique**

Les « U.S. National Archives and Records Administration » proposent un grand nombre de documents consacrés à la problématique de la préservation des archives familiales<sup>48</sup>. Elles ont par ailleurs publié un certain nombre de guides sur la préservation des différents supports que l'on peut trouver dans les archives<sup>49</sup> : photographies, négatifs, microfilms et microfiches, papiers et parchemins, livres, albums et documents numériques, par exemple. Ces instructions de conservation et de gestion paraissent réservées en priorité aux professionnels, mais les particuliers peuvent y trouver un grand nombre d'informations.

<sup>44</sup> BIBLIOTHEQUE ET ARCHIVES NATIONALES DU QUEBEC (BANQ).

<sup>45</sup> PROVINCIAL ARCHIVES OF ALBERTA, 1995-2015.

<sup>46</sup> WERRY, Fran, 1998.

<sup>47</sup> CONSEIL CANADIEN DES ARCHIVES.

<sup>48</sup> NATIONAL ARCHIVES, a.

<sup>49</sup> NATIONAL ARCHIVES, b.

La « Library of Congress » (LoC) s'intéresse tout spécialement à la préservation des documents numériques. Elle propose de nombreux conseils destinés aux privés dans la gestion et la préservation de leurs archives personnelles $50$ . Ces conseils peuvent généralement être consultés sur le site internet même ou être téléchargés par chaque internaute en version PDF. Par ce biais, une personne privée est à même de se constituer une documentation de base pour la gestion de ses archives et documents personnels. Tout comme les Archives Nationales Américaines, la LoC distingue les documents en fonction de leur support. Il s'agit de fiches techniques établies en collaboration avec « The National Digital Information Infrastructure and Preservation Program ». Ces fiches techniques présentent des « trucs et astuces » pour l'archivage de documents électroniques : photographies, documents audio et sonores, vidéos, courriels, sites internet et blogs, par exemple. Elles peuvent être téléchargées en un unique document PDF $^{51}$  et même en version « poster  $v^{52}$ .

On trouve également sur le site de la LoC des conseils pour prendre soins de ses archives, les traiter et les conserver correctement<sup>53</sup>. Ceux-ci ne sont pas destinés aux personnes privées, mais ces dernières peuvent néanmoins y trouver un grand nombre d'informations pertinentes et intéressantes pour la gestion de leurs documents personnels.

La « Society of American Archivists » a publié un ouvrage sur la donation des archives personnelles et familiales à une institution d'archives. Cet ouvrage n'est malheureusement pas disponible en ligne. On en trouve cependant quelques extraits sur la page internet de l'association, comme des définitions et des conseils, par exemple<sup>54</sup>.

L'« American Institute for Conservation of Historic and Artistic Works » (AIC) met à disposition du grand public plusieurs documents de recommandations susceptibles de l'intéresser. Cette organisation fournit notamment des conseils relatifs aux soins à donner aux livres, aux documents papier, aux photographies et négatifs et aux vidéos personnels. Ces conseils, sous forme de petits guides, sont disponibles en ligne<sup>55</sup> et peuvent être téléchargés par chaque internaute en version PDF.

<sup>50</sup> LIBRARY OF CONGRESS, a.

<sup>51</sup> DIGITAL PRESERVATION, a.

<sup>52</sup> DIGITAL PRESERVATION, b.

<sup>53</sup> LIBRARY OF CONGRESS, b.

<sup>54</sup> SOCIETY OF AMERICAN ARCHIVISTS, 2013.

<sup>55</sup> AMERICAN INSTUTUTE FOR CONSERVATION OF HISTORIC AND ARTISTIC WORKS (AIC), 2014.

Les Etats-Unis comptent un grand nombre d'états qui disposent chacun d'une très grande liberté. De ce fait, il n'a pas été possible de relever les spécificités de leurs publications. Au vu des paragraphes précédents, les associations et institutions nationales américaines ont donc fait l'objet de recherches plus poussées pour ce pays.

#### **4.2.6 Australie**

Les « National Archives of Australia » disposent d'une page internet intitulée : « Managing records of Commonwealth persons ». Elle est destinée à la gestion des archives des personnes engagées politiquement et administrativement<sup>56</sup>. Si les archives australiennes ne proposent pas de guide aux personnes privées lambda, leur page « A-Z for information and records management » présente, par ordre alphabétique, une série de fiches techniques sur le sujet qui nous intéresse. Une partie de ces fiches se penchent sur un sujet précis et l'autre propose des définitions dans le domaine archivistique. Elles sont utilisables par les personnes privées, celles-ci devant toutefois sélectionner les informations qui leur sont nécessaires<sup>57</sup>. Par exemple :

- la fiche technique sur les Metadata (métadonnées) les définit clairement et précisément. De plus elle liste les principales métadonnées à utiliser. Cette fiche est compréhensible par tout un chacun.
- la fiche technique relative aux courriels est expressément destinée à l'administration australienne. Un privé devra par conséquent trier les informations présentées afin d'en retenir des pistes pour la gestion de son adresse électronique privée.

« The Australian Society of Archivists » ne propose rien aux particuliers, tout comme « The Australian Institute for the Conservation of Cultural Material ».

Nous avons également tenté de nous renseigner sur l'état de la question dans les différents territoires australiens, mais cette recherche n'a pas abouti.

Au terme de ces recherches, nous concluons donc qu'il n'existe pas de guide destiné aux personnes privées en Australie. Les guides et les fiches techniques proposés existants sont en effet souvent trop complexes pour un non-professionnel et demandent une adaptation avant d'être mis dans toutes les mains.

<sup>56</sup> NATIONAL ARCHIVES OF AUSTRALIA, 2015a.

<sup>57</sup> NATIONAL ARCHIVES OF AUSTRALIA, 2015b.

Guide de gestion des documents et des archives pour les personnes privées REBORD, Véronique 16

#### **4.2.7 Nouvelle-Zélande**

Les « Archives New Zealand » ont publié de nombreux guides, mais ces derniers concernent plutôt la gestion des archives publiques. Ils n'apportent que peu d'informations aux personnes privées<sup>58</sup>. « Archives & Records Association of New Zealand » n'a pas non plus publié de documentation à ce sujet.

<sup>58</sup> ARCHIVES NEW ZEALAND, 2015.

Guide de gestion des documents et des archives pour les personnes privées REBORD, Véronique 17

## **5. De la théorie à la pratique**

L'état des lieux des publications sur le sujet qui nous intéresse à travers la Suisse et le monde est loin d'être exhaustif, mais nous en resterons là pour ce travail. Passons maintenant à la partie pratique de ce travail de Bachelor.

Les chapitres qui suivent constituent le guide et les fiches techniques destinés aux personnes privées. L'ensemble de ces documents a pour visée d'aider les privés à gérer leurs documents et leurs archives. Rappelons que par personnes privées, nous entendons les personnes physiques et non les personnes morales. Dès lors, les termes archives et documents privés sont à comprendre comme les documents personnels, produits ou reçus dans le cadre des activités d'un individu. Le mandant étant les AEV, la personne privée est supposée être originaire ou domiciliée en Valais.

De plus, en vue de rendre accessible à tout un chacun les notions archivistiques présentes dans ce guide, il a été nécessaire de les simplifier au maximum. C'est pourquoi une certaine liberté a été prise, non pas pour transformer ou falsifier ces principes, mais au contraire, pour les vulgariser de la meilleure manière possible et les rendre accessibles au plus grand nombre.

En premier lieu, nous avons élaboré un guide expliquant l'organisation des documents et des archives. Ce document est complété en second lieu par une série de fiches techniques. Celles-ci portent d'une part sur la conservation de différents supports, d'autre part, elles se penchent sur les diverses procédures de don et de dépôt des archives des personnes privées aux AEV.

Ces documents sont repris en annexe afin de faciliter le travail de mise en forme par les AEV. Les textes restent, à peu de chose près, identiques mais la présentation des livrables change quelque peu.

## **6. Guide de gestion des documents et des archives pour les personnes privées**

### **6.1 Pourquoi gérer ses documents et ses archives ?<sup>59</sup>**

Vous possédez très certainement des documents et des archives. Ceux-ci peuvent prendre les formes les plus diverses : papiers, photographies, CDs, DVDs ou fichiers électroniques, par exemple.

Quel que soit leur support, ces documents sont souvent fragiles. Ils prennent de la place, et s'ils sont mal organisés, deviennent rapidement ingérables. Trier ses papiers et ses documents électroniques est, certes, un travail long et fastidieux qui ne revêt pas un grand intérêt. Mais si vous ne maîtrisez plus la masse de vos documents, vous finirez par vous sentir submergé $^{60}$ .

Ce guide a pour but de vous aider à gérer vos documents et vos archives. Subdivisé en plusieurs chapitres, il est destiné aux personnes privées souhaitant ranger leurs affaires et organiser leurs documents.

Classer et gérer vos documents de manière ordonnée vous est bénéfique et vous permet notamment de :

- conserver vos documents en conformité à la législation en vigueur ;
- protéger vos droits et assumer vos obligations ;
- gagner du temps lors de la recherche d'un document et travailler efficacement ;
- maîtriser constamment la masse des documents en votre possession ;
- garder les traces du passé, de votre histoire personnelle et familiale ;
- suivre l'information produite et reçue tout au long de votre vie.

Le classement et l'organisation des documents apportent un certain confort personnel. Lorsque la masse documentaire est gérée à la source, dès sa réception ou dès sa création, cela réduit sensiblement, par la suite, le travail de recherche. Ce guide a pour but de vous aider à conserver et à préserver chez vous votre patrimoine documentaire.

#### **6.2 Intérêt des archives privées**

Certains documents et archives privés revêtent une importance essentielle. S'il vous manque certains documents, vous ne pouvez plus prouver qui vous êtes, d'où vous

<sup>59</sup> Adapté du Guide gestion des documents et des archives pour les communes valaisannes : chapitre 0 : Introduction.

 $^{60}$  Adaptation de citation : MEIZOZ, Jérôme, 2015. Haut-Val des loups. Editions Zoé. Carouge : Zoé, 2015. ISBN 9782881829383

venez et ce qui vous appartient, par exemple. Dans le pire des cas, si un document perdu ne peut pas être reproduit, l'information qu'il contenait est définitivement perdue.

Par ailleurs, les documents et archives privés contiennent souvent des informations uniques, exclusives et inédites d'une partie de l'histoire de votre région, de votre canton ou même de votre pays. Les documents qui, aujourd'hui, vous paraissent sans importance peuvent, au fil du temps se transformer en une source d'informations originale et pertinente pour les générations futures. Les historiens et les chercheurs sont particulièrement friands de ce genre de documents, parce qu'ils donnent souvent un nouveau souffle à leurs recherches.

C'est pourquoi vous devez prendre conscience de l'importance que revêtent vos documents et vos archives. Une information banale aujourd'hui peut-être une source d'information de premier ordre demain. Et qui sait ? Ceux qui vous succéderont vous seront peut-être redevables d'avoir trié et conservé vos documents et vos archives.

#### **6.3 Quelques notions théoriques**

Afin de vous familiariser avec la terminologie propre au domaine des archives, nous vous proposons, dans les chapitres qui suivent quelques définitions.

#### **6.3.1 Distinction entre informations, documents et archives**

Les informations sont des mots, sons, images ou des codes informatiques qui contiennent des éléments de connaissance susceptibles d'être conservés<sup>61</sup>.

Les documents sont constitués d'informations (une ou plusieurs par document). Ces informations sont retranscrites sur des supports. Ces derniers sont très diversifiés : un papier, une photographie, un CD audio, un DVD, un fichier numérique, un livre, (liste non exhaustive) constituent les différentes formes de documents. Ceux-ci peuvent avoir une valeur :

- administrative, légale ou financière : ils doivent être conservés, au minimum, durant le laps de temps imparti par la loi.
- historique ou de témoignage : ils servent alors à retracer votre histoire personnelle ou familiale ; certains de ces documents doivent être gardés ad .<br>aeternam<sup>62</sup>.

Relevons une catégorie particulière : les documents essentiels. Il s'agit de documents qui ont un impact financier ou personnel important s'ils venaient à tomber dans les mains de tiers malintentionnés. Il est donc préférable de les conserver en lieu sûr, dans un coffre fort à la banque, par exemple.

<sup>&</sup>lt;sup>61</sup> Adapté de : MAKHLOUF SHABOU, Basma, 2012.

 $62$  Idem note 61.

Guide de gestion des documents et des archives pour les personnes privées REBORD, Véronique 20

Les archives (ou documents d'archives) sont un ensemble de documents, quelles que soient leur date ou leur nature, produits ou reçus dans le cadre de la vie quotidienne et conservés à long terme pour leur valeur d'information générale. Pour pouvoir comprendre les archives, il est important de connaître leur contexte, soit le cadre dans lequel elles ont été produites, créées ou reçues. Le document d'archives comporte les  $caract$ éristiques suivantes $63$ :

- **Authenticité :** le document d'archives peut prouver sa nature, sa provenance et sa date de création ;
- **Fiabilité :** le contenu représente exactement et entièrement les faits qu'il atteste ;
- **Intégrité :** le document d'archive doit être complet et non altéré ;
- **Exploitabilité :** le document d'archives peut être utilisé, identifié, localisé, récupéré, communiqué et interprété.

Généralement, nous parlerons de documents et des précisions seront apportées lorsque nous parlerons des archives.

Certains documents que vous possédez ne sont pas à proprement parler des documents d'archives. Il s'agit par exemple des billets de banque, des brochures publicitaires, des piles de « vieux journaux », etc. Ces éléments ne sont ni uniques, ni originaux et leur contexte de création est bien souvent inconnu<sup>64</sup>.

Les fonds sont « l'ensemble des documents réunis et conservés par une personne ou une institution au cours de ses activités »<sup>65</sup>.

#### **6.3.2 Archives privées et archives publiques : différences**

Les archives publiques concernent l'ensemble des documents produits ou reçus dans le cadre d'une activité ou d'un service de l'administration publique, dans le cas présent : l'Etat du Valais<sup>66</sup>.

Les archives privées concernent l'ensemble des documents produits ou reçus dans le cadre d'une activité d'une personne morale ou physique qui ne représente pas l'Etat.

Les archives personnelles concernent une partie des archives privées. Il s'agit des documents produits ou reçus dans le cadre des activités d'une personne physique. Ce sont en général des documents personnels (ex. : photographies, journaux intimes, etc.) ou professionnels (ex. : contrat de travail).

<sup>&</sup>lt;sup>63</sup> Adapté de la définition : MAKHLOUF SHABOU, Basma, 2013a., et ORGANISATION INTERNATIONALE DE NORMALISATION, 2001.

 $64$  Idem note  $N^{\circ}61$ .

 $65$  Idem note N°61.

 $66$  Loi cantonale sur la promotion de la culture du 15 novembre 1996.

Dans tous les cas, les archives peuvent avoir une valeur juridique, politique, économique, historique, sociale et/ou culturelle.

Ce guide est destiné aux personnes physiques, c'est-à-dire aux particuliers. Nous ne parlerons pas ici de la gestion des archives des personnes morales.

#### **6.3.3 Cycle de vie des documents<sup>67</sup>**

Le cycle de vie des documents est un concept archivistique fondamental. En simplifiant quelque peu, on distingue plusieurs phases dans la vie d'un document. Chaque étape implique une gestion qui lui est propre :

- **1) Création ou Réception :** c'est le moment de création par vos soins ou de réception d'un document (relations professionnelles, personnelles, associatives ou administratives, par exemple). Cette étape correspond à la naissance des documents.
- **2) Utilisation :** vous avez recours à vos documents de manière régulière les documents sont alors dits actifs - puis de manière irrégulière – les documents sont dits alors semi-actifs. Certains documents sont régis par une loi. Vous êtes donc dans l'obligation de les garder pendant un laps de temps déterminé.
- **3) Elimination ou Archivage :** arrivé au terme des délais légaux de conservation ou à l'échéance de l'exploitabilité des documents, vous devez décider de les conserver ou de les détruire.

Le schéma ci-dessous résume ces diverses étapes :

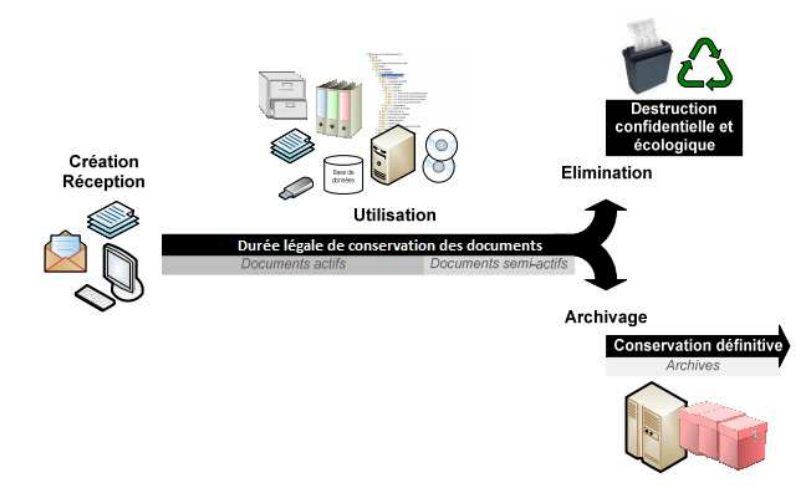

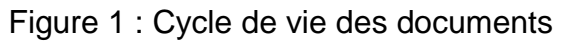

<sup>&</sup>lt;sup>67</sup> Adapté des documents ARCHIVES DE L'ETAT DU VALAIS, 2015. et MAKHLOUF SHABOU, Basma, 2013a.

## **7. Gestion des documents<sup>68</sup>**

Bien souvent, les documents semblent prendre un malin plaisir à disparaître au moment précis où vous en avez besoin. Vous savez qu'ils existent, mais il vous est impossible de les retrouver<sup>69</sup>. Afin d'éviter ce genre de situation, voici quelques conseils visant à optimiser la gestion de votre masse documentaire.

Tout est dans la juste mesure : tout jeter ou tout garder ne saurait être préconisé comme solution. Si vous en avez trop, vous ne retrouverez plus rien. Sans un bon système de classement, un document se perd très vite. Si vous décidez de tout éliminer, non seulement vous ne respecterez plus certaines durées de conservation légales, mais en plus, vous priverez la postérité d'informations concernant votre cadre de vie et votre époque. Un bon système de gestion de documents permet de répondre à l'ensemble de ces besoins<sup>70</sup>.

Nous vous signalons d'ores et déjà que vous risquez de devoir vous séparer d'un grand nombre de documents. On estime que la moitié d'une masse documentaire peut généralement être supprimée<sup>71</sup>.

Le but des prochains chapitres est de vous aider à gérer correctement vos documents. Les conseils visent à rester le plus en adéquation possible avec vos besoins quotidiens et domestiques. Vous pourrez élaborer, par le biais de ce guide, une gestion simple et efficace de vos documents et de vos archives. Toutefois, un certain effort de votre part est requis pour mener ce travail à bien.

#### **7.1 Trier et éliminer ses documents**

Il est fort probable que vous conserviez inutilement un grand nombre de documents. Il se peut même que vous en ayez oublié jusqu'à leur existence-même. Généralement, nous gardons trop : près de la moitié des documents conservés par les privés peut être jeté<sup>72</sup>.

<sup>&</sup>lt;sup>68</sup> La structure du chapitre 7 est tirée et adaptée de : RAIFFAUD, Joël, RAIFFAUD, Philippe, 1993.

<sup>&</sup>lt;sup>69</sup> Adapté de RAIFFAUD, Joël, RAIFFAUD, Philippe, 1993.

<sup>70</sup> Paragraphe adapté de RAIFFAUD, Joël, RAIFFAUD, Philippe, 1993.

 $71$  Idem note N°70.

 $72$  Idem note  $N^{\circ}70$ .

**Conseil 1** : tel document doit-il être jeté ou préservé ? Vous avez un doute concernant un document ? Gardez-le ! Un document détruit est définitivement perdu, tandis qu'un document conservé peut être détruit plus tard, si son utilité n'est pas avérée<sup>73</sup>.

**Conseil 2 :** suppression de documents. Munissez-vous d'un carton, sac poubelle ou autre contenant dans lequel vous pouvez disposer les documents à éliminer. En ce qui concerne les documents informatiques, un simple « Delete » suffit, puis nous vous invitons à vider régulièrement votre corbeille<sup>74</sup>.

**Attention, certains documents peuvent contenir des données personnelles** comme des adresses, des numéros de compte bancaire, des noms et prénoms, des dates de naissance, etc. Ces informations devraient être détruites afin de ne pas servir à un tiers malintentionné. Vous pouvez par exemple biffer d'une grosse marque au stylo indélébile ces informations personnelles, déchirer ou brûler les papiers ou encore les passer dans une broyeuse, par exemple.

**Conseil 3 :** durée de conservation<sup>75</sup>. Pour trier convenablement vos documents, il importe de définir s'ils répondent aux critères de durées de conservation suivants :

• **Durées légales :** la législation définit la durée durant laquelle vous devez conserver certains documents. **Ces durées ne sont pas négociables !** Les documents pour lesquels une durée de conservation s'applique ne peuvent en aucun cas être conservés moins longtemps que la période imposée par la loi. Sont entre autres soumis à des durées minimales de conservation - exemples et durée à respecter - les :

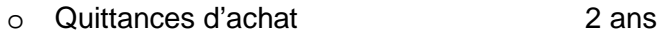

- o Feuilles de paie 5 ans
- o Rentes, allocations et pensions 5 ans
- $\circ$  Contrats de location d'un bien immobilier 5 ans
- o Factures de rénovation immobilière 5 ans
- o Quittances de loyer 5 ans
- $\circ$  Taxations fiscales  $\circ$  5 ans
- o Documents bancaires et postaux 10 ans
- o Contrats de travail 10 ans
- o Décisions d'octroi de bourse 13 ans
- **Durée historique :** il s'agit de documents porteurs d'une certaine valeur historique, régionale ou familiale. A ce titre, ils devraient être conservés ad aeternam. Contrairement aux durées légales, il n'y a pas d'échéance pour les

<sup>73</sup> Conseil 1 adapté de RAIFFAUD, Joël, RAIFFAUD, Philippe, 1993. et ARCHIVES DE L'ETAT DU VALAIS, 2014b.

Consei 2 adapté de RAIFFAUD, Joël, RAIFFAUD, Philippe, 1993.

<sup>75</sup> Conseil 3 et durées de conservation adaptés de RAIFFAUD, Joël, RAIFFAUD, Philippe, 1993.

durées historiques. En cas de doute sur la valeur historique d'un document, conservez-le et faites appel aux AEV ou à un archiviste professionnel qui vous informeront correctement sur ce point.

**Exemples de document à valeur historique :** certificat de mariage, certificat de naissance, etc.

• **Durée sentimentale :** tout comme les durées historiques, ces documents n'ont pas d'échéance temporelle. Il s'agit de documents qui sont chers à votre cœur et dont vous ne souhaitez pas vous débarrasser. Toutefois, ce que vous avez jugé précieux à un moment de votre vie peut perdre son importance par la suite.

**Exemples de documents à valeur sentimentale :** carte postale de votre premier amour, dessins de votre enfant, etc.

Afin de vous aider dans votre tri et sélection de documents, vous trouverez, en annexe 5, un tableau plus détaillé reprenant les durées de conservation des documents les plus souvent utilisés.

Sans que cela soit exhaustif, voici déjà quelques exemples de documents que vous pouvez éliminer d'office<sup>76</sup> :

- Les documents dont la durée légale de conservation est dépassée ;
- Les documents que vous avez gardés, précédemment, par attrait affectif, mais qui désormais, ne représentent plus rien à vos yeux ;
- Les garanties expirées, ainsi que les modes d'emploi d'outils ou d'appareils que vous ne possédez plus ;
- Les copies multiples de documents : si vous possédez l'original vous n'avez pas besoin de conserver de copies. Si vous ne possédez que des copies, mais en plusieurs exemplaires, vous n'en conservez qu'une seule ;
- Les brouillons de documents lorsque vous disposez de la version finale ;
- Les documents qui vous renseignent sur une situation à une date donnée, mais dont l'information principale est mise à jour régulièrement. Par exemple, vous ne conservez que la dernière version de l'état de votre compte bancaire ou celui du 31.12.N et non tous les relevés ;
- Les invitations ou convocations à une rencontre, colloque, réunion, etc. dont la date est échue et dont vous n'avez pas à prouver votre participation ;
- Les accusés de réception de politesse sans valeur de preuve et autres documents reçus à titre d'information ;
- Les publicités et les « tout-ménage ».

Parallèlement, nous vous conseillons d'effectuer un tri dans vos documents. Par exemple, lorsque vos enfants deviennent adultes, vous pouvez sans autre leur remettre les documents les concernant. Ainsi, votre masse documentaire diminuera quelque peu.

<sup>76</sup> Liste à point et exemple suivant adaptés de ARCHIVES DE L'ETAT DU VALAIS, c. et de RAIFFAUD, Joël, RAIFFAUD, Philippe, 1993.

Grâce à tous ces conseils, vous avez certainement gagné de la place. Peut-être avezvous-même décidé de jeter plus de documents que vous n'en avez gardé. C'est normal. Nous vous invitons maintenant à passer à l'étape suivante visant à optimiser l'organisation et le classement de vos documents $^{77}$ .

## **7.2 Organisation des documents : arborescence classificatoire 7.2.1 Explications**

L'arborescence est un outil pour organiser les documents et les archives en fonction du thème ou du sujet auquel ils se rattachent. Elle s'applique aussi bien aux documents papier qu'aux documents électroniques. Elle permet d'accéder rapidement et facilement à toute la documentation relative à une même affaire. Cela évite les pertes ou les égarements de documents. Cet outil permet par ailleurs un gain de temps conséquent lors des consultations ou des recherches $^{78}$ .

L'exemple que nous vous proposons dans le chapitre 7.2.2 est à utiliser et à adapter en fonction de vos besoins. L'arborescence ne comporte pas plus de trois niveaux afin de vous en faciliter l'accès, la lecture et la compréhension. Voici sept conseils pour optimiser le classement de vos documents :

**Conseil 1 :** un classement unique pour tous les supports. Un même dossier peut contenir des documents sur des supports différents. Un même plan de classement doit être utilisé pour l'organisation de vos documents physiques et numériques. Cela permettra à l'ensemble des documents traitant d'un sujet d'être repérables facilement. Ils disposeront tous de la même cote, c'est-à-dire du même numéro de dossier<sup>79</sup>.

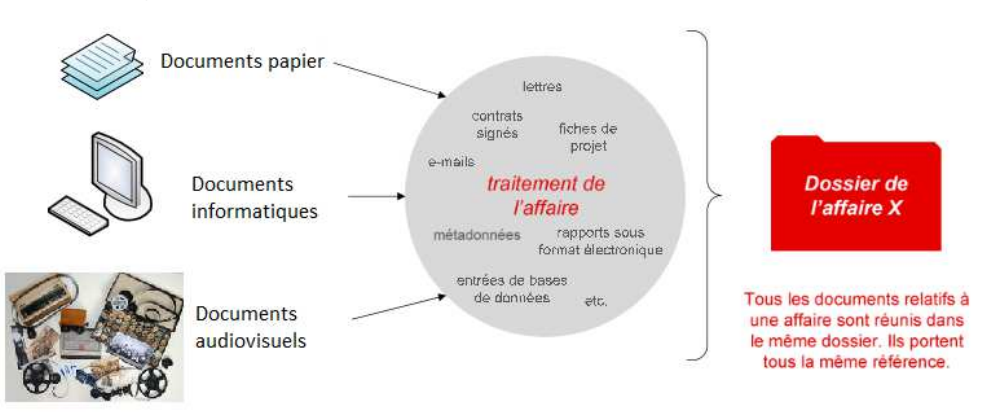

#### Figure 2 : Classement unique pour tous les supports

(Source : Adapté des ARCHIVES DE L'ETAT DU VALAIS, 2014a et des ARCHIVES DE LA VENDEE, 2015.)

<sup>77</sup> Idem note N°69.

<sup>78</sup> Adapté de ARCHIVES DE L'ETAT DU VALAIS, 2014c.

<sup>79</sup> Conseil 1 adapté de ARCHIVES DE L'ETAT DU VALAIS, 2014c. et de RAIFFAUD, Joël, RAIFFAUD, Philippe, 1993.

**Conseil 2 :** dénomination de vos dossiers<sup>80</sup>. Les noms de vos dossiers commencent par le numéro auquel ils se rapportent dans l'arborescence, sans ponctuation.

Les noms de dossiers ne doivent comporter ni accents, ni cédilles, ni parenthèses, ni caractères spéciaux, ni ponctuation. Ces caractères ne sont en effet pas reconnus par tous les systèmes d'exploitation. Seuls les « > sont tolérés.

Les articles et conjonctions sont à supprimer du nom du dossier. Les noms des dossiers doivent être courts et explicites.

Figure 3 : Dénomination de vos dossiers

- 1 1\_Ce que je suis
	- 11\_Identite officielle
		- 111 Livret famille
		- 112\_Papiers identite
		- 113 Acte naissance
		- 114\_Contrat mariage
		- 115\_Separation et divorce
		- 116 Acte deces
	- 1 12 Sante

- 13\_Affaires legales et juridiques
- 14 Histoire familiale

<sup>80</sup> Conseil 2 adapté de : DUBOIS, Alain, 2013. et MAKHLOUF SHABOU, Basma, 2013c.

**Conseil 3 :** rangement de vos documents. Vos documents doivent se trouver dans le dernier niveau de description de votre arborescence informatique. Les dossiers permettent de décrire au mieux leur contenu et donc, les documents qui s'y trouvent.

#### **Faux :**

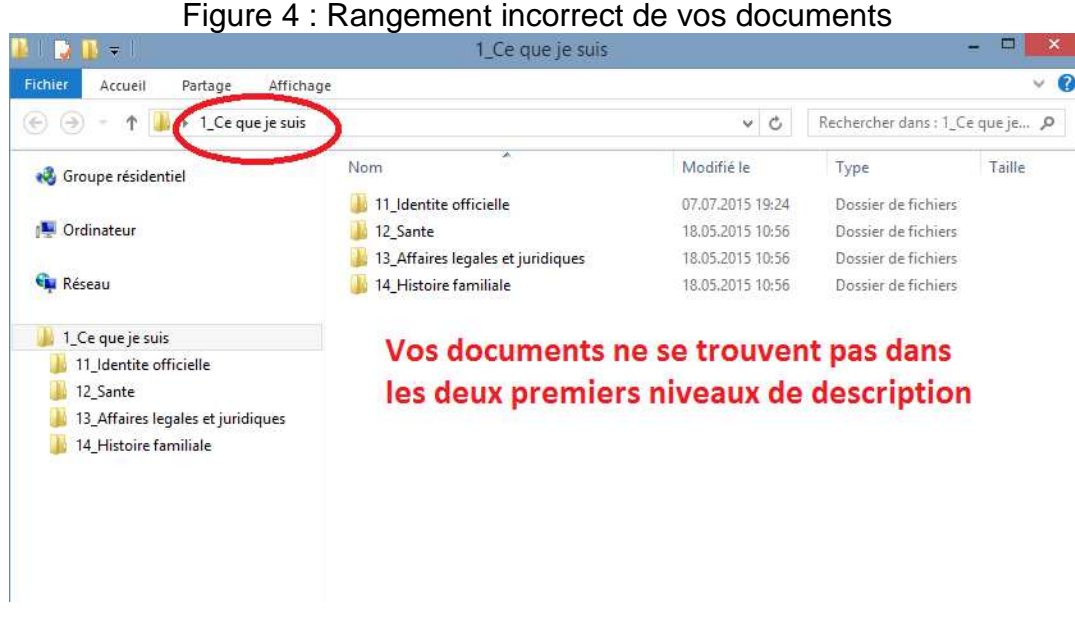

#### **Correct :**

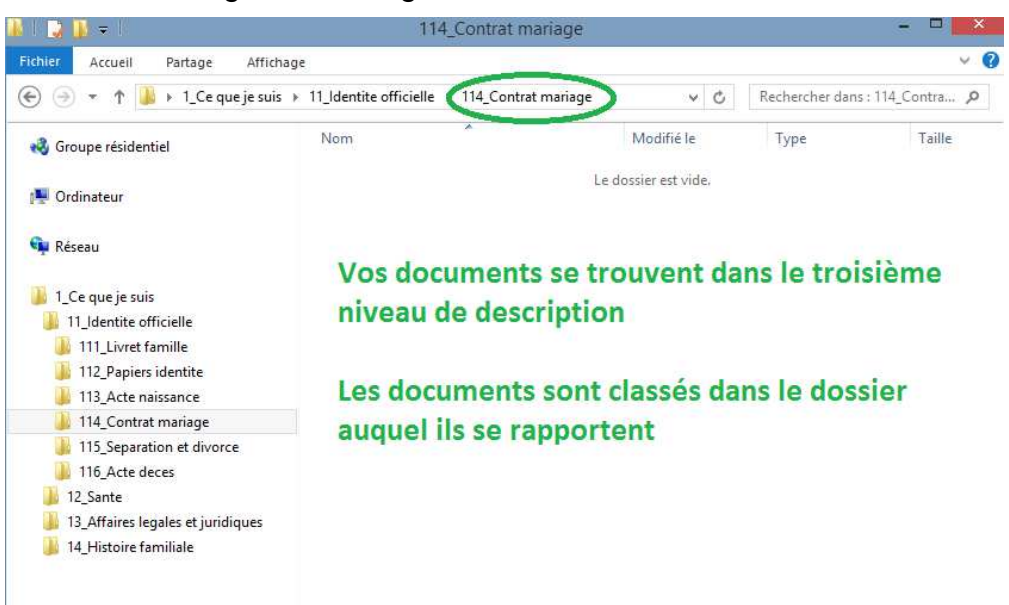

#### Figure 5 : Rangement correct de vos documents
**Conseil 4 :** dénomination de vos documents<sup>81</sup>. Nous vous conseillons de respecter les mêmes règles pour la dénomination des documents que pour celle des dossiers. :

- N'utilisez ni accents, ni ponctuations, ni parenthèses, ni caractères spéciaux, ni espaces. Ils peuvent générer des erreurs lors de l'enregistrement de documents ;
- Eliminez les articles et les conjonctions.
- Pour inscrire une date, utilisez le format AAAAMMJJ.

L'important est que vous puissiez retrouver rapidement et facilement vos documents. Nous vous recommandons de créer une méthode qui vous convient, puis de l'utiliser de manière systématique.

**Conseil 5 :** création de subdivisions à l'intérieur des dossiers<sup>82</sup>. Afin d'organiser vos documents de manière plus précise, des subdivisions peuvent être utilisées. Ces subdivisions sont entièrement facultatives et adaptées à vos besoins.

Il importe à nouveau que ces subdivisions soient toujours similaires d'un dossier à l'autre. Votre classement en sera optimisé car il conservera de bout en bout la même logique.

Exemple :

 $\overline{a}$ 

Figure 6 : Création de subdivisions à l'intérieur des dossiers

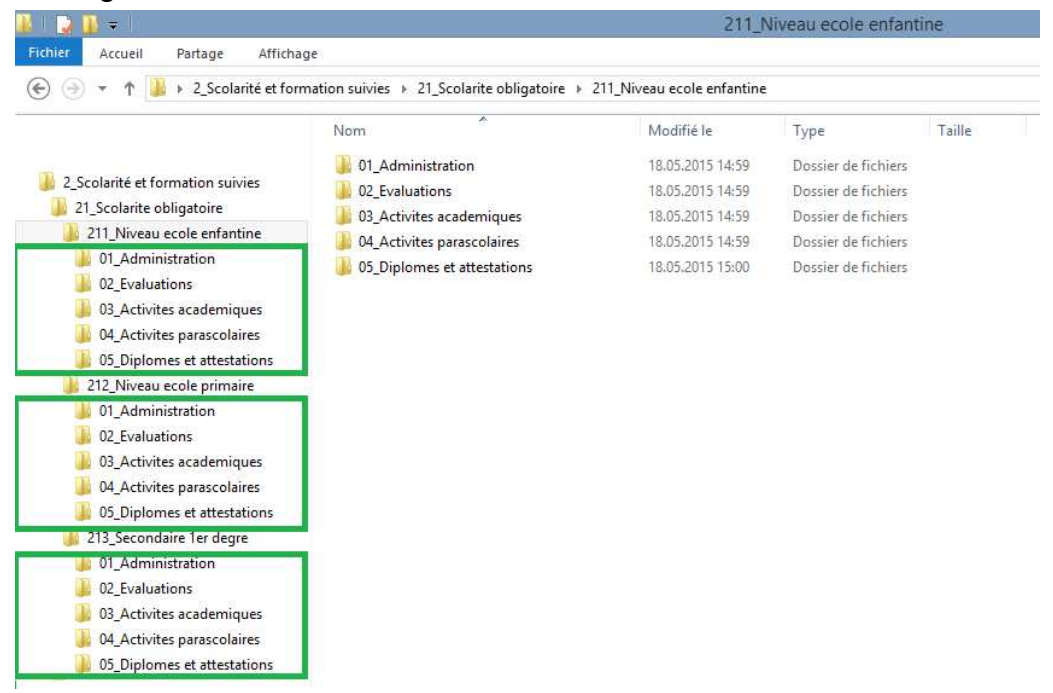

<sup>81</sup> Conseil 4 adapté de DUBOIS, Alain, 2013.

<sup>82</sup> Conseil 5 adapté de HEON, Gilles, BEAUDOIN, Marc, BISSONETTE, Natalie, 2011.

**Conseil 6 :** création de dossiers personnels. Une sorte de subdivision par membre de la famille dans certains dossiers se révèle parfois bien utile. Chacun pourra ainsi retrouver rapidement ses documents. Vos enfants n'auront donc pas besoin de passer par votre intermédiaire, par exemple, pour retrouver certains documents les concernant.

#### Exemple :

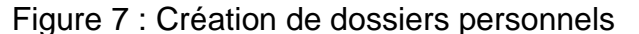

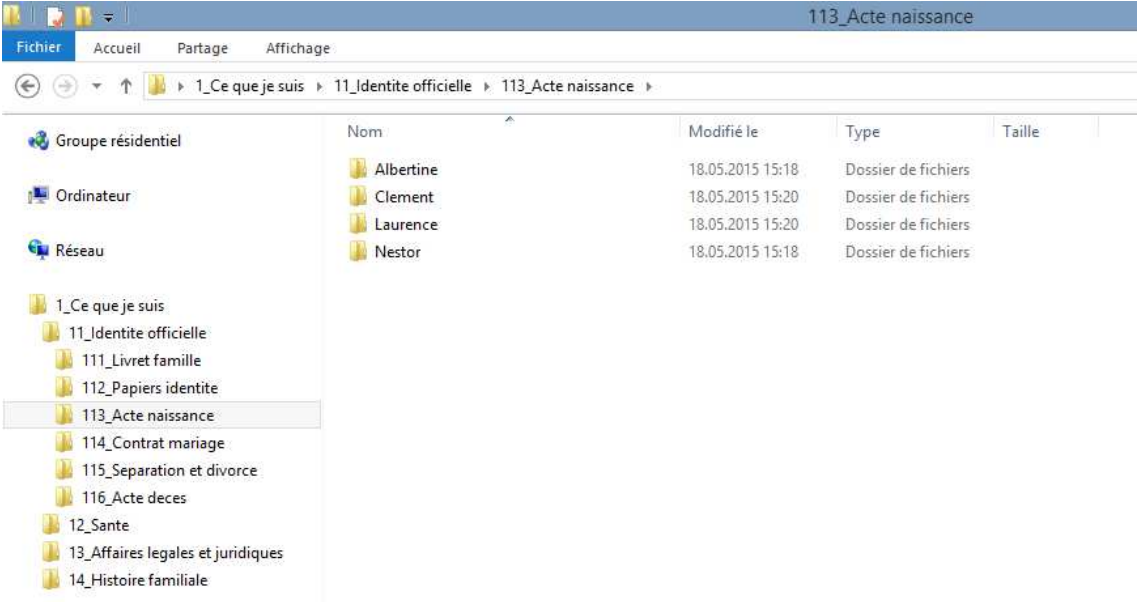

**Conseil 7 :** dossiers « divers » ou « à trier » à prohiber. Ne créez jamais de dossiers intitulés « divers », « à trier » ou « autre ». Ils génèrent un désordre certain. Les documents que vous y accumulez sont mal rangés et seront à long terme perdus.

L'organisation de documents nécessite un certain savoir-faire, mais surtout du bon sens. Si des modifications du plan de classement sont entreprises, elles doivent être en adéquation avec votre logique et répondre à vos besoins.

L'exemple d'arborescence que nous vous proposons dans le chapitre 7.2.2 doit être adapté. De nouveaux dossiers seront créés et d'autres supprimés en fonction de vos exigences personnelles. La classification proposée est de type numérique, mais il est possible de la transformer en une classification alphabétique ou alphanumérique.

A l'intérieur même des dossiers, nous vous conseillons de classer vos documents dans l'ordre chronologique ou chronologique inversé, selon votre préférence, en insérant la date (AAAAMMJJ) dans leur nom. Si un classement alphabétique vous convient davantage, n'hésitez pas à trier ainsi vos documents. Il importe, pour une bonne gestion des dossiers et sous-dossiers, de convenir toujours de la même systématique.

Si toutes ces recommandations peuvent sembler rébarbatives, pensez qu'un document bien rangé est un document facilement retrouvé !

# **7.2.2 Arborescence de classement proposée<sup>83</sup>**

Afin d'illustrer nos propos théorisés au point précédent, nous présentons ici un exemple concret d'arborescence de classement pour vos documents privés.

Lorsqu'il est nécessaire de préciser le contenu d'un dossier, nous vous proposons quelques exemples de documents que vous pouvez y trouver.

## **1. Ce que je suis**

- 1.1. Identité officielle
	- 1.1.1. Livret de famille
	- 1.1.2. Papiers d'identité
	- 1.1.3. Acte de naissance
	- 1.1.4. Contrat de mariage (ou partenariat enregistré)
	- 1.1.5. Séparation et divorce
	- 1.1.6. Acte de décès
- 1.2. Santé

- 1.2.1. Carnet de vaccination
- 1.2.2. Santé physique
	- Exemples : certificats médicaux, ordonnances renouvelables, etc.
- 1.2.3. Santé psychologique
	- Exemples : certificats médicaux, ordonnances renouvelables, etc.
- 1.3. Affaires légales et juridiques
	- 1.3.1. Affaires civiles

Exemples : correspondance, convention de voisinage, changement de nom, documents judiciaires, etc.

- 1.3.2. Affaires pénales
	- Exemples : correspondance, documents judiciaires, etc.
- 1.3.3. Poursuites et faillites
- 1.3.4. Testament, pacte successoral et avancement d'hoirie
- 1.3.5. Acte de décès de la parenté, certificat d'hérédité et convention de partage

<sup>83</sup> L'arborescence est adaptée des documents suivants : RAIFFAUD, Joël, RAIFFAUD, Philippe, 1993., HEON, Gilles, BEAUDOIN, Marc, BISSONETTE, Natalie, 2011. et BIBLIOTHQUE ET ARCHIVES NATIONALES DU QUEBEC, 2008.

- 1.4. Histoire familiale
	- 1.4.1. Arbre généalogique
	- 1.4.2. Branche paternelle
	- 1.4.3. Branche maternelle
	- 1.4.4. Documents et témoignages de personnes externes à la famille
	- 1.4.5. Reconnaissances et décorations officielles

## **2. Scolarité et formation que j'ai suivies<sup>84</sup>**

(Subdivisions possibles : -01 Administration ; -02 Evaluations ; -03 Activités académiques; -04 Activités parascolaires ; -05 Diplômes et attestations)

- 2.1. Scolarité obligatoire
	- 2.1.1. Niveau école enfantine
	- 2.1.2. Niveau école primaire
	- 2.1.3. Secondaire 1<sup>er</sup> degré (Cycle d'Orientation)
- 2.2. Formation et écoles supérieures
	- 2.2.1. Secondaire 2<sup>e</sup> degré (Collège, ESC, ECG, EPP, CFC, etc.)
	- 2.2.2. Niveau tertiaire (UNI, EPF, HES, etc.)
	- 2.2.3. Stages professionnels
- 2.3. Stages de langues

# **3. Ce que je fais : emplois**

- 3.1. Recherches d'emploi
	- 3.1.1. Curriculum vitae
	- 3.1.2. Postulations à des offres d'emploi
	- 3.1.3. Postulations en offres spontanées
- 3.2. Activités professionnelles
	- 3.2.1. Contrat de travail
	- 3.2.2. Perfectionnement professionnel
	- 3.2.3. Formation en emploi
	- 3.2.4. Absences et congés
	- 3.2.5. Fin de l'emploi
		- Exemples : démission, licenciement, retraite, etc.
- 3.3. Vie professionnelle
	- 3.3.1. Relations professionnelles
		- Exemples : collègues côtoyés, relations syndicales, etc.
	- 3.3.2. Contributions professionnelles
		- Exemples : rédaction d'un document mis en ligne, articles, etc.
	- 3.3.3. Activités para-professionnelles
		- Exemples : fanfare de l'entreprise, club de jass de l'entreprise, etc.

### **4. Ce que je possède**

- 4.1. Gestion budgétaire
	- 4.1.1. Etablissement d'un budget
	- 4.1.2. Bilan financier
- 4.2. Revenus financiers
	- 4.2.1. Salaires, primes et commissions
	- 4.2.2. Remboursements liés aux frais de déplacements
	- 4.2.3. Rentes AVS/AI et LPP
	- 4.2.4. Allocations familiales

<sup>84</sup> Selon : SITE OFFICIEL DE L'ETAT DU VALAIS.

- 4.2.5. Pensions
- 4.2.6. Intérêts bancaires ou postaux
- 4.2.7. Revenus de placements (obligations, actions, etc.)
- 4.2.8. Revenus de locations
- 4.3. Biens immobiliers
	- 4.3.1. Extraits du registre foncier et plans
	- 4.3.2. Contrats d'acquisition
	- 4.3.3. Contrats de location (bailleur)
	- 4.3.4. Contrats de vente

# **5. Ce que j'ai payé**

5.1. Achats et consommations courantes

(Subdivisions possibles : -01 Factures ; -02 Paiements ; -03 Garanties)

- 5.1.1. Frais d'habitation et loyer
	- Exemple : paiement des frais liés à l'eau, au chauffage, à l'électricité, etc.
- 5.1.2. Travaux d'entretien et de réparation/rénovation
- 5.1.3. Ameublement et décoration
- 5.1.4. Matériel domestique

Exemples : vaisselle, literie, appareils électroménagers, etc.

- 5.1.5. Habillement, accessoires et effets de toilettes
- 5.1.6. Alimentation
- 5.1.7. Frais et intérêts des établissements financiers

Exemples : frais bancaires, intérêts hypothécaires, etc.

- 5.1.8. Transports publics et transports privés Exemples : paiement de l'abonnement général CFF, de l'essence, etc.
- 5.1.9. Contrat et frais de leasing
- 5.1.10. Outils et équipement

Exemples : bricolage, jardinage, entretien de la piscine, etc.

5.1.11. Culture et loisirs

Exemples : sorties au théâtre, achats de livres, etc.

5.1.12. Honoraires professionnels

Exemples : frais d'avocats et de notaires, d'architecte, d'ingénieurs, etc.

- 5.1.13. Factures médicales ou dépenses liées à la santé
- 5.1.14. Besoins spécifiques

Exemples : frais liés à la garderie, aux animaux domestiques, etc.

- 5.1.15. Dons
- 5.2. Fiscalité et redevances étatiques

(Subdivisions possibles : -01 Déclaration ; -02 Taxation ; -03 Recours)

- 5.2.1. Impôt cantonal
- 5.2.2. Impôt communal
- 5.2.3. Impôt fédéral
- 5.2.4. Taxes et frais

Exemples : les paiements de la carte d'identité et du passeport, du permis de séjour, du permis de chasse, du permis de pêche, des redevances radio-TV, etc.

5.2.5. Amendes et contraventions

### **6. Mes relations avec les établissements financiers et les assurances**

- 6.1. Relations bancaires et postales
	- (Subdivisions possibles : par comptes)
	- 6.1.1. Documentation générale
		- Exemples : dépliants publicitaires, conditions de comptes, etc.
	- 6.1.2. Ouverture de comptes ou de dépôts
	- 6.1.3. Relevés de comptes ou de dépôts
	- 6.1.4. Clôture de comptes ou de dépôts
	- 6.1.5. Documents complémentaires aux comptes ou aux dépôts Exemples : cartes de débit/crédit, login e-banking, etc.
	- 6.1.6. Emprunts

Exemples : prêts hypothécaires, crédits, etc.

6.2. Relations avec les assurances<sup>85</sup>

(Subdivisions possibles : -01 Polices -02 Prétentions -03 Prestations)

- 6.2.1. AVS/AI
- 6.2.2. Assurances bâtiment et ménage

Exemples : assurances sur les bâtiments, les objets valeurs, les collections, etc.

6.2.3. Assurance de véhicules

Exemples : assurance automobile, moto, bateau, notamment, etc.

6.2.4. Responsabilité civile privée (communément appelée RC)

- 6.2.5. Assurance maladie et accidents
- 6.2.6. Assurance-vie
- 6.2.7. Assurances spécifiques

Exemples : protection juridique, voyage, animaux de compagnie, etc.

- 6.2.8. Assurance d'incapacité de gain
- 6.2.9. Epargne 2e pilier
- 6.2.10. Epargne 3e pilier
- 6.2.11. Fonds de placement

### **7. Comment j'occupe mon temps libre**

7.1. Participation à des activités de loisirs

(Subdivisions possibles : -01 Inscription ; -02 Cotisation ; -03 Statuts et réunions ; -04 Calendrier annuel ; -05 Liste des membres ; -06 Démission) 7.1.1. Activités sportives

Exemples : football, basketball, tennis, etc.

7.1.2. Activités artistiques et culturelles

Exemples : fanfare, groupe de lecture, etc.

7.1.3. Activités sociales

Exemples : club de jass, association d'automobiles, etc.

7.1.4. Activités d'entraide

Exemples : aide aux personnes âgées, aux enfants d'un pays X, etc

7.1.5. Collections

 $\overline{a}$ 

Exemples : timbres, pièces de monnaie, etc.

7.1.6. Animaux domestiques

<sup>85</sup> Adapté de : LA MOBILIERE ASSURANCES & PREVOYANCE, 2015., HELVETIA, 2015. et ZURICH COMPAGNIE D'ASSURANCES SA, 2015.

#### 7.2. Vacances et voyages

(Subdivisions possibles : -01 Réservation ; -02 Programme et horaire)

- 7.2.1. Moyens de transport
- 7.2.2. Hôtels ou lieux d'habitation
- 7.2.3. Agences de voyages
- 7.2.4. Activités et visites
- 7.2.5. Guides et conseils touristiques
- 7.2.6. Cartes et plans
- 7.2.7. Camp et colonie de vacances

# **7.3 Matériel et rangement**

Nous vous conseillons de classer vos documents non informatiques dans le matériel de rangement qui vous convient le mieux : boîtes d'archives, classeurs fédéraux, dossiers suspendus, etc. A ce stade, nous ne pouvons pas vraiment choisir à votre place. Effectivement, c'est à vous d'opter pour le genre de fourniture où vous déposerez vos documents et de savoir quelle méthode vous convient le mieux. Quel que soit le matériel utilisé, une mise en ordre régulière est nécessaire. Chaque nouveau dossier devrait correspondre à une nouvelle affaire<sup>86</sup>.

Comme cela se fait dans le cadre professionnel, nous pouvons vous conseiller d'employer des boîtes d'archives fermées et en carton non acide pour conserver vos documents. L'acidité des matériaux endommage, à long terme, vos documents et vos archives. Les boîtes fermées ont l'avantage, contrairement aux classeurs et aux dossiers suspendus, de ne laisser entrer ni poussière ni insectes.

Souvent, nous disposons de documents numériques et papiers sur un même sujet. Nous vous proposons de conserver ces deux types de supports en suivant une arborescence classificatoire identique, comme nous vous l'avons déjà signalé au point 7.2.1. Par ailleurs, un problème informatique n'étant jamais entièrement exclu, il est prudent de conserver une ou plusieurs copies (idéalement, trois) de vos documents numériques sur un disque-dur externe ou sur CD ou DVD, etc. Ainsi, les risques de pertes des documents numériques se trouveront fortement réduits.

**Conseil 1 :** soin à apporter à vos documents<sup>87</sup>. Avant de ranger vos documents papier nous vous recommandons d'ôter toutes les pièces métalliques (agrafes, trombones), élastiques, chemises plastiques ou « post-it ». Ceux-ci dégradent en effet les documents sur lesquels ils sont placés. Sachez par ailleurs que les rubans adhésifs, à long terme, abîment plus qu'ils ne réparent les documents.

<sup>86</sup> Idem note N°70.

<sup>87</sup> Conseil 1 adapté de ARCHIVES DE L'ETAT DU VALAIS, 2008. et MINCIO, Danielle, 2015b.

Les documents ne doivent pas être pliés ou froissés. Les documents grand format doivent être conservés à plat ou enroulés dans un tube adéquat.

Pour d'éventuelles annotations sur les documents comme sur les dossiers, nous vous recommandons d'utiliser un crayon à papier, si possible 2B. Evitez autant que possible les annotations aux stylos, marqueurs ou feutres.

**Conseil 2 :** organisation physique de vos documents<sup>88</sup>. Lorsque vous avez choisi votre matériel de rangement pour vos documents, préparez les séparateurs adéquats et définissez à quelle partie de votre arborescence classificatoire le contenu se réfère. Inscrivez cette information sur la face visible du support, afin de visualiser rapidement la place physique de chaque dossier.

Ensuite, disposez vos fournitures dans l'ordre vous convenant, toujours identique. Nous vous recommandons l'ordre chronologie de gauche à droite. Vous retrouverez ainsi beaucoup plus aisément vos documents.

**Conseil 3 :** modification de l'arborescence. Modifiez l'arborescence de classement en fonction de vos besoins et de leur évolution. Ces changements doivent se faire tant sur support informatique que sur papier.

# **7.4 Mises à jour et outils de recherche**

Arrivé à cette phase, vous avez fait le plus difficile. Tous vos documents sont rangés, classés, et surtout faciles à retrouver. Mais une fois ce rangement effectué, il importe d'insérer régulièrement les nouveaux documents reçus ou créés et de trier les documents devenus obsolètes<sup>89</sup>.

L'idéal est de se fixer un rythme pour ce faire et de s'y tenir. Cette périodicité sera variable en fonction soit des documents dont il s'agit, soit de votre manière de travailler. Cela évitera au désordre de trouver la porte d'entrée de votre chez vous. Ce travail périodique ne vous prendra que quelques minutes si le premier rangement a été bien effectué<sup>90</sup>.

Une fois par année environ, nous vous conseillons d'opérer un tri approfondi de votre masse documentaire. Vous pouvez alors jeter les documents dont la durée légale est arrivée à échéance, ceux qui ont perdu toute valeur sentimentale à vos yeux, etc. Ainsi votre masse documentaire est maîtrisée et reste stable : le volume des

<sup>88</sup> Conseil 2 adapté de ARCHIVES DE L'ETAT DU VALAIS, 2008. et de RAIFFAUD, Joël, RAIFFAUD, Philippe, 1993.

 $89$  Idem note N°70.

 $90$  Idem note  $N^{\circ}70$ .

documents jetés correspondra à peu près à celui des nouveaux documents produits ou reçus durant l'année écoulée<sup>91</sup>.

Pour vous aider dans votre travail de mise à jour et surtout, dans la recherche d'un document particulier, voici trois conseils que vous pouvez suivre :

**Conseil 1 :** protéger vos documents essentiels. Certains documents sont appelés « Documents essentiels ». Ils permettent d'assurer la continuité ou le rétablissement de vos droits et devoirs durant ou après une situation de crise $92$ , incendie ou dégât d'eau, par exemple. Vous devez donc les conserver et si possible dans un lieu sûr comme le coffre-fort d'une banque, notamment. Dans votre arborescence, nous vous conseillons de leur donner un signal visuel particulier, la couleur, par exemple, afin de les repérer rapidement en cas de nécessité. Vous pouvez également créer un dossier spécifique pour ces documents. Vous les retrouverez alors d'autant plus facilement.

**Conseil 2 :** création d'outil de recherches<sup>93</sup>. Nous vous conseillons de créer un outil de recherche permettant de retrouver rapidement vos documents. Il peut s'agir d'un tableau Word ou Excel, par exemple, dans lequel vous relèverez les informations suivantes :

- une cote : numéro individuel permettant de retrouver le document ;
- une date : date de production du document ;
- un titre et un résumé : facilitant l'identification rapide du contenu ;
- une description matérielle : indications sur le nombre de pages, sur le support, etc.

Exemple :

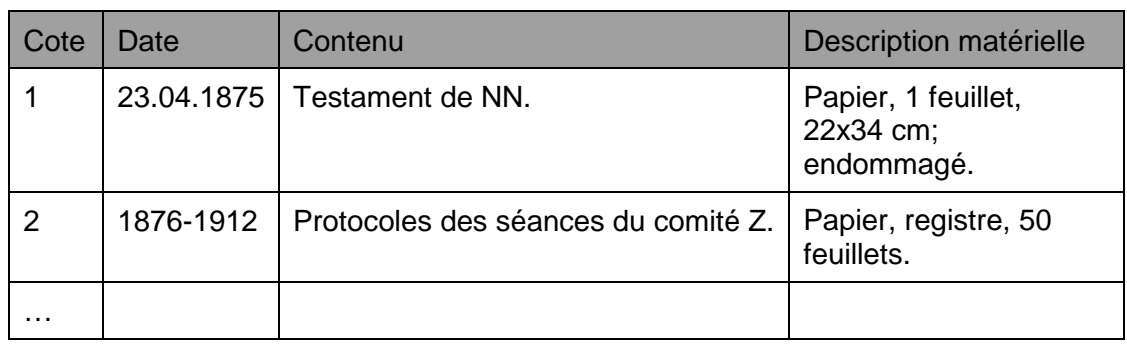

# Tableau 1 : Création d'un outil de recherches

(Source : ARCHIVES DE L'ETAT DU VALAIS, 2010)

<sup>91</sup> Idem note N° 70.

<sup>92</sup> Adapté de la définition : MAKHLOUF SHABOU, Basma, 2013b.

<sup>93</sup> Conseil 2 adapté de ARCHIVES DE L'ETAT DU VALAIS, 2010.

Cet outil, appelé inventaire, peut aussi vous servir de référence en cas de doute sur la place que doit prendre un document. Il est important qu'un document ne puisse être classé qu'à un seul et unique endroit afin d'éviter les pertes et les recherches vaines dans plusieurs dossiers.

**Conseil 3 :** contexte des documents et métadonnées. Plus le chercheur possède d'informations sur un fonds, plus ses recherches sont pertinentes. Pensez, lorsque cela est possible de joindre à vos fonds un bref récapitulatif de l'origine des documents ou de la manière dont ils vous sont parvenus. Par cette démarche simple, vous contribuerez ainsi à sauvegarder le contexte de vos documents et de vos archives.

Vos documents informatiques proposent des espaces destinés à accueillir ce genre d'information. Elles se nomment, professionnellement, les métadonnées. Les métadonnées sont des données sur les données

Exemples avec un document Word :

### Figure 8 : Exemple de métadonnées

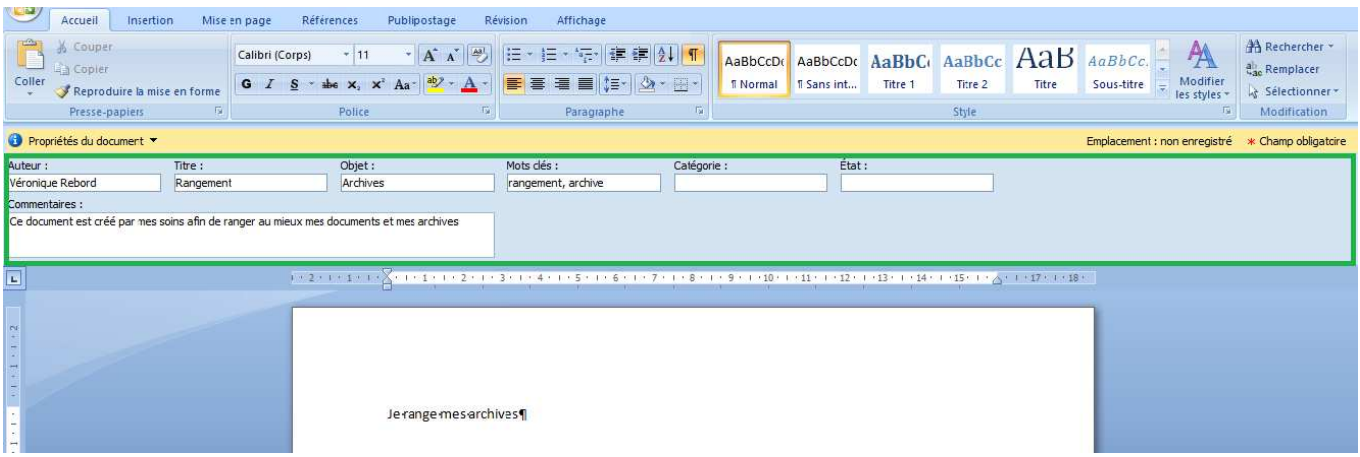

Les éléments du rectangle vert sont les métadonnées du document. Ces métadonnées sont des informations supplémentaires par rapport au contenu même de votre document. Correctement remplies, elles en facilitent la recherche que vous pouvez alors effectuer par « mot-clef » (métadonnées) dans l'espace prévu à cet effet.

### Figure 9 : Recherche avec les métadonnées

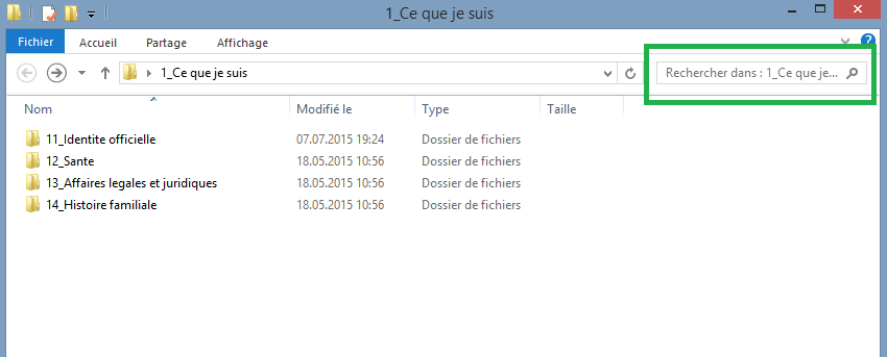

Certaines métadonnées se remplissent automatiquement lors de la création d'un document numérique. Vous les découvrez en effectuant un clic droit sur le document, puis en choisissant l'onglet « propriétés ». Vous pouvez alors les compléter à votre convenance.

### Figure 10 : Métadonnées

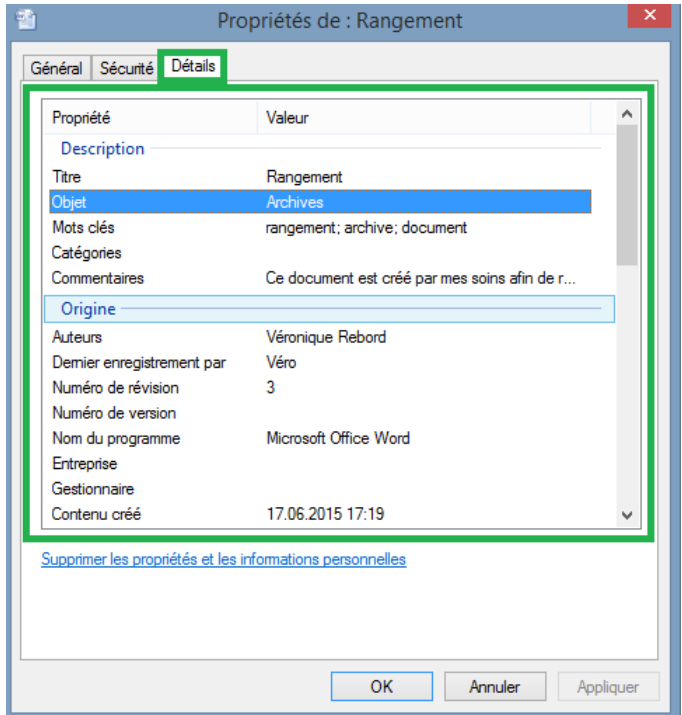

# **7.5 Entretien et nettoyage**

Les documents, quel que soit leur support, partagent les mêmes ennemis : la poussière, la lumière, l'humidité et les variations de température. Voici quelques conseils pour une conservation optimale de vos documents :

**Conseil 1 :** lieu de conservation<sup>94</sup>. Evitez de conserver vos documents dans une cave ou dans un grenier. Les premières sont généralement trop humides et trop froides. Cela favorise la formation de micro-organismes, tels que les champignons ou les moisissures. Les greniers quant à eux sont souvent sujets à de fortes variations de température. Cela peut causer à vos documents des dommages irrémédiables.

**Conseil 2 :** propreté des locaux. Nettoyez régulièrement les locaux dans lesquels vous rangez vos archives. La poussière favorise la prolifération de micro-organismes et d'insectes. D'ailleurs, assurez-vous régulièrement qu'aucun insecte ni rongeurs ne puissent accéder à vos locaux.

**Conseil 3 :** luminosité directe à éviter. La lumière du soleil est néfaste à vos documents. Des vitrages spéciaux, des rideaux ou des stores les protègent des attaques lumineuses.

Les boîtes d'archives empêchent les éléments perturbateurs d'entrer et d'attaquer vos documents. C'est pourquoi elles nous semblent idéales pour la conservation des données sur des supports physiques.

En cas de sinistre, incendie ou inondation, par exemple, nous vous recommandons d'établir un plan de priorité pour sauver les documents essentiels. Après eux, vous pouvez sauver les documents vierges de tout dommage. Bien évidemment, ces sauvetages sont à entreprendre uniquement si vous ne mettez pas votre santé en danger<sup>95</sup>.

# **7.6 Fin du guide**

Grâce aux conseils et recommandations qui précédent, vous avez réussi à créer votre propre système de gestion pour organiser et conserver convenablement vos documents et vos archives personnels.

Afin de finaliser ce travail de tri, nous vous proposons un complément de quelques fiches techniques. Elles se rapportent de manière plus approfondie aux conditions de

<sup>94</sup> Conseils 1à 3 adaptés de ARCHIVES DE L'ETAT DU VALAIS, 2008. et de RAIFFAUD, Joël, RAIFFAUD, Philippe, 1993.

<sup>&</sup>lt;sup>95</sup> Idem note N°70.

Guide de gestion des documents et des archives pour les personnes privées REBORD, Véronique 40

conservation des documents et archives, lesquelles permettront à vos fonds de demeurer utilisables et lisibles à long terme.

Nous vous invitons sans tarder à continuer votre lecture et à appliquer les conseils donnés afin de garantir une durée de vie optimale à vos documents et à vos archives.

# **8. Fiches techniques**

La conservation se définit comme l'ensemble des mesures nécessaires à la préservation des documents originaux. Il s'agit donc de toutes les actions visant à conserver les documents et les archives le plus longtemps possible. Utiliser des boîtes non-acides, extraire les agrafes, trombones, élastiques et post-it, ne rien réparer avec du papier collant, contrôler régulièrement les lieux de conservation de vos documents et de vos archives en sont les premières mesures. Toutefois, il est possible de pousser plus avant cette mise en œuvre<sup>96</sup>.

Dans un document, tout vieillit : le support (papier), le contenu (texte) ainsi que les codes informatiques utilisés (logiciels), dans le domaine numérique. Ces composantes déclinent indépendamment les unes des autres<sup>97</sup>.

Par ailleurs, les documents ne vieillissent pas de manière identique selon qu'il s'agit de papiers, de photographies, de films, de vidéos ou de documents numériques. Il convient d'adapter à chaque support des conditions de conservation idéales.

Les fiches techniques ci-après regroupent, pour chaque support, des conseils et des recommandations visant une conservation optimale. Ces fiches techniques sont faites pour être lues indépendamment les unes des autres. De plus, elles complètent le guide. Les répétitions de certains éléments essentiels sont donc volontaires et cherchent à appuyer les éléments importants.

Ces instructions peuvent être complétées par des conseils fournis par des institutions spécialisées. Pour vos demandes concernant la préservation de documents d'un type particulier (objets, costumes, livres ou documents audio-visuels), nous vous invitons à prendre contact avec les Musées cantonaux ou la Médiathèque Valais.

# **8.1 Fiche technique : vos « vieux papiers »**

Le papier demeure le support le plus couramment utilisé pour recevoir ou produire des documents, et ce, malgré l'essor du numérique. Inévitablement, vous possédez donc de nombreux documents papier<sup>98</sup>.

Ces documents peuvent peut-être avoir une certaine valeur historique, sentimentale et même légale. En supplément du guide, voici quelques conseils pour conserver au mieux vos documents et vos archives papier :

<sup>&</sup>lt;sup>96</sup> Paragraphe adapté de MINCIO, Danielle, 2015a.

 $97$  Idem note  $N°96$ .

<sup>98</sup> Idem note N°96.

Guide de gestion des documents et des archives pour les personnes privées REBORD, Véronique 42

**Conseil 1 :** condition de conservation. Vos papiers supportent mal les fortes variations thermiques ou hydrologiques, ainsi que les fortes chaleurs<sup>99</sup>. Afin d'éviter qu'ils ne jaunissent, évitez de les exposer au rayonnement solaire. Nettoyez régulièrement la pièce dans laquelle ils sont entreposés, car la poussière favorise la prolifération d'insectes ou de rongeurs qui raffolent du papier. Enlevez délicatement tout corps étranger de vos documents en papier. Evitez de perforer vos documents.

Conservez les grands formats à plat ou dans des rouleaux. Si vous rangez des documents en papier dans des boîtes d'archives ou dans des dossiers suspendus, par exemple, comblez les espaces vides avec de la mousse ou d'autres matériaux adaptés pour éviter que le papier ne s'affaisse $^{100}$ .

**Conseil 2 :** manipulation des documents. Manipulez-les avec soin, en évitant de les froisser, de les couper ou de les déchirer. Les boissons et la nourriture ne doivent pas les côtoyer ; la cigarette est également à prohiber. Lavez-vous consciencieusement les mains avant de toucher vos documents en papier. Si des annotations doivent être entreprises, ne les faites jamais au stylo : utilisez plutôt un crayon à papier, de préférence doté d'une mine 2B<sup>101</sup>.

**Conseil 3 :** rangement et organisation. Pour ranger vos documents en papier, vous pouvez utiliser l'arborescence classificatoire proposée dans notre guide et les disposer de la manière qui vous semble la plus logique. L'arborescence classificatoire vous permettra de les retrouver facilement. Pour ordonner les documents et les protéger de la poussière, les fourres en papier et les boîtes en carton sont les meilleurs outils de conservation – à condition qu'ils soient élaborés dans un papier ou un carton non acide.

**Conseil 4 :** description des documents (inventaire). Vous pouvez effectuer un inventaire de vos documents. Celui-ci peut se faire, par exemple, sous forme d'un tableau, Excel ou Word, comme proposé dans le guide. Cet inventaire permet un notable gain de temps lors d'une recherche d'un document précis.

**Conseil 5 :** destruction des documents. Certains documents contiennent des données privées et personnelles qui ne doivent pas tomber dans les mains d'un tiers. C'est pourquoi ils seront détruits correctement.

 $99$  Idéalement : 18°C à 22°C pour 50% à 60% d'humidité relative. Au-delà de 40°C et d'une humidité relative de 70%, vos papiers subissent des altérations graves (selon : MINCIO, Danielle, 2015b).

Selon la pratique en vigueur

<sup>101</sup> Adapté de ARCHIVES DE L'ETAT DU VALAIS, 2008.

**Conseil 6 :** numérisation des documents. Certains documents deviennent fragiles et friables avec le temps. Vous pouvez les numériser. Ce procédé sera effectué par vos soins, à l'aide d'un scanner adapté, ou par un professionnel. L'original sera ainsi protégé de toute mauvaise manipulation, rallongeant ainsi sa durée de vie. Le format adéquat pour préserver le document papier numérisé diffère selon le contenu du document. Plus précisément, utilisez en général un format PDF pour sauvegarder les textes et un format JPEG ou TIFF pour les images.

Ces conseils se veulent non exhaustifs. Dans le cas de documents particuliers ou rédigés dans des écritures qui vous sont inconnues, n'hésitez pas à consulter un spécialiste en archivistique.

# **8.2 Fiche technique : vos documents numériques<sup>102</sup>**

Les documents numériques prennent toujours plus d'importance. Parallèlement, les logiciels, les formats de fichiers ainsi que les moyens de sauvegarder et de diffuser l'information se multiplient chaque jour, si bien qu'il n'est pas toujours possible au citoyen lambda de se tenir informé de la dernière nouveauté.

L'essor du numérique implique un bouleversement de l'accès à l'information et transforme complètement les moyens de la produire et de la diffuser.

Grâce aux ordinateurs et à internet, chacun est libre de créer un grand nombre de documents et de les diffuser à travers le monde. La masse d'informations ainsi fabriquée est dantesque. Paradoxalement, les risques de perte ont, eux aussi, considérablement augmenté. Les pertes de documents numériques peuvent être dues à des suppressions de données volontaires ou accidentelles, à l'obsolescence des formats de fichiers, à la privatisation des logiciels et à l'accès limité à ces derniers, à une mauvaise organisation de vos documents, à un trop-plein de la masse documentaire, etc. Les documents numériques sont donc fragiles, plus qu'on ne le croit. Leur conservation nécessite un cadre rigoureux.

Afin de veiller à l'authenticité des documents numériques, il est prudent de les conserver sur un appareil personnel, qui reste sous votre contrôle. Pour cette raison, le Cloud Computing, Google Drive, Dropbox, etc., sont à éviter pour les sauvegardes uniques de vos documents.

 $102$  Beaucoup d'informations des fiches techniques qui suivent sont adaptées de : CASELLAS, Lluìs-Esteve, FEIXAS, Critina, GIRONELLA, Anna, IGLESIAS, David, NAVARRETE, Fina, OLIVERAS, Sònia, REIXACH, Maria, SAAVEDRA, Pau, VILLALON, Sebastià, 2014.

Nous aborderons ci-après la préservation et la conservation des documents numériques, en complément de ce qui a déjà été présenté dans le guide. Nous n'aborderons pas la problématique du respect de la vie privée sur internet et des dangers qui en découlent.

## **8.2.1 Logiciels et formats de fichiers<sup>103</sup>**

Les documents électroniques subissent les ravages du temps, comme tout autre support. Il s'agit généralement de l'obsolescence des formats de fichiers ou des technologies. Les logiciels et appareils actuels ont une durée de vie limitée et seront bientôt remplacés par d'autres, plus performants. Les formats de fichiers dépendants d'anciens logiciels ne peuvent plus être ouverts ni lus.

Il se peut d'ailleurs que vous en ayez déjà fait la malheureuse expérience : vous avez conservé un document sous un certain format et des années plus tard, vous ne pouvez plus le lire, car votre ordinateur ne le reconnaît plus. Cette évolution, vous avez également pu la suivre avec le matériel informatique : les disquettes ont fait place aux CD, puis aux DVD et aux Blu-ray. Les capacités de stockages sont toujours plus grandes, mais de moins en moins d'appareils permettent la lecture des disquettes et autres « anciennes technologies ».

La technologie d'aujourd'hui ne permet pas une conservation définitive des documents. Elle prolonge cependant de manière sensible la durée de vie de ceux-ci. Afin d'optimiser la préservation de vos fichiers, il importe d'effectuer régulièrement des migrations d'un format de fichier à un autre, plus récent. Le format de fichier de vos documents passe d'un format peu stable à un autre, plus sûr, donc plus adapté à la conservation. Cependant, le monde de l'informatique évolue très rapidement. Les formats stables aujourd'hui ne le seront peut-être plus demain. Il importe donc de se tenir informé de l'évolution des normes des formats de fichiers pérennes.

<sup>&</sup>lt;sup>103</sup> Adapté de Adapté de : DUBOIS, Alain, 2014.

Actuellement, voici les formats de fichiers permettant une conservation de documents à plus long terme $104$  :

| Formats de fichier peu stables               | Formats de fichier pérennes |
|----------------------------------------------|-----------------------------|
| Données textuelles<br>Exemple: document Word | PDF ou PDF/A                |
| <b>Tableurs</b><br>Exemple: document Excel   | CSV                         |
| Images et photographies                      | TIFF ou JPEG 2000           |
| Enregistrements vidéo                        | AVI ou MPEG 2000            |
| <b>Enregistrements sonores</b>               | <b>WAVE</b>                 |

Tableau 2 : Migration de formats de fichiers

(Source : Adapté de : DUBOIS, Alain, 2014.)

# **8.2.2 Suppression de fichiers et sécurité**

Pour éliminer un document informatique, un effacement – Delete – suffit. Le document passera en principe dans la « corbeille ». Celle-ci doit être vidée régulièrement : soit automatiquement, après un certain laps de temps, selon un réglage préétabli ; soit manuellement, lorsque vous le jugez nécessaire. Toutefois, certaines personnes, pas toujours bien intentionnées, parviennent à récupérer les documents supprimés sur votre disque dur interne. De ce fait, avant de vous dessaisir d'un ancien ordinateur, il est vivement recommandé de prendre contact avec un professionnel. Il effacera de manière complète et définitive tout votre disque dur et ainsi, personne ne pourra retrouver vos documents.

Enfin, voici quelques règles de sécurité contre certaines menaces informatiques. La prudence s'impose : effectuez régulièrement des contrôles de votre matériel. De plus, ne vous connectez pas à n'importe quel réseau Wifi, ni à n'importe quel matériel ; changez régulièrement votre mot de passe. Ne le rendez jamais accessible à un tiers. Ne souscrivez jamais à l'option « se souvenir du mot de passe automatiquement », même lorsque vous utilisez votre propre matériel.

<sup>&</sup>lt;sup>104</sup> Adapté de : DUBOIS, Alain, 2014., et ARCHIVES FEDERALES SUISSES, 2014.

### **8.2.3 Conserver et préserver vos documents numériques**

Afin de conserver au mieux vos documents numériques, voici quelques recommandations :

- Nommez simplement vos dossiers, vos documents et fichiers, en respectant certaines règles (voir point 7.2.1).
- Utilisez la même arborescence de classement que celle que vous utilisez déjà pour organiser vos documents papier.
- Définissez précisément les appareils que vous utilisez régulièrement, ainsi que les divers supports qui contiennent de l'information susceptible d'être conservée (CD, DVD, disque dur externe, etc.). Vérifiez régulièrement que vos appareils et leurs périphéries (câbles, par exemples) fonctionnent. Si quelque chose ne fonctionne plus, effectuez les changements qui s'imposent avant qu'une panne ne survienne. Adressez-vous à un spécialiste, celui-ci saura s'il faut changer uniquement un composant ou tout l'appareil<sup>105</sup>.
- Observez quels programmes vous utilisez principalement. Dans la mesure du possible, veillez à vous servir toujours des mêmes logiciels. Par exemple, ne passez pas en va-et-vient des produits Office à ceux OpenOffice. Définissez quelle suite vous convient le mieux et utilisez-la en exclusivité<sup>106</sup>.
- Afin d'éviter l'obsolescence des formats de fichiers, vérifiez régulièrement les normes du jour (voir point 8.2.1). En effet, ces normes évoluent. Effectuez régulièrement les migrations nécessaires pour assurer une durée de vie plus longue à vos documents. Il est nécessaire de renouveler cette vérification tous les 5 ans au minimum.
- Idéalement, conservez trois sauvegardes de sécurité différentes de vos documents numériques.
- Lors d'un changement d'ordinateur ou d'une mise à jour de vos logiciels, assurez-vous que vos documents puissent toujours être lus.
- Conservez les appareils électroniques loin des sources de chaleur et des champs magnétiques. Les aimants sont à proscrire, car ils sont particulièrement dangereux pour les infrastructures électroniques.
- Méfiez-vous des pages web non sécurisées.
- Un bon réflexe à prendre : ouvrez une nouvelle fenêtre en navigation privée pour vos recherches ou même la lecture de vos mails. Cette procédure efface toute trace de votre passage sur un site une fois la fenêtre en navigation privée fermée.

<sup>105</sup> Adapté de CASELLAS, Lluìs-Esteve, FEIXAS, Critina, GIRONELLA, Anna, IGLESIAS, David, NAVARRETE, Fina, OLIVERAS, Sònia, REIXACH, Maria, SAAVEDRA, Pau, VILLALON, Sebastià, 2014.

 $106$  Idem note  $N^{\circ}105$ .

Comme indiqué, la conservation de vos documents numériques devrait s'effectuer par plusieurs sauvegardes de secours. Celles-ci devront être conservées dans un endroit différent de celui de l'original. Il importe de mettre régulièrement à jour ces copies. Un disque dur virtuel ne devrait en aucun cas être l'unique sauvegarde de vos documents (voir point 8.2.6) $107$ .

<sup>107</sup> Idem note N°105.

Guide de gestion des documents et des archives pour les personnes privées REBORD, Véronique 48

### **8.2.4 Métadonnées<sup>108</sup>**

Brièvement, nous vous avons déjà parlé des métadonnées dans le guide de gestion de documents et d'archives. Vous trouverez ici quelques informations supplémentaires.

Que sont les métadonnées ? Les métadonnées sont des données sur les données. Elles regroupent toutes sortes d'informations, mentionnées ou non dans le document lui-même : auteur, date de création, nombre de versions, endroit où est sauvegardé le document, etc. En simplifiant, il existe deux types de métadonnées : celles qui sont automatiquement remplies par l'ordinateur (date, format de fichier, nombre de versions, entre autres) et celles à remplir manuellement par l'usager (titre, objet, descriptif, etc.).

Les métadonnées permettent de disposer de davantage d'informations sur les documents et ainsi, de les retrouver plus facilement. Elles ouvrent aussi aux tiers, et donc aux générations futures, la possibilité de mieux comprendre et d'interpréter les documents, car ils connaissent ainsi leur contexte de création.

Pour mieux comprendre leur rôle, prenons l'exemple d'une photographie dans un album : vous pouvez ajouter une légende pour situer le lieu de la prise de vue, nommer les personnes présentes et la dater. Ainsi, lorsque vous ouvrirez cet album dans dix ou vingt ans, ou que vos petits-enfants le découvriront, aucune de ces informations n'aura disparu. Revenons aux photographies ou autres documents numériques : les métadonnées jouent ce rôle de « légende », garantissant ainsi la faculté de les situer, de les nommer et d'en comprendre le contexte de création $^{109}$ .

Par ailleurs, des métadonnées complètes facilitent la recherche documentaire. Et dater un document permet de connaître, par exemple, l'échéance de sa durée légale de conservation. Les métadonnées contribuent donc à la maîtrise de la masse documentaire. Comme nous l'avons déjà expliqué dans le guide, vous ne serez pas submergé par la masse inerte de vos fichiers numériques.

<sup>&</sup>lt;sup>108</sup> Adapté de CASELLAS, Lluis-Esteve, FEIXAS, Critina, GIRONELLA, Anna, IGLESIAS, David, NAVARRETE, Fina, OLIVERAS, Sònia, REIXACH, Maria, SAAVEDRA, Pau, VILLALON, Sebastià, 2014. et des cours d'archivistiques dispensés dans le cadre de la HEG.

<sup>109&</sup>lt;br><sup>109</sup> Adapté de . CASELLAS, Lluìs-Esteve, FEIXAS, Critina, GIRONELLA, Anna, IGLESIAS, David, NAVARRETE, Fina, OLIVERAS, Sònia, REIXACH, Maria, SAAVEDRA, Pau, VILLALON, Sebastià, 2014

# **8.2.5 Courriels et messagerie électronique<sup>110</sup>**

Vous disposez certainement d'une adresse électronique personnelle. Elle vous permet de communiquer avec vos proches et de régler certaines affaires administratives ou privées. Pour gérer au mieux vos courriels et traiter les informations envoyées ou reçues de manière optimale, il convient de s'en tenir à certaines règles. Elles garantissent par exemple :

- l'acheminement rapide et correct des courriels ;
- l'intégration des courriels dans le dossier correspondant ;
- la preuve de l'envoi et de la réception des courriels ;
- le suivi du traitement des courriels et une réponse dans les meilleurs délais.

Vos courriels comprennent des informations plus ou moins importantes à garder. Comme tous les documents, vous devez pouvoir les retrouver lorsque cela s'avère nécessaire. Les pièces jointes font intégralement partie du message et doivent être conservées de manière similaire.

Pour retrouver facilement un courriel, certains champs devraient systématiquement être complétés par vos soins :

- personne(s) destinataire(s) : « A » et/ou « Cc » ;
- objet du message : il s'agit du « titre » du message. Il doit être concis afin d'identifier rapidement l'affaire à laquelle il se rapporte ;
- signature de l'émetteur : elle identifie la personne qui vous écrit ou vous nomme vous-même à la fin d'un message.

D'autres informations, telles la date et l'heure de l'envoi, sont automatiquement générées par votre ordinateur. Ces divers éléments peuvent être considérés comme des métadonnées. Ils permettent une compréhension et une conceptualisation optimale de vos courriels.

Les courriels ont également une valeur de preuve. Dès lors, il convient d'être attentif à l'orthographe, à la syntaxe et au vocabulaire utilisés. Par ailleurs, les injures, calomnies ou diffamations par e-mail, sur les réseaux sociaux ou dans les forums de discussion, peuvent entraîner des poursuites judiciaires.

**Conseil 1** : organisation de votre boîte aux lettres électronique. Votre boîte aux lettres électronique peut rapidement se remplir de courriels au risque de noyer des informations importantes. La création de dossiers dans la boîte de réception permet de distinguer vos principaux correspondants ou les affaires dont traitent

<sup>&</sup>lt;sup>110</sup> Fiche technique adaptée de : ARCHIVES DE L'ETAT DU VALAIS, 2014a.

Guide de gestion des documents et des archives pour les personnes privées REBORD, Véronique 50 de la contradactiva de la contradactiva de la contradactiva de la contradactiva de la con

vos courriels. En glissant les courriers électroniques dans ces dossiers lorsque vous les avez traités, vous gagnerez en visibilité. De plus, la recherche d'un message spécifique s'en fait beaucoup moins fastidieuse.

**Conseil 2 :** ne conservez que les e-mails comportant une valeur juridique, historique ou sentimentale. L'intégralité de vos messages envoyés ou reçus ne mérite pas d'être conservée à long terme. Voici quelques exemples d'e-mails que vous devez garder et de ceux que vous pouvez supprimer :

**Courriels à conserver :** les courriers électroniques pouvant revêtir une valeur de preuve, juridique ou administrative. Citons par exemples : les courriels ouvrant ou clôturant une transaction d'affaires ; les courriels comportant des informations sur des devis ; des factures ou des règlements ; etc. De même, les courriels qui, pour vous, ont une valeur sentimentale.

**Courriels à supprimer** : les courriers électroniques qui n'ont ni de valeur de preuve, ni de valeur sentimentale. Citons par exemple les brouillons ; les invitations ou convocations à une rencontre, un colloque, une réunion, etc. d'une date passée et dont vous n'avez pas besoin de prouver la participation, etc.

**Conseil 3** : conservation de vos courriels. Votre messagerie électronique ne dispose que d'un espace de stockage limité. Les e-mails se rapportant à une affaire particulière devraient être extraits de votre boîte aux lettres électronique et préservés en format PDF. Ils doivent être placés dans un dossier de votre arborescence électronique. Les pièces jointes sont à conserver dans ces mêmes dossiers. Vous rattachez ainsi ces documents à leur contexte, ce qui permet de comprendre l'entièreté d'une affaire.

**Conseil 4 :** les données reçues ou envoyées sur des réseaux sociaux. Tout comme certains services de messagerie électronique, les réseaux sociaux appartiennent, la plupart du temps, à des entreprises privées. Il arrive que ces dernières utilisent vos données personnelles et les informations que vous divulguez dans vos messages. La prudence est donc de mise. Certains « tweets » ou « publications sur le mur » Facebook, par exemple, méritent d'être conservés à long terme. Vous devez les extraire et les conserver en format PDF dans le dossier concerné.

**Conseil 5** : rappels de sécurité. Un mot de passe doit demeurer exclusivement personnel. Il sera facile à retenir pour vous, mais impossible à découvrir pour un tiers. Ne l'inscrivez nulle part et ne le divulguez sous aucun prétexte. Evitez de l'enregistrer sur les navigateurs de vos appareils, il est plus prudent de le réinscrire lors de chaque consultation. Changez votre mot de passe régulièrement. N'ouvrez pas les courriels qui vous paraissent suspects ou dont l'émetteur vous est inconnu.

# **8.2.6 Cloud Computing et plateforme de stockage<sup>111</sup>**

Le Cloud Computing, aussi appelé Cloud (« le nuage ») est un système de stockage en ligne. Vous choisissez un nom d'utilisateur et un mot de passe, et créez ainsi votre compte personnel. Vous pouvez y accéder n'importe où, n'importe quand et depuis n'importe quel appareil connecté à internet. Plus besoin de transbahuter votre ordinateur portable à longueur de temps. Le Cloud comporte d'incontestables avantages : gain de place, de temps et d'argent, notamment.

Cependant, ce type de support de préservation des documents numériques souffre de quelques inconvénients. En voici les principaux contre lesquels vous devez être mis en garde :

- Tout d'abord, les systèmes Cloud sont des plateformes en ligne, accessibles par le web. Avant d'accéder à vos documents, assurez-vous de disposer d'un accès à internet suffisamment sécurisé. Vos codes d'accès ne doivent être connus que de vous. N'acceptez pas la fonction « se souvenir du mot de passe » que peut vous proposer votre navigateur, même sur vos appareils personnels.
- Les plateformes du Cloud Computing appartiennent souvent à des entreprises privées. Il importe de ce fait de lire attentivement les conditions d'utilisation et de contrôler régulièrement leurs mises à jour. Soyez particulièrement attentifs à rester l'unique propriétaire de vos documents. Par ailleurs, vérifiez que le système reste stable et compatible avec les appareils que vous utilisez. Certaines technologies propriétaires peuvent bloquer l'accès à vos propres documents. Enfin, si vous optez pour un système payant, soyez vigilant face à une augmentation, parfois exponentielle, des tarifs.
- Sachez que, tout comme votre ordinateur personnel, le Cloud n'est pas à l'abri d'une panne ou d'un piratage. Cependant et contrairement à vos appareils privés, vous n'avez pas de maîtrise sur les serveurs qui stockent vos données qui deviennent de ce fait évanescentes. Par ailleurs, la plupart des serveurs n'avertissent pas forcément des dates de leurs maintenances. De ce fait, vos documents peuvent être inaccessibles pour une durée plus ou moins longue.

Pour toutes ces raisons, **nous vous recommandons d'utiliser le Cloud uniquement comme un accès supplémentaire à certains de vos documents et non comme un lieu de sauvegarde à long terme de l'ensemble de votre production documentaire.** C'est pourquoi nous conseillons de faire des copies de sauvegarde de vos données enregistrées sur le Cloud sur vos appareils personnels ou sur un disque dur externe.

<sup>&</sup>lt;sup>111</sup> Fiche technique adaptée de : PILLOU, Jean-Francois, 2015.

Guide de gestion des documents et des archives pour les personnes privées REBORD, Véronique 52

# **8.3 Fiche technique : vos photographies<sup>112</sup>**

Vous possédez certainement des photographies que vous avez créées ou que vos aïeuls vous ont léguées. Elles reflètent votre histoire personnelle et familiale et sont une source d'informations non négligeable pour les générations futures. Ces images prennent souvent une grande valeur affective avec les années. Elles retracent des événements mémorables, elles redonnent un visage aux personnes disparues, elles contribuent fortement à rendre ineffaçables certains instants. D'autre part, elles revêtent parfois une certaine forme artistique, témoignent de techniques aujourd'hui obsolètes, à faire connaitre aux générations futures. Pour ces raisons, il est plus que légitime de désirer conserver ces documents le plus longtemps possible.

### **8.3.1 Photographies imprimées noir/blanc ou en couleurs**

La photographie est née dans la première moitié du XIXème siècle. Elle a beaucoup évolué avec le temps et les progrès technologiques. Les supports, les méthodes de production et les techniques ont changé, les photographies noir/blanc ont pris des couleurs, les documents digitaux se sont fait analogiques, puis numériques (pour ces derniers, se référer au point 8.3.2).

Ces différents types de photographies ne se conservent pas tous de manière identique et dans les mêmes conditions. Pareillement, toutes ne subissent pas les mêmes ravages avec les années. Toutefois, aucun support photographique n'est stable ni ne garantit une conservation à long terme. Voici quelques conseils pour conserver au mieux vos photographies, quel que soit leur support :

**Conseil 1 :** manipulation des photographies. Il importe d'être très soigneux lorsque vous manipulez des photographies : froissements, déchirures, réparation au papier collant sont à proscrire. Lavez-vous les mains avant toute manipulation. Dans l'idéal, portez des gants en coton ou en latex afin d'éviter de déposer des déchets ou de laisser une empreinte sur la photographie. Saisissez vos photographies par les bords ou par les coins et ne touchez pas le centre avec les doigts. Evitez de boire, de manger ou de fumer lorsque vous manipulez vos photographies ou albums photographiques.

 $112$  Fiches techniques sur les photographies analogiques et numériques sont adaptées de : CASELLAS, Lluìs-Esteve, FEIXAS, Critina, GIRONELLA, Anna, IGLESIAS, David, NAVARRETE, Fina, OLIVERAS, Sònia, REIXACH, Maria, SAAVEDRA, Pau, VILLALON, Sebastià, 2014., MEMORIAV, 2015., BRANDT, Christophe, 2015a. et BRANDT, Christophe, 2015b.

**Conseil 2 :** conditions et méthodes de conservation. Les photographies doivent être conservées à température et humidité stables<sup>113</sup>. C'est pourquoi cave ou grenier ne sont pas appropriés. Cependant, obtenir les conditions de conservation optimales est difficile et peut coûter cher. Aucune lumière directe ne doit atteindre vos photographies dans leur lieu de conservation (ni soleil ni lampes inadaptées). Il convient d'épargner à vos photographies autant de polluants atmosphériques que possible. Un garage, par exemple, n'est pas un lieu de conservation idéal.

Les photographies craignent également la poussière. C'est pourquoi, il convient de les conserver dans des boîtes étanches, adaptées à la conservation. Vous pouvez y classer vos photographies en fonction de leur format. Pour un classement optimal, nous vous proposons de conserver vos photographies dans des enveloppes ou des pochettes séparées les unes des autres, et non en tas dans une boîte. **Attention :** il importe d'utiliser des boîtes ou des pochettes adaptées à la conservation à long terme et non du papier journal, du papier acide ou d'autres matériaux pouvant abîmer la photographie à long terme (ex. colle, plastiques, etc.). Comme pour tout document, évitez les agrafes, les trombones ou la colle.

Des contrôles réguliers dans vos locaux permettent de s'assurer de l'absence de poussière ou d'animaux.

**Conseil 3 :** organisation et rangement. Dans la mesure du possible, tâchez d'organiser vos photographies dans l'ordre chronologique. Regroupez-les par événements. Des repères visuels peuvent être utilisés afin de simplifier vos recherches (languette de couleur, séparateurs dépassant, etc).

**Conseil 4 :** les albums de photographies. Vos albums photo peuvent aussi être conservés. Toutefois, certains albums ne sont pas adaptés à la conservation à long terme. Sont particulièrement à proscrire les albums comportant de la colle et des « couvertures » plastiques. Il est préférable d'extraire les photographies de ces albums et de les ranger dans des boîtes afin d'éviter qu'elles ne s'abîment. Avant cela, vous pouvez numériser l'album pour en sauvegarder les informations. Contrôlez régulièrement que la poussière ne s'infiltre pas entre les pages.

 $113$  Les conditions de conservation optimales sont les suivantes : entre 30% et 40% (variation acceptable : +/- 5%) d'humidité relative et une température comprise entre 18°C et 20°C (variation acceptable : +/- 1°C). Ces informations vous sont données à titre indicatif. Selon : MEMORIAV, 2015.

Conseil 5 : *inscriptions et annotations*. Pour optimiser la durée de vie d'une photographie, n'y inscrivez rien sur sa face. Au choix, vous pouvez :

- Annoter le dos de la photographie, dans un coin, au crayon à papier. Veillez à ne pas appuyer trop fort pour ne pas abîmer l'image au recto.
- Annoter au crayon à papier la pochette ou l'enveloppe de conservation si chaque photographie est emballée de manière individuelle.
- Dans un album de photographies, annoter au crayon à papier à côté des photographies.

**Conseil 6 :** traiter les originaux. Les tirages originaux d'une photographie (« Vintage prints ») doivent absolument être conservés. Ils possèdent intrinsèquement une valeur historique et une valeur artistique propres. Ces tirages prennent même parfois une valeur pécuniaire.

**Conseil 7 :** les négatifs. Les négatifs doivent être conservés puisqu'ils permettent de reproduire l'information, la photographie. En effet, si vous ne possédez plus la photographie, les négatifs vous permettent de la reproduire. Tout comme les photographies originales, il ne faut jamais les découper ou les abîmer d'une quelconque manière. Evitez les écarts de température, les variations hydrométriques et la poussière.

Si vos photographies sont trop fortement abîmées, ou que leur état se détériore trop, si vous ne connaissez pas leur support ou si vous souhaitez plus d'informations, n'hésitez pas à faire appel à un professionnel de l'archivistique ou de la photographie.

### **8.3.2 Vos photographies numériques et photographies numérisées**

Les photographies numériques sont nées numériques. Elles restent le plus souvent stockées sous forme de fichiers dans votre ordinateur, votre smartphone ou votre tablette. L'essor de la photographie numérique a considérablement changé nos habitudes : nous prenons plus de photographies et sélectionnons par la suite lesquelles garder. Prendre des photographies s'est donc considérablement simplifié. La quantité de photographies prises s'est démultipliée. Le risque de perte sous la masse accumulée a augmenté d'autant. Une organisation rigoureuse s'impose.

La numérisation photographique consiste à numériser – ou scanner – des photographies analogiques. Ce procédé est à effectuer par vos soins à l'aide d'un scanner adapté ou par un professionnel. La numérisation des photographies comporte un certain nombre d'avantages :

- protection de l'original de toute mauvaise manipulation ; sa durée de vie s'en trouve augmentée.
- échange facilité des photographies avec d'autres personnes.

Avant de poursuivre, quelques points théoriques à éclaircir<sup>114</sup> :

- Une image née ou devenue numérique est composée de pixels. Il s'agit de petits points qui constituent, tels les pavés d'une mosaïque, la photographie.
- La résolution mesure la finesse de l'image. Elle se calcule par le nombre de pixels par pouce. Elle est indiquée ppi, pour « Pixels per inch » ou en français, « points par pouce ». Plus elle est élevée, meilleure sera la qualité de l'image.
- La taille représente la dimension physique de la photographie. Elle est exprimée en millimètres ou centimètres lors d'une impression. Elle peut également être exprimée en pixels. La taille influence la résolution de l'image. Si la taille est élevée et la résolution basse, la qualité de l'image en pâtira.
- L'échantillonnage représente les couleurs. Il est exprimé en bits. Plus il y a de bits, plus la palette des couleurs est importante.

Voici quelques conseils pour conserver au mieux vos photographies numériques ou numérisées :

**Conseil 1 :** préparer et sélectionner les photographies que vous souhaitez numériser. Ce conseil ne concerne que les photographies à numériser. Lisez attentivement le mode d'emploi de votre scanner : vous y trouverez des instructions particulières. Certains appareils ne sont pas recommandés pour numériser vos photographies. Vous pouvez effectuer une numérisation massive, c'est-à-dire portant sur l'ensemble de vos photographies ou sélectionner les photographies à numériser.

Munissez-vous de gants (en latex ou en coton) pour manipuler vos photographies. Vérifiez qu'il n'y ait ni agrafe, ni trombone, ni scotch ni élastique sur vos photographies et le cas échéant, enlevez-les délicatement. Nettoyez consciencieusement la vitre de votre scanner. Enlevez l'éventuelle poussière se trouvant sur les photographies avec une brosse ou un chiffon doux et sec.

**Conseil 2:** sélection des photographies à conserver. Ce conseil ne concerne que vos photographies nées numériques. Il arrive, tout particulièrement avec les appareils photographiques numériques, de prendre plusieurs photographies consécutives.

<sup>&</sup>lt;sup>114</sup> Explication adaptée de MEMORIAV, 2015.

Guide de gestion des documents et des archives pour les personnes privées REBORD, Véronique 56 anos de la contrata de la contrata de la contrata de la contrata de la contrata de la contrata de la contrata de la contrata de la contrata de la contrata de la contrata de la contrata de la contrata d

Certaines se révèlent, au visionnage, très similaires. Nous vous conseillons de n'en conserver qu'une ou deux, les meilleures bien sûr, et de supprimer les autres.

**Conseil 3 :** identifier les appareils que vous utilisez et les formats de fichiers. Ce conseil ne concerne que vos photographies nées numériques. Toutes sortes d'appareils, plus ou moins spécialisés peuvent photographier. Relevez les appareils que vous utilisez, la qualité qu'ils permettent d'obtenir et les formats de fichiers des photographies obtenues. Dans la mesure du possible, programmez chaque appareil pour la même qualité photographique.

Dans l'idéal, conservez vos photographies sur le support numérique que vous préférez (CD, DVD, ordinateur, etc.). Si vous recevez des photographies sur des supports qui vous sont inhabituels, convertissez-le.

**Conseil 4 :** format, résolution et taille de l'image. Vous pouvez conserver vos photographies numériques dans le format JPEG. Pour la conservation à long terme, enregistrez vos photographies dans le format de la plus haute qualité proposée en termes de bits et de ppi. Pour les photographies numérisées, la taille enregistrée reflète la taille réelle de la photographie originale.

**Conseil 5 :** classement des photographies. Vos photographies numérisées ou numériques peuvent être enregistrées dans l'arborescence classificatoire qui regroupe l'ensemble de vos documents. Toutefois, il est recommandé de conserver l'ensemble des photographies dans un dossier unique. Pour un classement efficace, rangez une photographie ou série de photographies dans un dossier. Dotez-le d'un nom court et précis, facile à identifier. Il est souvent intéressant d'y faire figurer la date et/ou l'événement auxquels elles se rapportent. Evitez de modifier les noms. Si vous souhaitez toutefois les changer, soyez conscient que vos photographies risquent d'être réorganisées en fonction de l'ordre alphanumérique.

**Conseil 6 :** enregistrer des métadonnées. Certaines informations au sujet d'une photographie ne sont parfois connues que de vous ou des membres de votre entourage : jour et date de la prise, personnes photographiées, contexte, auteur, etc. Afin de ne pas les perdre, inscrivez ces métadonnées dans les rubriques prévues à cet effet. Les métadonnées peuvent vous permettre de retrouver plus rapidement un document.

**Conseil 7 :** copies et sauvegardes. Nous vous conseillons de faire une ou plusieurs copies de sauvegarde de vos photographies numériques et numérisées. Ces copies sont appelées copies de sécurité ou de sauvegarde et doivent être le plus ressemblantes possible à l'original, sans retouche ni recadrage. Elles peuvent être conservées au format TIFF, sans compression. Le but de ces copies est d'éviter d'altérer les données et de garder le maximum d'informations provenant de l'original.

Vous pouvez conserver un exemplaire de ces documents sur votre ordinateur personnel et un autre sur un disque dur externe et/ou sur un CD ou DVD. Dans l'idéal, conservez au minimum trois copies de sécurité de vos photographies numériques et numérisées. Restez attentif à l'obsolescence des formats de fichiers et des normes de conservation : effectuez les migrations nécessaires et assurez-vous que vos nouveaux appareils puissent toujours lire les formats de fichiers plus anciens. Effectuez une migration de vos fichiers au moins tous les cinq ans.

Enfin, pour des raisons évidentes, ne jetez jamais la photographie originale et offrez-lui les meilleures conditions possibles de conservation (voir point 8.3.1)

**Conseil 8 :** contrôlez les droits d'auteur. Il se peut que la photographie que vous avez scannée ou celle que vous avez enregistrée directement sur votre ordinateur soit soumise aux droits d'auteur. Pour toutes les utilisations que vous en faites, vous êtes sommé de citer vos sources et/ou le nom de l'auteur. Citez également vos sources, même pour les photographies libres de droits.

# **8.4 Fiche technique : vos films et vos vidéos<sup>115</sup>**

Votre fonds documentaire peut comprendre des films ou des vidéos. Ces documents sont bien souvent uniques et se réfèrent à un événement particulier. Vous souhaitez probablement les transmettre à vos descendants ou héritiers. Ils renferment souvent des informations sur les pratiques de la vie quotidienne à une époque et peuvent, de ce fait, se doter d'une valeur historique. Les chercheurs en sont friands. Par ailleurs, certains films se parent d'une valeur artistique. Pour toutes ces raisons, il est essentiel de conserver correctement ces documents.

Bien que les deux permettent l'enregistrement d'images en mouvement, films et vidéos ne se rapportent pas exactement au même objet :

Le film est né à la fin du XIXème siècle, grâce aux frères Lumière. Sur une pellicule, des images sont imprimées. Lors de la projection, la succession de ces images donne

<sup>&</sup>lt;sup>115</sup> Fiches techniques sur les films et vidéos numériques et analogiques sont adaptées de : LANDOLF, David, 2015., NIEDERHAUSER, Yves, 2015., MEMORIAV, 2014., PAULOWITZ, Brigitte, HOME MOVIE DAY, MEMORIAV, 2013., RAUH, Felix, MEMORIAV, 2006., CASELLAS, Lluìs-Esteve, FEIXAS, Critina, GIRONELLA, Anna, IGLESIAS, David, NAVARRETE, Fina, OLIVERAS, Sònia, REIXACH, Maria, SAAVEDRA, Pau, VILLALON, Sebastià, 2014 et CORMON, Catherine, COSANDEY, Roland, NEESER, Caroline, 2000.

une impression de mouvement. Si vous regardez la bobine d'un film en transparence, vous pouvez distinguer les images, car elles sont issues d'un procédé photochimique. Les films peuvent avoir différents formats (largeur de l'image sur la bande originale). Celui de 35mm est généralement utilisé par les professionnels et pour le cinéma, les autres formats (9.5mm, 8mm et Super8) étant plutôt utilisés à l'usage privé et familial. Ces supports peuvent être entre autres en nitrate de cellulose, en acétate de cellulose ou en polyester. Un projecteur permet la projection et par là, le visionnage du film.

La vidéo quant à elle voit le jour dans les années 1950. Les images animées sont enregistrées sur une bande magnétique. Le support est donc électronique. De nombreuses sorte de supports ont vu le jour très rapidement, ce qui explique leur grande variété comme : Betamax, VHS, etc.

### **8.4.1 Films et vidéos analogiques**

Les procédés d'enregistrement de films ou de vidéos ont considérablement évolué avec le temps : ils se sont peu à peu agrémentés de couleurs et de sons ; le nombre d'images par seconde est devenue toujours plus important, etc. La technologie actuelle permet également d'enregistrer, puis de diffuser des événements à grande échelle.

Il est de plus en plus difficile aujourd'hui de dénicher des appareils de lecture, pour films ou vidéos. Films et vidéos analogiques sont constitués de matériaux peu stables. Ils sont par conséquent extrêmement fragiles et difficiles à conserver. Voici quelques conseils pour une préservation optimale de ces supports :

**Conseil 1 :** conditions et méthodes de conservation. Vos films et vos vidéos supportent mal les extrêmes climatiques. De ce fait, il convient de les conserver au sec et au frais<sup>116</sup>. Par ailleurs, ces supports sont extrêmement sensibles à la lumière et à la poussière, ainsi qu'aux objets qui génèrent des champs magnétiques. Veillez à ôter délicatement les agrafes, trombones, élastiques et rubans adhésifs.

Ces supports doivent être conservés dans des boîtes. Dans la mesure du possible, utilisez la boîte d'origine en plastique dans lequel le film ou la vidéo a été vendu. Les boîtes en métal sont à prohiber. La boîte doit être propre et étiquetée afin de permettre une identification rapide du contenu. Les films doivent être déposés dans

 $116$ VIDEOS : Conservation des bandes magnétiques à base de polyester : Idéalement : 8°C pour 25% HR ; sinon 20°C pour 20-30% HR ou 10°C pour 20-50% HR. Conservation des bandes magnétique : entre 18°C et 25°C et 15%-50% HR. FILMS : Idéalement, 6°C pour 35% HR Ces conditions sont très difficiles à réunir ; elles vous sont présentées à titre indicatif. Adapté de : MEMORIAV, 2014.

leur boîte à l'horizontal. Les vidéos quant à elles peuvent être conservées dans leur boîte, verticalement.

Les documents qui accompagnent les films et les vidéos (fascicules explicatifs, poster d'un film, etc.) sont à protéger également, ils peuvent être sortis de la boîte et placés dans les conditions de conservation adéquates.

Enfin, les films et les vidéos doivent être systématiquement rembobinés au début de leur contenu. En ce qui concerne spécifiquement les films, ne les laissez ni trop lâches, ni trop serrés ; évitez de tirer sur l'extrémité de la bande, car cela raye le film.

**Conseil 2 :** manipulation et projection. Les bandes des films ou des vidéos sont extrêmement délicates. Il ne faudrait pas les toucher directs des doigts ; munissezvous de gants en coton ou en latex pour toute manipulation. Saisissez délicatement la bande par les bords et non par le milieu.

Si vous souhaitez projeter vos films ou visionner vos vidéos, assurez-vous du bon fonctionnement de l'appareil de lecture : un appareil défectueux peut casser, voire brûler votre support. L'appareil doit également être propre afin qu'aucune poussière ne se colle sur la bande. En cas de doute sur l'état de vos appareils, faites appel à un spécialiste.

**Conseil 3 :** importance de la vue et de l'odorat. Les films et les vidéos en mauvais état dégagent de mauvaises odeurs, notamment une odeur de vinaigre. De plus, leurs déformations sont visibles à l'œil nu, même pour un non-professionnel. Contrôler régulièrement ses films et vidéos permet de constater les éventuelles perturbations avant qu'elles ne prennent trop d'ampleur. En cas de dégâts, adressez-vous à un spécialiste. Il saura probablement circonscrire les dommages.

**Attention** : certains gaz qui se dégagent des films et vidéos peuvent être toxiques. Ne les respirez donc pas à plein nez !

**Conseil 4 :** contrôler et respecter les droits d'auteur. Les films et les vidéos que vous possédez peuvent être soumis à des droits d'auteur. Vous devez les respecter.

### **8.4.2 Vidéos numériques et films et vidéos numérisés**

Le numérique a bouleversé le domaine de l'image en mouvement. Les appareils les plus divers (caméra numérique, smartphone, tablette, webcam, etc.) permettent des prises de vue. Parallèlement, le nombre de supports de conservation des enregistrements a explosé (disques durs, CD, DVD, Blue-ray, etc.). **Attention :** on parle de vidéo numérique et jamais de film, car le support est électronique et non photochimique. Vidéo et film peuvent par contre être numérisés.

Tout comme pour les photographies, il est possible de numériser ou de faire numériser par un professionnel les films et vidéos. Cela permet d'en réduire la manipulation et de ce fait, d'en prolonger la durée de vie. Même après leur numérisation, conserver toujours les orignaux dans des conditions optimales.

Voici donc quelques conseils pour une conservation idéale de vos vidéos numériques ainsi que de vos films et vidéos numérisés :

**Conseil 1 :** identifier les appareils et les formats de fichiers. Identifiez les appareils que vous utilisez pour filmer (smartphone, tablettes, caméra numérique, etc.), ainsi que les formats de fichiers dans lesquels ils enregistrent vos vidéos. Si possible, unifiez ces formats. Sinon, garantissez-vous d'enregistrer vos vidéos dans la meilleure qualité possible.

**Conseil 2 :** classement et organisation. Vos vidéos numériques ou vidéos et films numérisés peuvent être triés dans l'arborescence classificatoire, avec vos autres documents. Toutefois, il est préférable, comme pour les photographies, de créer un dossier exclusivement consacré à vos vidéos et à vos films. Ce dossier doit comporter des sous-dossiers afin d'en faciliter l'ordre. Nous vous conseillons de reprendre les dénominations utilisées dans l'arborescence classificatoire. Les noms des dossiers doivent être concis pour être facilement identifiables.

**Conseil 3 :** enregistrement des métadonnées. Comme pour les documents numériques, il importe d'enregistrer certaines métadonnées liées à vos vidéos numériques et vidéos et films numérisées. Grâce elles, vous retrouverez aisément les personnes, le lieu, la date et l'ensemble du contexte du document numérique ou numérisé. Les métadonnées faciliteront aussi les recherches d'un document précis.

**Conseil 4 :** enregistrement et conservation. Pour conserver vos vidéos numériques ou numérisées, nous vous recommandons l'utilisation de normes courantes telles qu'AVI, MOV, MP4. Assurez-vous que ces formats ne compressent ni ne réduisent vos fichiers. Cela pourrait engendrer une perte non négligeable d'informations (certaines images redondantes supprimées ou échantillonnage des couleurs, par exemple), ce qui pourrait engendrer une baisse conséquente de la qualité de votre film. Les formats tels que les WMV, FLV et RM, prévus pour la distribution sur le web, sont à éviter. Pour la conservation à long terme, les formats AVI ou MPEG 2000 sont, à l'heure actuelle, les plus adéquats.

Conservez plusieurs sauvegardes de vos vidéos numériques et numérisées sur des disques durs externes, des CDs ou des DVDs, par exemple. Nous vous conseillons d'enregistrer au moins trois copies de sauvegarde. **Attention** : Les CD et DVD supportent mal la lumière directe du soleil. Idéalement, ils devraient être conservés entre 4°C et 20°C et entre 20% et 50% d'humidité relative.

Restez attentif à l'obsolescence des formats de fichiers. Effectuez, comme pour tous les documents numériques, une migration au moins tous les cinq ans. Cela évitera, malgré l'avancée technologique, la perte d'informations.

**Conseil 5 :** numérisation des films et des vidéos. La numérisation de films et de vidéos impose appareils et infrastructures adaptés. Ceux-ci se révèlent coûteux. Par ailleurs, ils exigent une certaine maîtrise des technologies et des supports. De ce fait, il est fortement recommandé de faire appel à des professionnels.

Comme tout document, vidéos et films numérisés ou vidéos numériques, peuvent être soumis à des droits d'auteur que vous êtes tenus de respecter. Indiquez vos sources et l'auteur d'un document.

# **8.5 Fiche technique : vos documents sonores<sup>117</sup>**

Les premiers enregistrements sonores voient le jour au milieu du XIXème siècle. Depuis, les supports d'enregistrement et de diffusion des documents sonores ont passablement évolué au profit de la qualité du résultat en même temps qu'ils se sont multipliés.

Les documents sonores peuvent également avoir une valeur sentimentale, familiale ou encore artistique. Ils n'existent souvent qu'en un unique exemplaire qui, de ce fait, devient particulièrement précieux.

# **8.5.1 Enregistrements sonores analogiques**

Avant 1950, rares étaient les particuliers qui procédaient à des enregistrements sonores : seuls les professionnels, certains scientifiques et la radio avaient accès à ces technologies. L'apparition de la bande magnétique, dans les années 1960, rend les enregistrements sonores accessibles à chacun.

 $117$  Fiches techniques sur les enregistrements sonores analogiques et numériques sont: adaptées de : MULLER, Rudolf, CIRIO Yves, MEMORIAV, 2014., MULLER, Rudolf, 2015a., MULLER, Rudolf, 2015b., MULLER, Rudolf, 2015c. et MULLER, Rudolf, 2015d.

Voici quelques conseils en vue d'une conservation idéale de vos documents sonores :

**Conseil 1 :** supports détenus et examen de leur état. Analysez pour commencer le type de support sur lequel est fixé l'enregistrement sonore (disque, cassette, fichier MP3, etc.). Examinez les supports et auditionnez vos documents, car ils se dégradent avec le temps. En cas de dommage, faites appel à un professionnel ; sans une intervention, l'enregistrement risque fort de se perdre.

Sur les disques, ainsi que sur les CD, les fissures, les rayures ou la séparation des différents matériaux, sont aisément visibles à l'œil un peu attentif. Ils sont aussi, malheureusement, les manifestations de problèmes de conservation. Pour les enregistrements sur bandes magnétiques, un simple coup d'œil ne suffit pas. Fiez-vous aussi à votre odorat : si vous sentez une odeur peu habituelle (de vinaigre, notamment), elle signifie une dégradation de la bande.

**Conseil 2 :** conditions de conservation. Les documents sonores sont sensibles à l'humidité, à la lumière, à la poussière, aux variations de température et aux champs magnétiques. Il est donc nécessaire de leur éviter ces aléas et d'effectuer des contrôles réguliers, comme pour tous les autres supports de documents existants.

**Conseil 3 :** entreposage et manipulations. Chaque enregistrement sonore doit être conservé dans une boîte adaptée à la conservation. Les bandes se conservent généralement horizontalement et les disques et les cassettes, verticalement. Sur chaque boîte, inscrivez les informations relatives au contenu (métadonnées). Vous évitez ainsi les manipulations inutiles et les pertes de temps. L'utilisation de gants en coton ou en latex est recommandée pour manipuler les enregistrements sonores.

### **8.5.2 Enregistrements sonores numériques ou numérisés**

Comme les autres types de documents le nombre des enregistrements sonores s'est multiplié ces dernières années. Les appareils capables d'enregistrer du son se font toujours plus nombreux et plus divers.

Afin de conserver plus longtemps vos documents sonores analogiques, vous pouvez les numériser ou les faire numériser par un professionnel.

Voici quelques conseils pour une conservation optimale de vos documents sonores :

**Conseil 1 :** appareils et formats de fichiers. Analysez les appareils que vous utilisez ainsi que les formats sous lesquels ils enregistrent vos fichiers sonores. Programmez les de manière similaire ou du moins, de façon à obtenir le meilleur enregistrement possible.

Les formats MP2 ou MP3 sont à éviter. Ils provoquent en effet des réductions ou des compressions de données et entraînent la perte d'une partie des informations. Il est évidemment recommandé de conserver ses documents sonores dans la meilleure qualité possible. Le format WAVE est actuellement conseillé par les professionnels.

**Conseil 2 :** organisation de vos enregistrements sonores. Vous pouvez trier vos documents sonores dans l'arborescence classificatoire. Cependant, nous vous recommandons de les ranger dans un dossier qui les regroupe tous. Celui-ci se subdiviserait en sous-dossiers aisément identifiables grâce à leur dénomination. Optez pour des noms courts et concis.

**Conseil 3 :** enregistrer les métadonnées. Comme pour les autres types de documents numériques, les métadonnées permettent de décrire vos enregistrements sonores et d'en faciliter la recherche. Enregistrez-les de manière minutieuse : ce travail, aujourd'hui long et fastidieux, vous fera gagner beaucoup de temps dans vos recherches à venir.

**Conseil 4 :** conservation en plusieurs exemplaires. Conservez vos enregistrements sonores en plusieurs exemplaires. Ceux-ci peuvent se faire sur CD, DVD, disque dur externe. Il est possible d'effectuer les sauvegardes, au moins trois, sur des supports différents.

Restez attentif à l'obsolescence des formats de fichiers. Effectuez une migration tous les cinq ans au moins, afin de vous prévenir des pertes. De plus, vos enregistrements sonores peuvent être soumis à des droits d'auteur : avant chaque utilisation ou chaque diffusion, citez vos sources.
### **9. Procédures de don et de dépôt aux AEV**

Vos archives personnelles et familiales peuvent présenter de l'intérêt pour les Archives de l'Etat du Valais. Vos archives contiennent peut-être des informations nouvelles ou des points-de-vue inédits sur l'histoire du canton ou de votre région.

Il se peut également que vous ne disposiez pas d'un endroit ou du matériel nécessaires pour conserver de manière adéquate vos documents. Dès lors, que faire ?

Il existe plusieurs solutions à ce problème. Dans les sous-chapitres suivants, nous allons vous en en proposer deux, qui sont les plus usitées : le don et le dépôt.

En quelques mots, voici ce que vous offre chacun des ces contrats :

**Dépôt :** il s'agit d'un contrat entre une personne privée (« déposant ») et une société archivistique, privée ou étatique. Ledit contrat est délimité dans le temps et définit précisément les droits et devoirs des deux parties. A son échéance, ce contrat peut être renouvelé ou non, ou encore, transformé en un don<sup>118</sup>.

**Don :** il s'agit d'un contrat entre une personne privée (« donateur ») et une société archivistique privée ou étatique. Il stipule que le donateur cède ses archives ou une partie de celles-ci, ainsi que les droits qui y sont attachés à la société, sans aucune contrepartie financière<sup>119</sup>.

Certaines conditions, telles les conditions d'accès aux documents donnés ou déposés, sont définies d'un commun accord par les deux parties, dans le respect de la législation en vigueur.

Dans les chapitres suivants, sont expliquées les procédures à suivre pour procéder à un don ou à un dépôt auprès des AEV.

### **9.1 Fiche technique : le don<sup>120</sup>**

### **9.1.1 Que pouvez-vous donner ?**

Vous pouvez donner aux AEV tout document présentant un intérêt unique ou particulier pour l'histoire de votre commune, de votre région ou du canton. Vos archives peuvent spécialement intéresser les AEV si vous avez joué un rôle important dans l'histoire du canton ou si c'est le cas de l'un de vos ancêtres.

<sup>118</sup> Idem note N°7.

 $119$  Idem note N°7.

<sup>&</sup>lt;sup>120</sup> Fiche technique adaptée de : ARCHIVES DE L'ETAT DU VALAIS, 2010.

Des informations complémentaires sur votre fonds documentaire, un inventaire, un classement ou d'autres données contextuelles (métadonnées) ajoutent de l'attrait à votre don.

Lorsque vous effectuez un don, la propriété du fonds est cédée à l'Etat du Valais, représenté par les AEV. C'est pourquoi le don est préférable au dépôt.

#### **9.1.2 Comment pouvez-vous donner ?**

Voici les étapes à suivre pour opérer un don :

a) Prendre contact avec un archiviste des AEV

Lorsque vous souhaitez donner des archives aux AEV, vous devez commencer par prendre contact avec l'archiviste cantonal. Vous conviendrez avec lui ou l'un de ses collaborateurs d'un rendez-vous. Cette rencontre peut avoir lieu dans les locaux des AEV ou chez vous, selon le matériel à examiner.

b) Evaluation du fonds ou des archives

Lors de ce rendez-vous, l'archiviste mandaté examine le fonds proposé. Celui-ci peut être constitué d'un unique document ou concerner de multiples archives sur divers supports. Les éventuelles conditions juridiques et pratiques de remise du fonds seront également abordées à ce moment.

c) Acceptation ou refus du don

Après examen de vos archives, les AEV peuvent accepter votre don dans sa totalité ou partiellement. Elles peuvent également refuser un don, sans avoir à motiver ce refus.

Vous devez être conscient que les documents donnés seront rendus accessibles aux chercheurs à plus ou moins long terme et selon la loi en vigueur (notamment, la Loi sur l'information, la protection des données et l'archivage, LIPDA, 9 octobre 2008).

d) Prise en charge du don

Si le don est accepté, il sera physiquement transporté dans les locaux des AEV. Les AEV sont dès lors responsables et propriétaires du fonds. Vous recevez pour votre part, un accusé de réception.

En général, les AEV remettent également au donateur un certificat de don. Les conditions de consultation particulières y sont précisées.

e) Création d'un inventaire ou répertoire sommaire

Les AEV classent et inventorient votre don et un exemplaire de cet inventaire vous est adressé.

#### **9.1.3 Frais et autres informations**

Lors d'un don, aucun frais n'est à la charge du donateur. Les documents d'archives sont traités professionnellement. Aucun document n'est éliminé sans votre accord.

Après un don, vous pouvez consulter le fonds ou les documents d'archives dans une salle de lecture des AEV, durant ses heures d'ouverture. Sauf conditions particulières prévues par le certificat de don, tout usager des AEV peut également consulter les documents que vous avez donnés. Ces personnes sont soumises aux mêmes conditions que celles qui régissent l'ensemble des collections des AEV.

### **9.2 Fiche technique : le dépôt<sup>121</sup>**

### **9.2.1 Que pouvez-vous déposer ?**

Vous pouvez déposer aux AEV les documents qui présentent un intérêt unique ou particulier pour l'histoire de votre commune, de votre région ou du canton. Vos archives peuvent spécialement intéresser les AEV si vous avez joué un rôle important dans l'histoire du canton ou si c'est le cas de l'un de vos ancêtres.

Des informations supplémentaires sur votre fonds documentaire, un inventaire, un classement ou d'autres données contextuelles (métadonnées) ajoutent de l'attrait à votre dépôt.

Lorsque vous effectuez un dépôt, vous conservez la propriété du fonds ou des documents d'archives. Votre fonds est placé dans le centre d'archives à titre de « prêt ».

#### **9.2.2 Comment pouvez-vous déposer ?**

Voici les étapes pour procéder à un dépôt :

 $\overline{a}$ 

a) Prendre contact avec un archiviste des AEV

Lorsque vous souhaitez déposer des archives aux AEV, vous commencez par prendre contact avec l'archiviste cantonal. Vous conviendrez avec lui ou l'un de ses collaborateurs d'un rendez-vous. Cette rencontre peut avoir lieu dans les locaux des AEV ou chez vous, selon le matériel à examiner.

<sup>&</sup>lt;sup>121</sup> Fiche technique adaptée de : ARCHIVES DE L'ETAT DU VALAIS, 2010.

#### b) Evaluation du fonds ou des archives

Lors de ce rendez-vous, l'archiviste mandaté examine le fonds proposé. Celui-ci peut être constitué d'un unique document ou concerner de multiples archives sur divers supports. Les éventuelles conditions juridiques et pratiques de remise du fonds seront également abordées à ce moment.

#### c) Acceptation ou refus du dépôt

Après examen de vos archives, les AEV peuvent accepter votre dépôt dans sa totalité ou partiellement. Elles peuvent également refuser un dépôt, sans avoir à motiver ce refus.

Vous devez être conscient que les documents mis en dépôt seront rendus accessibles aux chercheurs à plus ou moins long terme, selon la durée fixée par le contrat et selon la loi en vigueur (notamment, la Loi sur l'information, la protection des données et l'archivage, LIPDA, 9 octobre 2008).

#### d) Prise en charge du dépôt

Si le dépôt est accepté, il sera physiquement transporté dans les locaux des AEV. Les AEV sont dès lors responsable du fonds, mais non propriétaire de ce dernier. Un archiviste vous remet alors un accusé de réception.

En général, les deux parties passent à ce moment un contrat de dépôt. Des conditions de consultation particulières y sont précisées.

e) Création d'un inventaire ou répertoire sommaire

Les AEV classent et inventorient votre dépôt. Un exemplaire de l'inventaire - ou un répertoire sommaire - vous est remis.

### **9.2.3 Frais et autres informations**

Lors d'un dépôt, aucun frais n'est à votre charge, sauf en cas de retrait du fonds avant la date prévue contractuellement. Un remboursement des frais d'inventaire, de conditionnement et de dépôt peut dans ce cas être exigé.

Les documents d'archives qui sont déposés aux AEV, sont traités professionnellement et avec autant de soin que celui porté à nos propres collections. Aucun document n'est éliminé sans votre accord.

A l'occasion d'un dépôt, vous pouvez consulter le fonds ou les documents d'archives dans une salle de lecture des AEV, durant ses heures d'ouverture. Sauf conditions particulières prévues par le contrat de dépôt, tout usager des AEV est également autorisé à consulter les documents que vous avez déposés. Ces personnes sont soumises aux mêmes conditions que celles qui régissent l'ensemble des collections des AEV.

# **10. Fin du guide et des fiches techniques<sup>122</sup>**

Vous êtes arrivé aux termes de notre guide et de nos fiches techniques. Pour toute information complémentaire, les Archives de l'Etat du Valais restent à votre entière disposition :

Téléphone : 027/606 46 00 e-mail : archives@admin.vs.ch.

Adresse Rue des Vergers 7 – 1950 Sion Horaires d'ouverture : lundi – vendredi : 8h00-12h00 et 13h00-17h30

Samedi: 8h00-12h00

 $\overline{a}$ 

<sup>122</sup> Adapté de : ARCHIVES DE L'ETAT DU VALAIS, d.

Guide de gestion des documents et des archives pour les personnes privées REBORD, Véronique 70 anis 1999, et al. 1999, et al. 1999, et al. 1999, et al. 1999, et al. 1999, et al. 1999,

## **11. Conclusion**

Les particuliers peuvent trouver sur internet un certain nombre de conseils et de recommandations pour classer, ordonner et trier convenablement leurs documents et archives personnels. Il faut relever néanmoins qu'un grand nombre d'informations est destiné aux personnes morales d'une part et que, d'autre part, de nombreux guides ou conseils sont publiés en anglais.

La production documentaire n'a jamais été aussi importante qu'aujourd'hui. Les répercussions de cet essor se font ressentir jusque chez les particuliers. Les documents et les archives des personnes privées prennent autant de formes qu'il en existe. Il n'y a plus aujourd'hui de support qui soit le monopole des documents officiels ou publics : papiers, photographies, films, vidéos, enregistrements sonores, documents numériques, etc. Mais tout document pâtit du temps qui passe. Il est important de sensibiliser chacun à cette problématique et de fournir au grand public les informations nécessaires à une optimisation de leur archivage. Chaque individu pourra alors porter à ses documents le soin nécessaire.

L'ère du numérique n'a pas encore, contrairement à ce que l'on s'imagine souvent, résolu cette difficulté. La conservation définitive des documents numériques n'est pas encore d'actualité. Les archivistes ont le devoir d'informer les personnes privées de cette difficulté. Ils doivent leur indiquer les normes à respecter et leur recommander les formats adaptés à la conservation optimale de leurs documents. Le guide et les fiches techniques présentés dans ce travail souhaitent y contribuer.

Les règles, normes et usages de demain demeurent aujourd'hui inconnus. Comment seront créés, diffusés et conservés les documents ? Quels seront les formats ou les supports usités ? Les archivistes doivent faire face à ces questions. Contrairement à ce que supposent nombre de clichés poussiéreux sur leur profession, ils doivent se tenir informés des dernières avancées technologiques et les maîtriser. Pour demeurer utiles, ce guide et ces fiches techniques devraient donc être actualisés et complétés régulièrement. Ils pourront ainsi continuer à répondre aux besoins de chacun.

### **Bibliographie**

AMERICAN INSTUTUTE FOR CONSERVATION OF HISTORIC AND ARTISTIC WORKS (AIC), 2014. Caring for your Treasures. American Institute for Conservation of Historic and Artistic Works [en ligne]. 2014. [Consulté le 03 juillet 2015]. Disponible à l'adresse : http://www.conservation-us.org/about-conservation/caring-for-yourtreasures#.VTUDGWsYDIU

ARCHIVES AND RECORDS MANAGEMENT SECTION. Le courrier électronique en tant que records. United Nations [en ligne]. [Consulté le 05 juillet 2015]. Disponible l'adresse : https://archives.un.org/fr/content/le-courrier-%C3%A9lectronique-en-tantque-records

ARCHIVES CANTONALES VAUDOISES, 2013a. Pour les privés : remise de fonds d'archives privées ou para-administratives. Archives cantonales vaudoises [en ligne]. 2013. [Consulté le 18 mai 2015]. Disponible à l'adresse : http://www.patrimoine.vd.ch/archives-cantonales/services-et-publics/pour-les-prives/

ARCHIVES CANTONALES VAUDOISES, 2013b. Conditions de prise en charge. Archives cantonales vaudoises [en ligne]. 2013. [Consulté le 18 mai 2015]. Disponible à l'adresse : http://www.patrimoine.vd.ch/archives-cantonales/services-et-publics/pourles-prives/conditions-de-prise-en-charge/

ARCHIVES DE L'ETAT DE FRIBOURG (AEF), 2014. Vos archives nous intéressent. Etat de Fribourg, Staat Freiburg [en ligne]. 22 octobre 2014. [Consulté le 18 mai 2015]. Disponible à l'adresse :

http://www.fr.ch/aef/fr/pub/vos\_archives\_nous\_interessent\_.htm

ARCHIVES DE L'ETAT DE NEUCHÂTEL. Donner des archives. République et Canton de Neuchâtel [en ligne]. [Consulté le 18 mai 2015]. Disponible à l'adresse : http://www.ne.ch/autorites/DJSC/SCNE/archives-etat/Pages/Donner-des-archives.aspx

ARCHIVES DE L'ETAT DU VALAIS, 2008. « Vieux papiers » : Quelques conseils [fichier Microsoft Word]. 2008. Document interne non publié des Archives de l'Etat du Valais.

ARCHIVES DE L'ETAT DU VALAIS, 2010. Archives privées : Conseils pratiques pour la gestion des fonds d'archives privées [fichier Microsoft Word].2010. Document interne non publié des Archives de l'Etat du Valais.

ARCHIVES DE L'ETAT DU VALAIS, 2014. Guide de gestion des documents et des archives pour les communes valaisannes : Chapitre 1 : Par où commencer ?. Site officiel du Canton du Valais [document PDF en ligne]. 21 août 2014. [Consulté le 03 juillet 2015]. Disponible à l'adresse : https://web.vs.ch/documents/249470/387735/1.+Chapitre+1.pdf/e6b0fec1-ad55-4ec8 bad0-bfcb614739ee

ARCHIVES DE L'ETAT DU VALAIS, 2014. Guide de gestion des documents et des archives pour les communes valaisannes : Chapitre 4 : Clore les dossiers et gérer les règles de conservation. Site officiel du Canton du Valais [document PDF en ligne]. 21 août 2014. [Consulté le 03 juillet 2015]. Disponible à l'adresse : https://web.vs.ch/documents/249470/387735/4.+Chapitre+4.pdf/8b5c8379-0ba9-49c0- 99e1-e1740ed4d744

ARCHIVES DE L'ETAT DU VALAIS, 2014. Guide de gestion des documents et des archives pour les communes valaisannes : Chapitre 6 : Evaluer, calsser et conditionner les archives. Site officiel du Canton du Valais [document PDF en ligne]. 21 août 2014. [Consulté le 03 juillet 2015]. Disponible à l'adresse : https://web.vs.ch/documents/249470/387735/6.+Chapitre+6.pdf/864baff3-6785-421f-965b-4776bd4886e5

ARCHIVES DE L'ETAT DU VALAIS, 2014. Guide de gestion des documents et des archives pour les communes valaisannes : Chapitre 7 : Décrire les archives. Site officiel du Canton du Valais [document PDF en ligne]. 21 août 2014. [Consulté le 03 juillet 2015]. Disponible à l'adresse : https://web.vs.ch/documents/249470/387735/7.+Chapitre+7.pdf/7af2e3ab-88cb-4cb4 a1e0-ccaf3ad0f1f5

ARCHIVES DE L'ETAT DU VALAIS, 2014. Guide de gestion des documents et des archives pour les communes valaisannes : Chapitre 8 : Conserver les archives. Site officiel du Canton du Valais [document PDF en ligne]. 21 août 2014. [Consulté le 03 juillet 2015]. Disponible à l'adresse : https://web.vs.ch/documents/249470/387735/8.+Chapitre+8.pdf/f65360e9-1ef4-44e5 b565-f2888a33b881

ARCHIVES DE L'ETAT DU VALAIS, 2014. Guide de gestion des documents et des archives pour les communes valaisannes : Chapitre 9 : Communiquer les archives. Site officiel du Canton du Valais [document PDF en ligne]. 21 août 2014. [Consulté le 03 juillet 2015]. Disponible à l'adresse : https://web.vs.ch/documents/249470/387735/9.+Chapitre+9.pdf/80c27c14-6a86-488da37a-62e4ee996553

ARCHIVES DE L'ETAT DU VALAIS, 2014a. Guide de gestion des documents et des archives pour les communes valaisannes : Chapitre 3 : Créer ou recevoir les documents, les intégrer dans les dossiers et gérer leur accès. Site officiel du Canton du Valais [document PDF en ligne]. 21 août 2014. [Consulté le 03 juillet 2015]. Disponible à l'adresse : https://web.vs.ch/documents/249470/387735/3.+Chapitre+3.pdf/8221baf6 a7b2-42a6-b18f-47a485501044

ARCHIVES DE L'ETAT DU VALAIS, 2014b. Guide de gestion des documents et des archives pour les communes valaisannes : Chapitre 5 : Eliminer et archiver les documents. Site officiel du Canton du Valais [document PDF en ligne]. 21 août 2014. [Consulté le 03 juillet 2015]. Disponible à l'adresse : https://web.vs.ch/documents/249470/387735/5.+Chapitre+5.pdf/2a051cc8-db04-43b3 b370-6ec3fdd4ba0c

ARCHIVES DE L'ETAT DU VALAIS, 2014c. Guide de gestion des documents et des archives pour les communes valaisannes : Chapitre 2 : Créer une structure de classement et ouvrir les dossiers. Site officiel du Canton du Valais [document PDF en ligne]. 21 août 2014. [Consulté le 03 juillet 2015]. Disponible à l'adresse : https://web.vs.ch/documents/249470/387735/2.+Chapitre+2.pdf/7754be8e-8e46-4098- 9fd2-6b67ff7094a8

ARCHIVES DE L'ETAT DU VALAIS, 2015. Guide de gestion des documents et des archives pour les communes valaisannes : Chapitre 0 : Introduction. Site officiel du Canton du Valais [document PDF en ligne]. 27 mars 2015. [Consulté le 03 juillet 2015]. Disponible à l'adresse : https://web.vs.ch/documents/249470/387735/0.+Introduction.pdf/251f9773-9272-4970- 8d77-aac142039af5

ARCHIVES DE L'ETAT DU VALAIS, a. Informations générales. Site officiel du Canton du Valais. [en ligne]. [Consulté le 18 mai 2015]. Disponible à l'adresse : http://www.vs.ch/Navig/navig.asp?MenuID=20188&Language=fr

ARCHIVES DE L'ETAT DU VALAIS, b. Archives de l'Etat du Valais. Site officiel du canton du Valais [en ligne]. [Consulté le 05 juillet 2015]. Disponible à l'adresse : http://www.vs.ch/Navig/navig.asp?MenuID=20179

ARCHIVES DE L'ETAT DU VALAIS, c. Fonds privés : liste des documents de conservation définitive Ifichier Microsoft Word]. Document interne non publié des Archives de l'Etat du Valais.

ARCHIVES DE L'ETAT DU VALAIS, d. Archives de l'Etat du Valais. Site officiel du canton du Valais [en ligne]. [Consulté le 05 juillet 2015]. Disponible à l'adresse : http://www.vs.ch/Navig/navig.asp?MenuID=20179&Language=fr

ARCHIVES DE L'ETAT DU VALAIS. Contrat de dépôt [fichier Microsoft Word]. Document interne aux Archives de l'Etat du Valais.

ARCHIVES DE L'ETAT DU VALAIS. Contrat de don [fichier Microsoft Word]. Document interne aux Archives de l'Etat du Valais.

ARCHIVES DEPARTEMENTALES DE SEINE-ET-MARNE, 2013. Glossaire des archives. Archives départementales de Seine-et-Marne [en ligne]. 2013. [Consulté le 14 septembre 2015]. Disponible à l'adresse : http://archives.seine-et-marne.fr/glossaire

ARCHIVES FÉDÉRALES SUISSE (AFS), b. Versements de documents analogiques [page web et enregistrement vidéo]. Administration fédérale [en ligne]. [Consulté le 18 mai 2015]. Disponible à l'adresse : http://www.bar.admin.ch/dienstleistungen/00895/00896/index.html?lang=fr

ARCHIVES FÉDÉRALES SUISSE (AFS), c. Versements de documents numériques. Administration fédérale [en ligne]. [Consulté le 18 mai 2015]. Disponible à l'adresse :http://www.bar.admin.ch/dienstleistungen/00895/00897/index.html?lang=fr

ARCHIVES FÉDÉRALES SUISSES (AFS), a. Archives privées. Administration fédérale [en ligne]. [Consulté le 18 mai 2015]. Disponible à l'adresse : http://www.bar.admin.ch/dienstleistungen/00898/index.html?lang=fr

ARCHIVES NATIONALES : FONTAINEBLEAU – PARIS – PIERREFITTE-SUR-SEINE. Confier vos archives. Archives nationales [en ligne]. [Consulté le 19 mai 2015]. Disponible à l'adresse : http://www.archivesnationales.culture.gouv.fr/web/guest/confier-vos-archives

ARCHIVES NEW ZEALAND, 2015. Continuum recordkeep Publications by Publication Type. Archives New Zealand [en ligne]. 2015. [Consulté le 03 juillet 2015]. Disponible à l'adresse : http://archives.govt.nz/advice/continuum-resource-kit/publicationspublication-type#guides

ARCHVIES DE L'ETAT DU VALAIS, b. Glossaire. Site officiel du Canton du Valais [document PDF en ligne]. [Consulté le 19 mai 2015]. Disponible à l'adresse : https://web.vs.ch/documents/249470/372145/Glossaire.pdf/21987735-46db-4b13- 81ee-665e7496cd88

ARCHIVES FEDERALES SUISSES, 2014. Formats de fichiers adaptés à l'archivage [en ligne]. 2<sup>e</sup> édition. [S.l.] : Archives fédérales suisses AFS, 2014. Disponible à l'adresse : http://www.bar.admin.ch/dienstleistungen/01893/index.html?lan g=fr

ARSENEAU, Félix, 2015. Comment classer vos documents et vos dossiers. Trouve qui peut ! [en ligne]. 07 mai 2015. [Consulté le 05 juillet 2015]. Disponible à l'adresse : https://felixarseneau.wordpress.com/2015/05/07/comment-classer-vos-documents-etvos-dossiers/

ASSOCIATION DES ARCHIVISTES FRANÇAIS, 2005. Archives privées : un patrimoine méconnu : petit guide à l'usage des propriétaires. Paris : Association des archivistes français, 2005. ISBN 2951365837

BEDARD, Jacques, FORCIER, Sylvie, LEMAY Nicole, LEVESQUE, Michel, MONOTTO, Claude, POULIN-THIBAULT, Sylvie, RACINE, Brigitte, 1998. Que faire avec vos documents personnels ? Lesquels conserver ? Pendant combien de temps ? Pourquoi ? Lesquels détruire ? Quand ? Archives nationales du Québec [document PDF en ligne]. Novembre 1998. [Consulté le 05 juillet 2015]. Disponible à l'adresse :

Guide de gestion des documents et des archives pour les personnes privées REBORD, Véronique 74

http://www.banq.qc.ca/documents/a\_propos\_banq/nos\_publications/nos\_publications a\_z/ARCHPER.pdf

BIBLIOTHEQUE ET ARCHIVES NATIONALES DU QUEBEC (BANQ). Politique d'acquisition des archives privées de BAnQ. BANQ [en ligne]. [Consulté le 03 juillet 2015]. Disponible à l'adresse : http://www.banq.qc.ca/a\_propos\_banq/mission\_lois\_reglements/lois\_reglements\_politi ques/politiques\_procedures/politique\_acquisition\_archives\_privees/

BIBLIOTHQUE ET ARCHIVES NATIONALES DU QUEBEC, 2008. A l'abri de l'oubli : petit guide de conservation des documents personnels et familiaux. Montréal : Bibliothèque et Archives nationales du Québec, 2008. ISBN 9782551237012

BRANDT, Christophe, 2015a. Identifier – Restaurer - Conserver [document PDF].22.04.2015

Support de cours : Cours « Préservation des documents audio-visuels : Photographie », Haute école de gestion de Genève, filière Information documentaire, année académique 2014-2015

BRANDT, Christophe, 2015b. Conditionner – Numériser – Valoriser - Exposer [document PDF].22.04.2015 Support de cours : Cours « Préservation des documents audio-visuels : Photographie », Haute école de gestion de Genève, filière Information documentaire, année académique 2014-2015

CASELLAS, Lluìs-Esteve, FEIXAS, Critina, GIRONELLA, Anna, IGLESIAS, David, NAVARRETE, Fina, OLIVERAS, Sònia, REIXACH, Maria, SAAVEDRA, Pau, VILLALON, Sebastià, 2014. What will be remembered about us ? : How to preserve personal archives in 21st century [document PDF]. City Council of Girona. 2014. [Consulté le 04 juillet 2015]. Disponible à l'adresse : https://www.google.ch/url?sa=t&rct=j&q=&esrc=s&source=web&cd=1&ved=0CB4QFjA A&url=http%3A%2F%2Fwww.ica.org%2Fdownload.php%3Fid%3D3358&ei=dhaYVa\_ PAsKpUdTcq8gF&usg=AFQjCNH6gKlf0y7iiBnhFBo2htkRLaBBLQ&bvm=bv.96952980, d.d24&cad=rja

Code civil suisse du 10 décembre 1907. Confédération suisse : Le Conseil fédéral : Le portail du Gouvernement suisse [en ligne]. 10 décembre 1907. Mise à jour le 1er juillet 2014. [Consulté le 19 mai 2015]. Disponible à l'adresse : https://www.admin.ch/opc/fr/classified-compilation/19070042/index.html

Code civil suisse du 10 décembre 1907. Les autorités fédérales de la confédération suisse [en ligne]. 10 décembre 1907. 01 juillet 2014. [Consulté le 05 juillet 2015]. Disponible à l'adresse : https://www.admin.ch/opc/fr/classifiedcompilation/19070042/index.html

CONSEIL CANADIEN DES ARCHIVES. Publications. Conseil canadien des archives [en ligne]. [Consulté le 03 juillet 2015]. Disponible à l'adresse : http://www.cdncouncilarchives.ca/f-public\_free.html

CORMON, Catherine, COSANDEY, Roland, NEESER, Caroline, 2000. Recommandations pour la conservation des films (MEMORIAV). MEMORIAV [document PDF en ligne]. 2000. Avril 2001. [Consulté le 05 juillet 2015]. Disponible à l'adresse : http://cyberlearn.hes-

so.ch/pluginfile.php/535820/mod\_resource/content/2/Recommandations%20Memoriav. pdf

DAS BUNDESARCHIV, 2007. Sammlungsprofil Nachlässe und Bewertung von Nachlässen une Persölichen Papieren : Leitlinien für die Archivierung im Bundesarchiv. Das Bundesarchiv [document PDF en ligne]. 05 juillet 2007. [Consulté le 03 juillet 2015]. Disponible à l'adresse :

http://www.bundesarchiv.de/imperia/md/content/abteilungen/abtb/sammlungsprofil\_nac hlaesse\_bewertung.pdf

DAS BUNDESARCHIV, 2013. Unterlagen von Privatpersonen. Das Bundesarchiv [en ligne] 15 juin 2013. [Consulté le 03 juillet 2015]. Disponible à l'adresse : http://www.bundesarchiv.de/beratung/privatpersonen/index.html.de

DAS BUNDESARCHIV, 2015. Filme und Unterlagen von FIlmproduktionsfirmen. Das Bundesarchiv [en ligne]. 07 mai 2015. [Consulté le 03 juillet 2015]. Disponible à l'adresse : http://www.bundesarchiv.de/beratung/abgabe\_filme/index.html.de

DIGITAL PRESERVATION, a. Preserving Your Digital Memories. The National Digital Information Infrastructure and Preservation Program : A collaborative Initiative of the Library of Congress [document PDF en ligne]. [Consulté le 03 juillet 2015]. Disponible à l'adresse :

http://digitalpreservation.gov/personalarchiving/documents/PA\_All\_brochure.pdf

DIGITAL PRESERVATION, b. Preserving Digital Memories. The National Digital Information Infrastructure and Preservation Program : A collaborative Initiative of the Library of Congress [document PDF en ligne]. [Consulté le 03 juillet 2015]. Disponible à l'adresse :

http://digitalpreservation.gov/personalarchiving/documents/NDIIP\_PA\_poster.pdf

DUBOIS, Alain, 2010. Guide de gestion des documents : Gestion du courrier électronique au sein de l'Administration cantonale. Archives de l'Etat du Valais [document PDF en ligne]. 15 décembre 2010. 23 décembre 2010. [Consulté le 05 juillet 2015]. Disponible à l'adresse : https://web.vs.ch/documents/249470/372145/7.1.1+Gestion+du+courrier+%C3%A9lect ronique.pdf/002cfdb1-ead9-4dc3-aa95-758a5b2bf9d6

DUBOIS, Alain, 2013. Classification des archives électroniques courantes et intermédiaires [document imprimé]. 07 novembre 2013. Support de cours : Cours « Classification des archives courantes et intermédiaires ». Haute Ecole de gestion de Genève, filière Information documentaire, année académique 2013-2014

DUBOIS, Alain, 2014. Les formats de fichiers [document imprimé]. 03 mars 2014 Support de cours : Cours « Gestion électronique des documents », Haute école de gestion de Genève, filière Information documentaire, année académique 2013-2014

FINISTERE LE DEPARTEMENT, 2015. Que sont les archives privées ?. Archivesfinistere.fr [en ligne].16 avril 2015. [Consulté le 15 septembre 2015].Disponible à l'adresse : http://www.archives-

finistere.fr/medias/medias.aspx?INSTANCE=exploitation&PORTAL\_ID=portal\_model\_i nstance cg29 gerer\_archives\_privees.xml&SYNCMENU=CG29\_ARCHIVESPRIVEE S&SetSkin=Ermes22

HELVETIA, 2015. Helvetia Assurance Suisse [en ligne]. 1996-2015. [Consulté le 06 juillet 2015]. Disponible à l'adresse : https://www.helvetia.com/ch/content/fr/personnesprivees/assurance-clients-prives/nouveaux-arrivants/r%C3%A9gime-obligatoire.html

HEON, Gilles, BEAUDOIN, Marc, BISSONETTE, Natalie, 2011. Comment gérer vos documents personnels : supports et témoins de la vie quotidienne. Québec : Association des archivistes du Québec, 2011. Guides pratiques de gestion. ISBN 9782921857284

JUGE, Christine, CLEREMBAUX, Joël, 2012. La gestion des archives. Voiron : Territorial éd., 2012. Dossier d'experts.

KANTON AARGAU : DEPARTEMENT BILDUNG, KULTUR UND SPORT, 2015. Archive privater Herkunft. Kanton Aargau [en ligne]. 2015. [Consulté le 18 mai 215]. Disponible **a** l'adresse : l'adresse : l'adresse : l'adresse : l'adresse : l'adresse : l'adresse : l'adresse : l

https://www.ag.ch/de/bks/kultur/archiv\_bibliothek/staatsarchiv/bestaende\_sammlungen /archive\_privater\_herkunft/archive\_privater\_herkunft.jsp

LA MOBILIERE ASSURANCES & PREVOYANCE, 2015. La Mobilière assurance & prévoyance [en ligne]. 2015. [Consulté le 06 juillet 2015]. Disponible à l'adresse : https://www.mobi.ch/fr/particuliers/index.html

LANDOLF, David, 2015. Les principaux formats du film (pellicule) [document PDF ]. 29 avril 2015.

Support de cours : Cours « Préservation des documents audio-visuels », Haute école de gestion de Genève, filière Information documentaire, année académique 2014-2015

LE SITE OFFICIEL DE L'ADMINISTRATION FRANÇAISE, 2015. Papiers à conserver. Service-Public : République française [en ligne]. 5 février 2015. [Consulté le 19 mai 2015]. Disponible à l'adresse : http://vosdroits.servicepublic.fr/particuliers/F19134.xhtml?&n=Papiers&l=N21

LES ARCHIVES DE LA VENDEE, 2015. Documents audiovisuels. Vendée : Le département [en ligne]. Avril 2015. [Consulté le 04 juillet 2015]. Disponible à l'adresse : http://archives.vendee.fr/Decouvrir/Documents-audiovisuels

LIBRARY OF CONGRESS, a. Personal Archiving. Library of Congress [en ligne]. [Consulté le 03 juillet 2015]. Disponible à l'adresse : http://www.digitalpreservation.gov/personalarchiving/

LIBRARY OF CONGRESS, b. Collections Care. Library of Congress [en ligne]. [Consulté le 03 juillet 2015]. Disponible à l'adresse : http://www.loc.gov/preservation/care/

Loi cantonale sur la promotion de la culture du 15 novembre 1996. Site officiel Canton du Valais [en ligne]. 15 novembre 1996. [Consulté le 04 juillet 2015]. Disponible à l'adresse :

https://apps.vs.ch/legxml/site/laws\_show.php?Language=fr&norm\_language=FR&norm specific\_number=440.1

Loi fédérale complétant le Code civil suisse (livre cinquième : Droit des obligations) du 30 mars 1911. Les autorités fédérales de la confédération suisse [en ligne]. 30 mars 1911. 01 juillet 2014. [Consulté le 05 juillet 2015]. Disponible à l'adresse : https://www.admin.ch/opc/fr/classified-compilation/19110009/201401010000/220.pdf

Loi fiscale valaisanne, du 10 mars 1976. Site officiel de l'Etat du Valais [en ligne]. 10 mars 1976. 14 septembre 2012. [Consulté le 05 juillet 2015]. Disponible à l'adresse : http://www.vs.ch/Data/formule/DS\_10/fml\_0000001750.pdf

MAKHLOUF SHABOU, Basma, 2012. Cours 1: Concepts de base [document imprimé]. 20 septembre 2012 Support de cours : « Introduction à l'archivistique contemporaine », Haute école de gestion de Genève, filière Information documentaire, année académique 2012-2013.

MAKHLOUF SHABOU, Basma, 2013a. Cours 1: Concepts de base [documents] imprimés : cours et fiche technique]. 19 septembre 2013. Support de cours : Cours « Records Management 1 (RM) », Haute école de gestion de Genève, filière Information documentaire, année académique 2013-2014

MAKHLOUF SHABOU, Basma, 2013b. Cours 11: Protection des documents essentiels et gestion des risques [documents imprimés : cours et fiche technique]. 05 décembre 2013.

Support de cours : Cours « Records Management 1 », Haute école de gestion de Genève, filière Information documentaire, année académique 2013-2014

MAKHLOUF SHABOU, Basma, 2013c. Cours n°9 : Notion de dossier, métadonnées et indexation [documents imprimés : cours et fiche technique]. 21.11.2013 Support de cours : Cours « Classification des archives courantes et intermédiaires », Haute école de gestion de Genève, filière Information documentaire, année académique 2013-2014

MEMORIAV, 2014. Film : Des films sur pellicule dans vos archives, que faire ?. MEMORIAV [document PDF en ligne]. Avril 2014. [Consulté le 19 mai 2015]. Disponible à l'adresse : http://memoriav.ch/wpcontent/uploads/2015/02/Empfehlungen-Film\_fr.pdf

MEMORIAV, 2015. Recommandations : Photo : La conservation des photographies. MEMORIAV [en ligne]. 2015. [Consulté le 19 mai 2015] http://memoriav.ch/services/empfehlungen/?lang=fr

MINCIO, Danielle, 2015a. Contexte général, définitions et politique de conservation [document PowerPoint]. Mars 2015. Support de cours : Cours « Conservation des biens culturels écrits », Haute école de gestion de Genève, filière Information documentaire, année académique 2014-2015

MINCIO, Danielle, 2015b. Politique de conservation (2<sup>ère</sup> partie) [document PowerPoint]. **Mars** 2015. Support de cours : Cours « Conservation des biens culturels écrits », Haute école de gestion de Genève, filière Information documentaire, année académique 2014-2015)

MULLER, Rudolf, 2015a. Préservation et restauration des documents sonores : Connaissance des matières : supports analogiques [document PDF]. 15.04.2015. Support de cours : Cours « Préservation et protection des documents audio-visuels », Haute école de gestion de Genève, filière Information documentaire, année académique 2014-2015

MULLER, Rudolf, 2015b. Préservation et restauration des documents sonores : Connaissance des matières : supports numériques et début des technologies basées sur les fichiers audio [document PDF]. 15.04.2015. Support de cours : Cours « Préservation et protection des documents audio-visuels », Haute école de gestion de Genève, filière Information documentaire, année académique 2014-2015

MULLER, Rudolf, 2015c. Préservation et restauration des documents sonores : Numérisation [document PDF]. 15.04.2015. Support de cours : Cours « Préservation et protection des documents audio-visuels », Haute école de gestion de Genève, filière Information documentaire, année académique 2014-2015

MULLER, Rudolf, 2015d. Préservation et restauration des documents sonores : Préservation  $15.04.2015$ . Support de cours : Cours « Préservation et protection des documents audio-visuels », Haute école de gestion de Genève, filière Information documentaire, année académique 2014-2015

MULLER, Rudolf, CIRIO Yves, MEMORIAV, 2014. Son : la sauvegarde de documents sonores. MEMORIAV [document PDF en ligne]. Novembre 2008. Novembre 2014. [Consulté le 19 mai 2015]. Disponible à l'adresse : http://memoriav.ch/wpcontent/uploads/2015/02/Empfehlungen-Ton\_fr.pdf

NATIONAL ARCHIVES OF AUSTRALIA, 2015a. Managing records of Commonwealth persons. Australian Government [en ligne]. 2015. [Consulté le 03 juillet 2015]. Disponible à l'adresse : http://naa.gov.au/records-management/commonwealthpersons/index.aspx

NATIONAL ARCHIVES OF AUSTRALIA, 2015b. A-Z for information and records management. Australian Government [en ligne]. 2015. [Consulté le 03 juillet 2015]. Disponible à l'adresse : http://naa.gov.au/records-management/a-z/index.aspx

NATIONAL ARCHIVES, b. What Do You Want to Preserve ? The U.S. National Archives and Records Administration [en ligne]. [Consulté le 03 juillet 2015]. Disponible à l'adresse : http://www.archives.gov/preservation/formats/#photographs

NATIONAL ARCHIVES,b. How to Preserve Family Papers and Photographs. The U.S. National Archives and records Administration [en ligne]. [Consulté le 03 juillet 2015]. Disponible à l'adressse : http://www.archives.gov/preservation/family-archives/

NATIONAL RECORDS OF SCOTLAND, 2013. Archive Preservation Guidelines For Private Owners. National Register of Archives for Scotland [document PDF en ligne]. Février 2013. [Consulté le 03 juillet 2015]. Disponible à l'adresse : http://www.nrscotland.gov.uk/files//record-

keeping/ArchivePreservationGuidelinesForPrivateOwners10thEdition.pdf

NIEDERHAUSER, Yves, 2015. Vidéo : L'archivage de la vidéo [slideshare en ligne]. 29 avril 2015. Disponible à l'adresse : http://de.slideshare.net/yvesnie/larchivage-de-lavido-heg-prservation-lichtspiel-bern-2942015.

Support de cours : Cours « Préservation des documents non textuels », Haute école de gestion de Genève, filière Information documentaire, année académique 2014- 2015.

ORGANISATION INTERNATIONALE DE NORMALISATION, 2001. Information et documentation – Records management. [Genève] : ISO, 15 septembre 2001. ISO 15489-1 :2001.

PAULOWITZ, Brigitte, HOME MOVIE DAY, MEMORIAV, 2013. Conseils pour conserver vos films privés. MEMORIAV [document PDF en ligne]. 2013. [Consulté le 19 mai 2015]. Disponible à l'adresse : http://memoriav.ch/wpcontent/uploads/2015/02/memoriav\_flyer-tipps-f%C3%BCr-privatfilme\_f.pdf

PERSONAL ARCHIVES ACCESSIBLE IN DIGITAL MEDIA (PARADIGM), 2008. PARADIGM [en ligne]. Octobre 2008. [Consulté le 03 juillet 2015]. Disponible à l'adresse : http://www.paradigm.ac.uk/index.html

PILLOU, Jean-François, 2015. Est-il temps de vous mettre au Cloud. Comment ça marche ? [en ligne]. Juin 2014. Juin 2015. [Consulté le 04 juillet 2015]. Disponible à l'adresse : http://www.commentcamarche.net/contents/2191-est-il-temps-de-vousmettre-au-cloud

PRALONG, Régine. Groupe PLR. Introduction de la dation dans la législation fiscale [en ligne]. 16 novembre 2012. [Consulté le 18 mai 2015]. Disponible à l'adresse : http://www.vs.ch/Data/vos/docs/2013/08/2013.09\_MO\_1.0004\_Introduction%20de%20l a%20dation%20dans%20la%20l%C3%A9gislation%20fiscale\_TRT.pdf

PRÄSIDIALDEPARTEMENT DES KANTONS BASEL-STADT : STAATSARCHIV, a. Privatarchive. Staatsarchiv des Kantons Basel-Stadt [en ligne]. [Consulté le 18 mai 2015]. Disponible à l'adresse : http://www.staatsarchiv.bs.ch/archivgut/privatarchive.html

PRÄSIDIALDEPARTEMENT DES KANTONS BASEL-STADT : STAATSARCHIV, b. Anleitungen / Formulare. Staatsarchiv des Kantons Basel-Stadt [en ligne]. [Consulté le 19 mai 2015]. Disponible à l'adresse : http://www.staatsarchiv.bs.ch/ablieferung/anleitungen-formulare.html

PROVINCIAL ARCHIVES OF ALBERTA, 1995-2015. Personal Archives Preservation Guide. Alberta : Culture and Tourism [en ligne]. 1995-2015. [Consulté le 03 juillet 2015]. Disponible à l'adresse : http://culture.alberta.ca/paa/services/preservation/personal.aspx

PUBLIC RECORD OFFICE OF NORTHERN IRELAND (PRONI), 2007a. Your records. PRONI [en ligne]. 2007. [Consulté le 03 juillet 2015]. Disponible à l'adresse : http://www.proni.gov.uk/index/your\_records.htm

PUBLIC RECORD OFFICE OF NORTHERN IRELAND (PRONI), 2007b. Privately disposited archives. PRONI [en ligne]. 2007. [Consulté le 03 juillet 2015]. Disponible à l'adresse :

http://www.proni.gov.uk/index/research\_and\_records\_held/records\_held\_in\_proni/priva tely\_deposited\_archives.html

PUBLIC RECORD OFFICE OF NORTHERN IRELAND (PRONI), 2007c. What are archives and records ?. PRONI [en ligne]. 2007. [Consulté le 03 juillet 2015]. Disponible **a** l'adresse :  $\dot{a}$  a l'adresse : l'adresse : http://www.proni.gov.uk/index/new\_to\_archives/what\_are\_archives\_and\_records.htm

RAIFFAUD, Joël, RAIFFAUD, Philippe, 1993. Affaires classées : comment gérer et classer vos documents personnels. Québec : Documentor, 1993. ISBN 2891231252

RAUH, Felix, MEMORIAV, 2006. Vidéo : La sauvegarde de documents vidéo. MEMORIAV [document PDF en ligne]. Février 2006. [Consulté le 19 mai 2015]. Disponible à l'adresse : http://memoriav.ch/wpcontent/uploads/2014/08/empfehlungen\_video\_fr.pdf

REBORD, Véronique, 2015a. Cahier des charges [document PDF]. 29 mars 2015.

RÉPUBLIQUE ET CANTON DE GENÈVE. Archives d'Etat : Versement d'archives privées. République et Canton de Genève [en ligne]. [Consulté le 18 mai 2015]. Disponible à l'adresse : http://etat.geneve.ch/dt/archives/versement\_archives\_privees-66-5609.html

RÉPUBLIQUE ET CANTON DE GENÈVE. Archives d'Etat : Versement d'archives privées. République et Canton de Genève [en ligne]. [Consulté le 18 mai 2015]. Disponible à l'adresse : http://etat.geneve.ch/dt/archives/versement\_archives\_privees-66-5609.html

REYNARD, Denis, 2012. Procédure d'entrée d'un fonds privé et constitution du dossier de fonds [fichier Microsoft Word]. 08 août 2012. Document interne non publié des Archives de l'Etat du Valais.

SERVICE DES ARCHIVES ET DE GESTION DES DOCUMENS, 1998. Règles de conservation et plan de classification des archives privées. Montréal : Université du Québec, 1998. Publication, no 51. ISBN 2920266462

SITE OFFICIEL DE L'ETAT DU VALAIS. Système scolaire valaisan. Site officiel de l'Etat du Valais [en ligne]. [Consulté le 04 juillet 2015]. Disponible à l'aresse : http://www.vs.ch/Press/DS\_13/VOFO-2002-12-06-2418/fr/voies-de-formation.pdf

SOCIETY OF AMERICAN ARCHIVISTS, 2013. Donating Your Perwsonal or Family Records to a Repository. Society of American Archivists [en ligne]. 2013. 2015. [Consulté le 03 juillet 2015]. Disponible à l'adresse : http://www2.archivists.org/publications/brochures/donating-familyrecs

STAATSARCHIV, KANTON LUZERN, 2001a. Merkblatt für Archive : Verhütung und Behebung von Unwetterschäden an Archivgut. Kanton Luzern [document PDF en ligne]. Décembre 2001. [Consulté le 19 mai 2015]. Disponible à l'adresse : http://www.staatsarchiv.lu.ch/merkblatt\_unwetter.pdf

STAATSARCHIV, KANTON LUZERN, 2001b. Hinweise für die Aufbewahrung historischer Dokumente in Privatbesitz. Kanton Luzern [document PDF en ligne]. 31

ocobre 1995. 12 décembre 2001. [Consulté le 19 mai 2015]. Disponible à l'adresse : http://www.staatsarchiv.lu.ch/merkblatt\_aufbewahrung.pdf

STAATSARCHIV, KANTON LUZERN, 2006. Nichtstaatiliche Archivalien im Staatsarchiv Luzern : eine Dienstleistung. Kanton Luzern [document PDF en ligne]. Mai 2006. [Consulté le 19 mai 2015]. Disponible à l'adresse : http://www.staatsarchiv.lu.ch/merkblatt\_nichtstaatliche.pdf

STAATSARCHIV, KANTON LUZERN, 2014.Empfehlung für die Informatik-Verantwortlichen nichtstaatlicher Aktenbildner : Digitale Akten führen und an das Staatsarchiv abliefern. Kanton Luzern [document PDF en ligne]. 10 Décembre 2014. [Consulté le 19 mai 2015]. Disponible à l'adresse : http://www.staatsarchiv.lu.ch/nichtstaatliche\_akten\_fuehren\_abliefern.pdf

STAATSARCHIV, KANTON LUZERN. PRIVATE ARCHIVE. Kanton Luzern [en ligne]. [Consult le 19 mai 2015]. Disponible à l'adresse : http://www.staatsarchiv.lu.ch/index/aktenbildner\_privatarchive.htm

STAATSARCHIV, KANTON ZÜRICH, 2015. Weitere Hilfsmittel, Kanton Zürich [en] ligne]. 2015. [Consulté le 19 mai 2015]. Disponible à l'adresse : http://www.staatsarchiv.zh.ch/internet/justiz\_inneres/sta/de/gemeinden/hilfsmittel.html

STAFFORDSHIRE & STOKE ONT TRENTE ARCHIVE ARCHIVE SERVICE. Caring For Your Family Papers : A Guide to Preserving Your Family's History. Staffordshire Record Office [document PDF].

THE NATIONAL ARCHIVES, b. How to manage your information. The National Archives [en ligne]. [Consulté le 03 juillet 2015]. Disponible à l'adresse : http://www.nationalarchives.gov.uk/information-management/manage-information/

THE NATIONAL ARCHIVES, c. Advice to private archives. The National Archives [en ligne]. [Consulté le 03 juillet 2015]. Disponible à l'adresse : http://www.nationalarchives.gov.uk/archives-sector/advice-to-private-archives.htm

THE NATIONAL ARCHIVES. Implementation guides. The National Archives [en ligne]. [Consulté le 03 juillet 205]. Disponible à l'adresse : http://www.nationalarchives.gov.uk/information-management/manageinformation/planning/records-management-code/implementation-guides/

UNIVERSITE CATHOLIQUE DE LOUVAIN, 2013a. Archives de l'Université : Gérer vos documents et archives électroniques. Université catholique de Louvain (en ligne). 05 juin 2013. [Consulté le 03 juillet 2015]. Disponible à l'adresse : https://www.uclouvain.be/430430.html

UNIVERSITE CATHOLIQUE DE LOUVAIN, 2013b. Archives de l'Université : Les archives personnelles : enjeux, acquisition, valorisation. Université catholique de Louvain (en ligne). 25 avril 2013. [Consulté le 03 juillet 2015]. Disponible à l'adresse : https://www.uclouvain.be/441606.html

UNIVERSITE CATHOLIQUE DE LOUVAIN, 2014. Archives de l'Université : De la préservation à la conservation : Stratégies pratiques d'archivage. Université catholique de Louvain (en ligne). 30 avril 2014. [Consulté le 03 juillet 2015]. Disponible à l'adresse : https://www.uclouvain.be/468753.html

WERRY, Fran, 1998. The Basic Principles of Preventive Conservation. Saskatchewan Council for Archives and Archivists [en ligne]. Mars 1998. [Consulté le 03 juillet 2015]. Disponible à l'adresse : http://scaa.sk.ca/services/publications/preservation/conservbasic.html

ZURICH COMPAGNIE D'ASSURANCES SA, 2015. Zurich Compagnie d'Assurances SA [en ligne]. 2015. [Consulté le 06 juillet 2015]. Disponible à l'adresse : https://www.zurich.ch/fr

Toutes les images dont la source est « REBORD, Véronique. » ont été effectuées par mes soins pour ce travail, selon recommandation de Mme Basma Makhlouf Shabou.

#### **Documents relativement pertinents, trouvés mais non utilisés pour ce travail**

CONSEIL CANADIEN DES ARCHIVES, 2003. Manuel de conservation des documents d'archives : Chapitre 3 : Environnement. Conseil canadien des archives [document PDF en ligne]. 2003. [Consulté le 03 juillet 2015]. Disponible à l'adresse : http://www.cdncouncilarchives.ca/RBch3\_fr.pdf

CONSEIL CANADIEN DES ARCHIVES, 2003. Manuel de conservation des documents d'archives : Chapitre 4 : Entretien des fonds et des collections. Conseil canadien des archives [document PDF en ligne]. 2003. [Consulté le 03 juillet 2015]. Disponible à l'adresse : http://www.cdncouncilarchives.ca/RBch4\_fr.pdf

CONSEIL CANADIEN DES ARCHIVES, 2003. Manuel de conservation des documents d'archives : Chapitre 6 : Supports d'information. Conseil canadien des archives [document PDF en ligne]. 2003. [Consulté le 03 juillet 2015]. Disponible à l'adresse : http://www.cdncouncilarchives.ca/RBch6\_fr.pdf

JOUX, Christine de, EVEN, Pascal, LACOUSSE, Magali, LIMON-BENNET, Marie Françoise, NOUGARET, Christine, SIBILLE, Claire, 2008. Les archives privées : manuel pratique et juridique. Paris : La Documentation française, 2008. Manuels et guides pratiques. ISBN 9782110068521

NATIONAL ARCHIVES. Digitizing Family Papers and Photographs. The U.S. National Archives and records Administration [en ligne]. [Consulté le 03 juillet 2015]. Disponible à l'adresse : http://www.archives.gov/preservation/family-archives/digitizing.html

NATIONAL ARCHIVES. Displaying Family Papers and Photographs. The U.S. National Archives and records Administration [en ligne]. [Consulté le 03 juillet 2015]. Disponible à l'adresse : http://www.archives.gov/preservation/family-archives/displaying.html

NATIONAL ARCHIVES. Handling Family Papers and Photographs. The U.S. National Archives and records Administration [en ligne]. [Consulté le 03 juillet 2015]. Disponible à l'adresse : http://www.archives.gov/preservation/family-archives/handling.html

NATIONAL ARCHIVES. Repairing Existing Damage to Family Papers and Photographs. The U.S. National Archives and records Administration [en ligne]. [Consulté le 03 juillet 2015]. Disponible à l'adresse : http://www.archives.gov/preservation/family-archives/repairing.html

NATIONAL ARCHIVES. Sotring Family Papers and Photographs. The U.S. National Archives and records Administration [en ligne]. [Consulté le 03 juillet 2015]. Disponible à l'adresse : http://www.archives.gov/preservation/family-archives/storing.html

NATIONAL ARCHIVES. What to Do About Moldy or Insect-infested Family Papers and Photographs. The U.S. National Archives and records Administration [en ligne]. [Consulté le 03 juillet 2015]. Disponible à l'adresse : http://www.archives.gov/preservation/family-archives/mold-insects.html

**Toutes les notes bibliographiques et les sources des annexes ont été supprimées, puisqu'elles sont présentes dans la bibliographie ci-avant. Seule l'annexe 5 comporte les sources.** 

### **Annexe 1 : Livrable : Guide de gestion des documents et des archives pour les personnes privées**

### **1. Pourquoi gérer ses documents et ses archives ?**

Vous possédez très certainement des documents et des archives. Ceux-ci peuvent prendre les formes les plus diverses : papiers, photographies, CDs, DVDs ou fichiers électroniques, par exemple.

Quel que soit leur support, ces documents sont souvent fragiles. Ils prennent de la place, et s'ils sont mal organisés, deviennent rapidement ingérables. Trier ses papiers et ses documents électroniques est, certes, un travail long et fastidieux qui ne revêt pas un grand intérêt. Mais si vous ne maîtrisez plus la masse de vos documents, vous finirez par vous sentir submergé.

Ce guide a pour but de vous aider à gérer vos documents et vos archives. Subdivisé en plusieurs chapitres, il est destiné aux personnes privées souhaitant ranger leurs affaires et organiser leurs documents.

Classer et gérer vos documents de manière ordonnée vous est bénéfique et vous permet notamment de :

- conserver vos documents en conformité à la législation en vigueur ;
- protéger vos droits et assumer vos obligations ;
- gagner du temps lors de la recherche d'un document et travailler efficacement ;
- maîtriser constamment la masse des documents en votre possession ;
- garder les traces du passé, de votre histoire personnelle et familiale ;
- suivre l'information produite et reçue tout au long de votre vie.

Le classement et l'organisation des documents apportent un certain confort personnel. Lorsque la masse documentaire est gérée à la source, dès sa réception ou dès sa création, cela réduit sensiblement, par la suite, le travail de recherche. Ce guide a pour but de vous aider à conserver et à préserver chez vous votre patrimoine documentaire.

### **2. Intérêt des archives privées**

Certains documents et archives privés revêtent une importance essentielle. S'il vous manque certains documents, vous ne pouvez plus prouver qui vous êtes, d'où vous venez et ce qui vous appartient, par exemple. Dans le pire des cas, si un document perdu ne peut pas être reproduit, l'information qu'il contenait est définitivement perdue.

Par ailleurs, les documents et archives privés contiennent souvent des informations uniques, exclusives et inédites d'une partie de l'histoire de votre région, de votre canton ou même de votre pays. Les documents qui, aujourd'hui, vous paraissent sans importance peuvent, au fil du temps se transformer en une source d'informations originale et pertinente pour les générations futures. Les historiens et les chercheurs sont particulièrement friands de ce genre de documents, parce qu'ils donnent souvent un nouveau souffle à leurs recherches.

C'est pourquoi vous devez prendre conscience de l'importance que revêtent vos documents et vos archives. Une information banale aujourd'hui peut-être une source d'information de premier ordre demain. Et qui sait ? Ceux qui vous succéderont vous seront peut-être redevables d'avoir trié et conservé vos documents et vos archives.

# **3. Quelques notions théoriques**

Afin de vous familiariser avec la terminologie propre au domaine des archives, nous vous proposons, dans les chapitres qui suivent quelques définitions.

### **3.1 Distinction entre informations, documents et archives**

Les informations sont des mots, sons, images ou des codes informatiques qui contiennent des éléments de connaissance susceptibles d'être conservés.

Les documents sont constitués d'informations (une ou plusieurs par document). Ces informations sont retranscrites sur des supports. Ces derniers sont très diversifiés : un papier, une photographie, un CD audio, un DVD, un fichier numérique, un livre, (liste non exhaustive) constituent les différentes formes de documents. Ceux-ci peuvent avoir une valeur :

- administrative, légale ou financière : ils doivent être conservés, au minimum, durant le laps de temps imparti par la loi.
- historique ou de témoignage : ils servent alors à retracer votre histoire personnelle ou familiale ; certains de ces documents doivent être gardés ad aeternam.

Relevons une catégorie particulière : les documents essentiels. Il s'agit de documents qui ont un impact financier ou personnel important s'ils venaient à tomber dans les mains de tiers malintentionnés. Il est donc préférable de les conserver en lieu sûr, dans un coffre fort à la banque, par exemple.

Les archives (ou documents d'archives) sont un ensemble de documents, quelles que soient leur date ou leur nature, produits ou reçus dans le cadre de la vie quotidienne et conservés à long terme pour leur valeur d'information générale. Pour pouvoir comprendre les archives, il est important de connaître leur contexte, soit le cadre dans lequel elles ont été produites, créées ou reçues. Le document d'archives comporte les caractéristiques suivantes :

- **Authenticité :** le document d'archives peut prouver sa nature, sa provenance et sa date de création ;
- **Fiabilité :** le contenu représente exactement et entièrement les faits qu'il atteste ;
- **Intégrité :** le document d'archive doit être complet et non altéré ;
- **Exploitabilité :** le document d'archives peut être utilisé, identifié, localisé, récupéré, communiqué et interprété.

Généralement, nous parlerons de documents et des précisions seront apportées lorsque nous parlerons des archives.

Certains documents que vous possédez ne sont pas à proprement parler des documents d'archives. Il s'agit par exemple des billets de banque, des brochures publicitaires, des piles de « vieux journaux », etc. Ces éléments ne sont ni uniques, ni originaux et leur contexte de création est bien souvent inconnu.

Les fonds sont « l'ensemble des documents réunis et conservés par une personne ou une institution au cours de ses activités ».

### **3.2 Archives privées et archives publiques : différences**

Les archives publiques concernent l'ensemble des documents produits ou reçus dans le cadre d'une activité ou d'un service de l'administration publique, dans le cas présent : l'Etat du Valais.

Les archives privées concernent l'ensemble des documents produits ou reçus dans le cadre d'une activité d'une personne morale ou physique qui ne représente pas l'Etat.

Les archives personnelles concernent une partie des archives privées. Il s'agit des documents produits ou reçus dans le cadre des activités d'une personne physique. Ce sont en général des documents personnels (ex. : photographies, journaux intimes, etc.) ou professionnels (ex. : contrat de travail).

Dans tous les cas, les archives peuvent avoir une valeur juridique, politique, économique, historique, sociale et/ou culturelle.

Ce guide est destiné aux personnes physiques, c'est-à-dire aux particuliers. Nous ne parlerons pas ici de la gestion des archives des personnes morales.

### **3.3 Cycle de vie des documents**

Le cycle de vie des documents est un concept archivistique fondamental. En simplifiant quelque peu, on distingue plusieurs phases dans la vie d'un document. Chaque étape implique une gestion qui lui est propre :

- **1) Création ou Réception :** c'est le moment de création par vos soins ou de réception d'un document (relations professionnelles, personnelles, associatives ou administratives, par exemple). Cette étape correspond à la naissance des documents.
- **2) Utilisation :** vous avez recours à vos documents de manière régulière les documents sont alors dits actifs - puis de manière irrégulière – les documents sont dits alors semi-actifs. Certains documents sont régis par une loi. Vous êtes donc dans l'obligation de les garder pendant un laps de temps déterminé.
- **3) Elimination ou Archivage :** arrivé au terme des délais légaux de conservation ou à l'échéance de l'exploitabilité des documents, vous devez décider de les conserver ou de les détruire.

Le schéma ci-dessous résume ces diverses étapes :

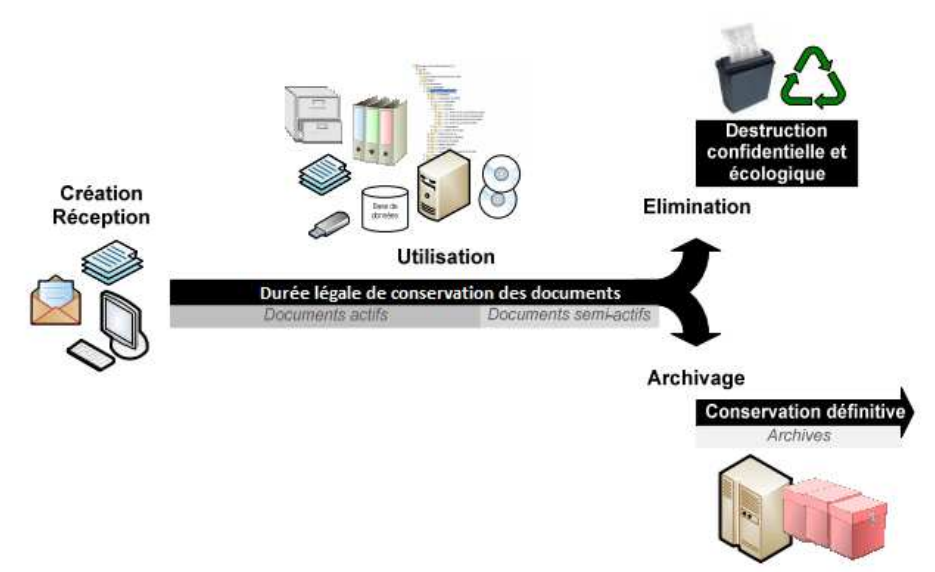

Figure 11 : Cycle de vie des documents

(Source : Adapté de ARCHIVE DE L'ETAT DU VALAIS, 2015.)

### **4. Gestion des documents**

Bien souvent, les documents semblent prendre un malin plaisir à disparaître au moment précis où vous en avez besoin. Vous savez qu'ils existent, mais il vous est impossible de les retrouver. Afin d'éviter ce genre de situation, voici quelques conseils visant à optimiser la gestion de votre masse documentaire.

Tout est dans la juste mesure : tout jeter ou tout garder ne saurait être préconisé comme solution. Si vous en avez trop, vous ne retrouverez plus rien. Sans un bon système de classement, un document se perd très vite. Si vous décidez de tout éliminer, non seulement vous ne respecterez plus certaines durées de conservation légales, mais en plus, vous priverez la postérité d'informations concernant votre cadre de vie et votre époque. Un bon système de gestion de documents permet de répondre à l'ensemble de ces besoins.

Nous vous signalons d'ores et déjà que vous risquez de devoir vous séparer d'un grand nombre de documents. On estime que la moitié d'une masse documentaire peut généralement être supprimée.

Le but des prochains chapitres est de vous aider à gérer correctement vos documents. Les conseils visent à rester le plus en adéquation possible avec vos besoins quotidiens et domestiques. Vous pourrez élaborer, par le biais de ce guide, une gestion simple et efficace de vos documents et de vos archives. Toutefois, un certain effort de votre part est requis pour mener ce travail à bien.

### **5. Trier et éliminer ses documents**

Il est fort probable que vous conserviez inutilement un grand nombre de documents. Il se peut même que vous en ayez oublié jusqu'à leur existence-même. Généralement, nous gardons trop : près de la moitié des documents conservés par les privés peut être éliminé.

**Conseil 1 :** tel document doit-il être jeté ou préservé ? Vous avez un doute concernant un document ? Gardez-le ! Un document détruit est définitivement perdu, tandis qu'un document conservé peut être détruit plus tard, si son utilité n'est pas avérée.

**Conseil 2 :** suppression de documents. Munissez-vous d'un carton, sac poubelle ou autre contenant dans lequel vous pouvez disposer les documents à éliminer. En ce qui concerne les documents informatiques, un simple « Delete » suffit, puis nous vous invitons à vider régulièrement votre corbeille.

**Attention, certains documents peuvent contenir des données personnelles** comme des adresses, des numéros de compte bancaire, des noms et prénoms, des dates de naissance, etc. Ces informations devraient être détruites afin de ne pas servir à un tiers malintentionné. Vous pouvez par exemple biffer d'une grosse marque au stylo indélébile ces informations personnelles, déchirer ou brûler les papiers ou encore les passer dans une broyeuse, par exemple.

**Conseil 3 :** durée de conservation. Pour trier convenablement vos documents, il importe de définir s'ils répondent aux critères de durées de conservation suivants :

• **Durées légales :** la législation définit la durée durant laquelle vous devez conserver certains documents. **Ces durées ne sont pas négociables !** Les documents pour lesquels une durée de conservation s'applique ne peuvent en aucun cas être conservés moins longtemps que la période imposée par la loi. Sont entre autres soumis à des durées minimales de conservation - exemples et durée à respecter - les :

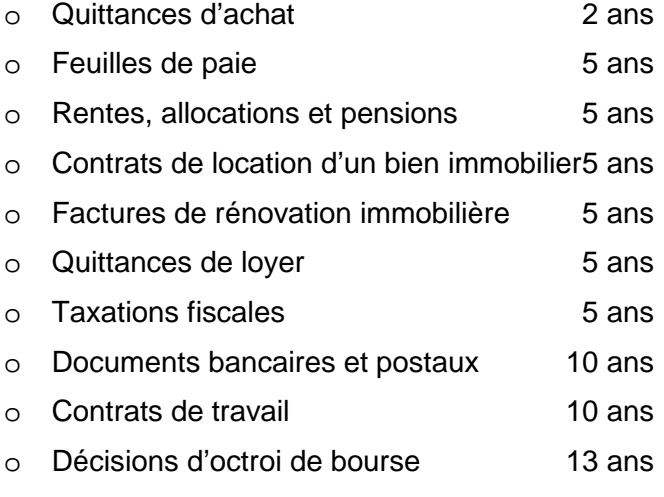

• **Durée historique :** il s'agit de documents porteurs d'une certaine valeur historique, régionale ou familiale. A ce titre, ils devraient être conservés ad aeternam. Contrairement aux durées légales, il n'y a pas d'échéance pour les durées historiques. En cas de doute sur la valeur historique d'un document, conservez-le et faites appel aux AEV ou à un archiviste professionnel qui vous informeront correctement sur ce point.

**Exemples de document à valeur historique :** certificat de mariage, certificat de naissance, etc.

• **Durée sentimentale :** tout comme les durées historiques, ces documents n'ont pas d'échéance temporelle. Il s'agit de documents qui sont chers à votre cœur et dont vous ne souhaitez pas vous débarrasser. Toutefois, ce que vous avez jugé précieux à un moment de votre vie peut perdre son importance par la suite.

**Exemples de documents à valeur sentimentale :** carte postale de votre premier amour, dessins de votre enfant, etc.

Afin de vous aider dans votre tri et sélection de documents, vous trouverez, en annexe 5, un tableau plus détaillé reprenant les durées de conservation des documents les plus souvent utilisés.

Sans que cela soit exhaustif, voici déjà quelques exemples de documents que vous pouvez éliminer d'office :

- Les documents dont la durée légale de conservation est dépassée ;
- Les documents que vous avez gardés, précédemment, par attrait affectif, mais qui désormais, ne représentent plus rien à vos yeux ;
- Les garanties expirées, ainsi que les modes d'emploi d'outils ou d'appareils que vous ne possédez plus ;
- Les copies multiples de documents : si vous possédez l'original vous n'avez pas besoin de conserver de copies. Si vous ne possédez que des copies, mais en plusieurs exemplaires, vous n'en conservez qu'une seule ;
- Les brouillons de documents lorsque vous disposez de la version finale ;
- Les documents qui vous renseignent sur une situation à une date donnée, mais dont l'information principale est mise à jour régulièrement. Par exemple, vous ne conservez que la dernière version de l'état de votre compte bancaire ou celui du 31.12.N et non tous les relevés ;
- Les invitations ou convocations à une rencontre, colloque, réunion, etc. dont la date est échue et dont vous n'avez pas à prouver votre participation ;
- Les accusés de réception de politesse sans valeur de preuve et autres documents reçus à titre d'information ;
- Les publicités et les « tout-ménage ».

Parallèlement, nous vous conseillons d'effectuer un tri dans vos documents. Par exemple, lorsque vos enfants deviennent adultes, vous pouvez sans autre leur remettre les documents les concernant. Ainsi, votre masse documentaire diminuera quelque peu.

Grâce à tous ces conseils, vous avez certainement gagné de la place. Peut-être avezvous-même décidé de jeter plus de documents que vous n'en avez gardé. C'est normal. Nous vous invitons maintenant à passer à l'étape suivante visant à optimiser l'organisation et le classement de vos documents.

### **6. Organisation des documents : arborescence classificatoire**

# **6.1 Explications**

L'arborescence est un outil pour organiser les documents et les archives en fonction du thème ou du sujet auquel ils se rattachent. Elle s'applique aussi bien aux documents papier qu'aux documents électroniques. Elle permet d'accéder rapidement et facilement à toute la documentation relative à une même affaire. Cela évite les pertes ou les égarements de documents. Cet outil permet par ailleurs un gain de temps conséquent lors des consultations ou des recherches.

L'exemple que nous vous proposons dans le chapitre 6.2 est à utiliser et à adapter en fonction de vos besoins. L'arborescence ne comporte pas plus de trois niveaux afin de vous en faciliter l'accès, la lecture et la compréhension. Voici sept conseils pour optimiser le classement de vos documents :

**Conseil 1 :** un classement unique pour tous les supports. Un même dossier peut contenir des documents sur des supports différents. Un même plan de classement doit être utilisé pour l'organisation de vos documents physiques et numériques. Cela permettra à l'ensemble des documents traitant d'un sujet d'être repérables facilement. Ils disposeront tous de la même cote, c'est-à-dire du même numéro de dossier.

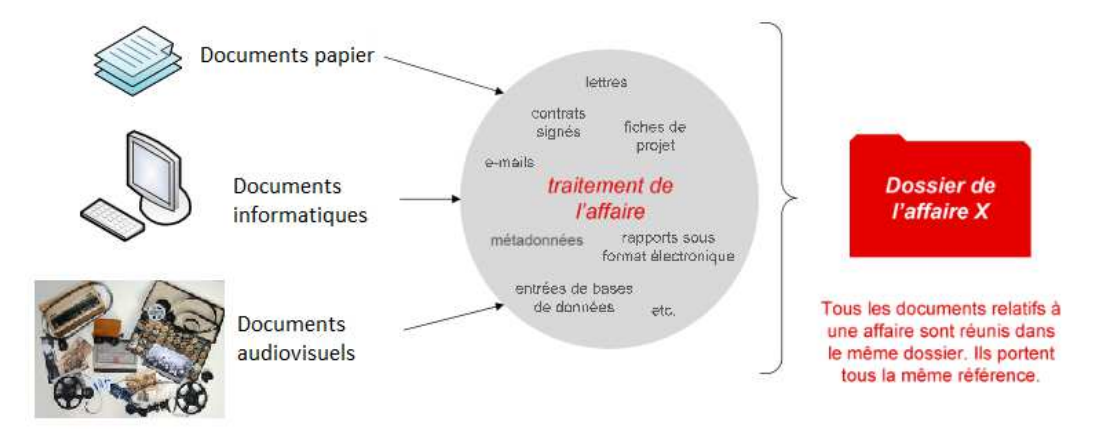

### Figure 12 : Classement unique pour tous les supports

(Source : Adapté des ARCHIVES DE L'ETAT DU VALAIS, 2014a et des ARCHIVES DE LA VENDEE, 2015.)

**Conseil 2 :** dénomination de vos dossiers. Les noms de vos dossiers commencent par le numéro auquel ils se rapportent dans l'arborescence, sans ponctuation.

Les noms de dossiers ne doivent comporter ni accents, ni cédilles, ni parenthèses, ni caractères spéciaux, ni ponctuation. Ces caractères ne sont en effet pas reconnus par tous les systèmes d'exploitation. Seuls les « \_ » sont tolérés.

Les articles et conjonctions sont à supprimer du nom du dossier. Les noms des dossiers doivent être courts et explicites.

Figure 13 : Dénomination de vos dossiers

- 1 Ce que je suis
	- 11\_Identite officielle
		- 111\_Livret famille
		- 112 Papiers identite
		- 113 Acte naissance
		- 114\_Contrat mariage
		- 115\_Separation et divorce
		- 116 Acte deces
	- 14 12\_Sante
	- 13\_Affaires legales et juridiques
	- 14 Histoire familiale

**Conseil 3 :** rangement de vos documents. Vos documents doivent se trouver dans le dernier niveau de description de votre arborescence informatique. Les dossiers permettent de décrire au mieux leur contenu et donc, les documents qui s'y trouvent.

#### **Faux :**

Figure 14 : Rangement incorrect de vos documents

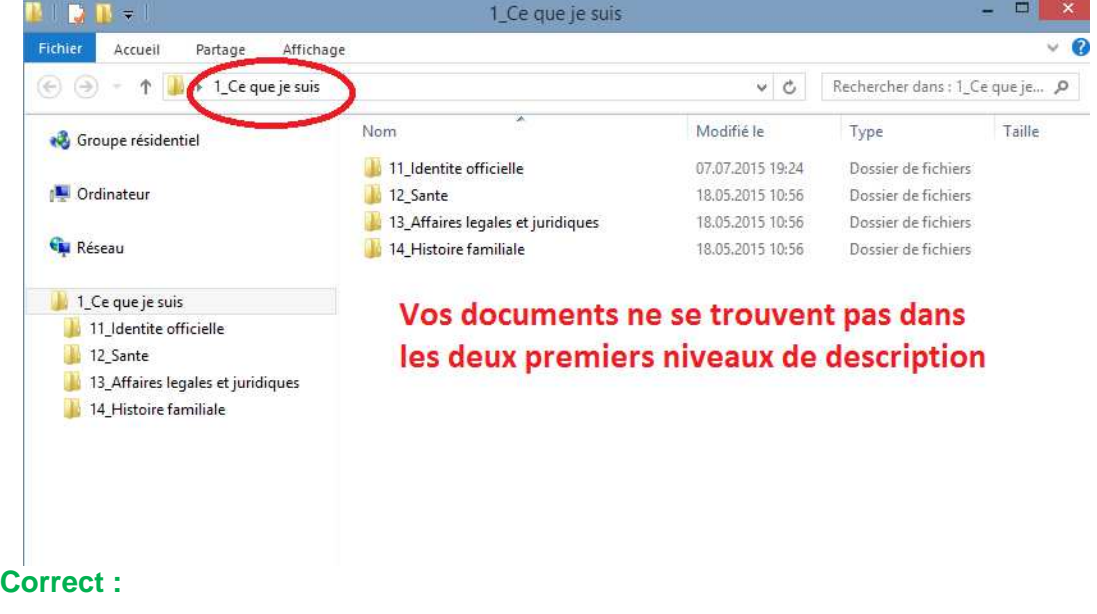

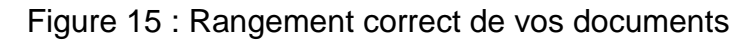

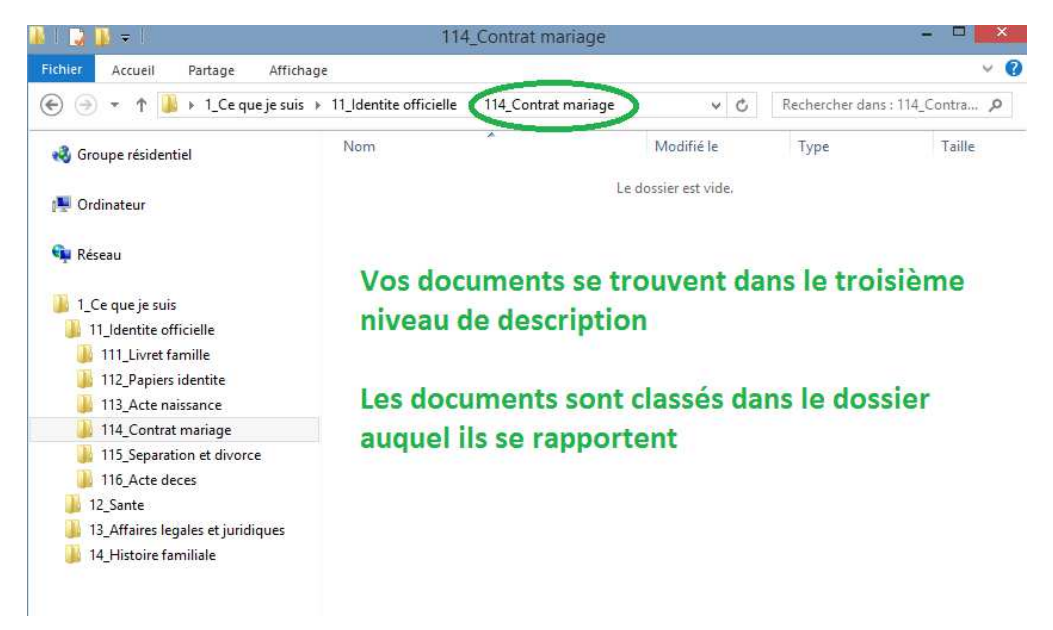

**Conseil 4 :** dénomination de vos documents. Nous vous conseillons de respecter les mêmes règles pour la dénomination des documents que pour celle des dossiers. :

- N'utilisez ni accents, ni ponctuations, ni parenthèses, ni caractères spéciaux, ni espaces. Ils peuvent générer des erreurs lors de l'enregistrement de documents ;
- Eliminez les articles et les conjonctions.
- Pour inscrire une date, utilisez le format AAAAMMJJ.

L'important est que vous puissiez retrouver rapidement et facilement vos documents. Nous vous recommandons de créer une méthode qui vous convient, puis de l'utiliser de manière systématique.

**Conseil 5 :** création de subdivisions à l'intérieur des dossiers. Afin d'organiser vos documents de manière plus précise, des subdivisions peuvent être utilisées. Ces subdivisions sont entièrement facultatives et adaptées à vos besoins.

Il importe à nouveau que ces subdivisions soient toujours similaires d'un dossier à l'autre. Votre classement en sera optimisé car il conservera de bout en bout la même logique.

Exemple :

Figure 16 : Création de subdivisions à l'intérieur des dossiers

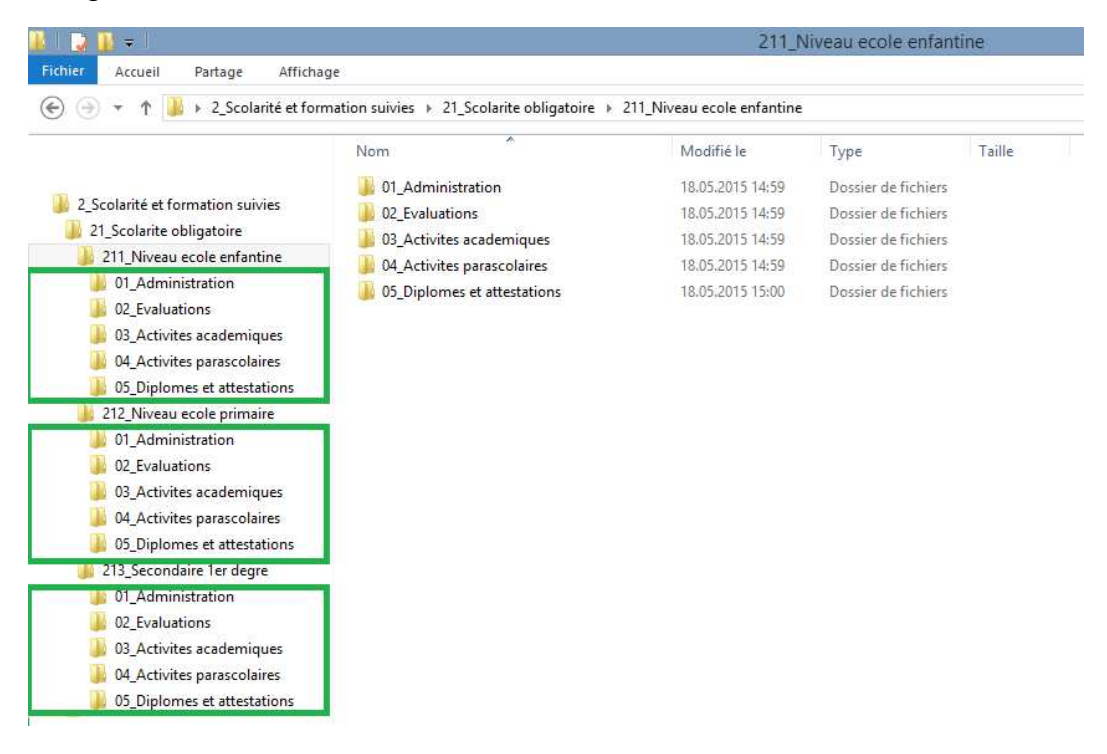

**Conseil 6 :** création de dossiers personnels. Une sorte de subdivision par membre de la famille dans certains dossiers se révèle parfois bien utile. Chacun pourra ainsi retrouver rapidement ses documents. Vos enfants n'auront donc pas besoin de passer par votre intermédiaire, par exemple, pour retrouver certains documents les concernant.

#### Exemple :

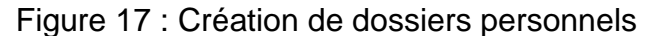

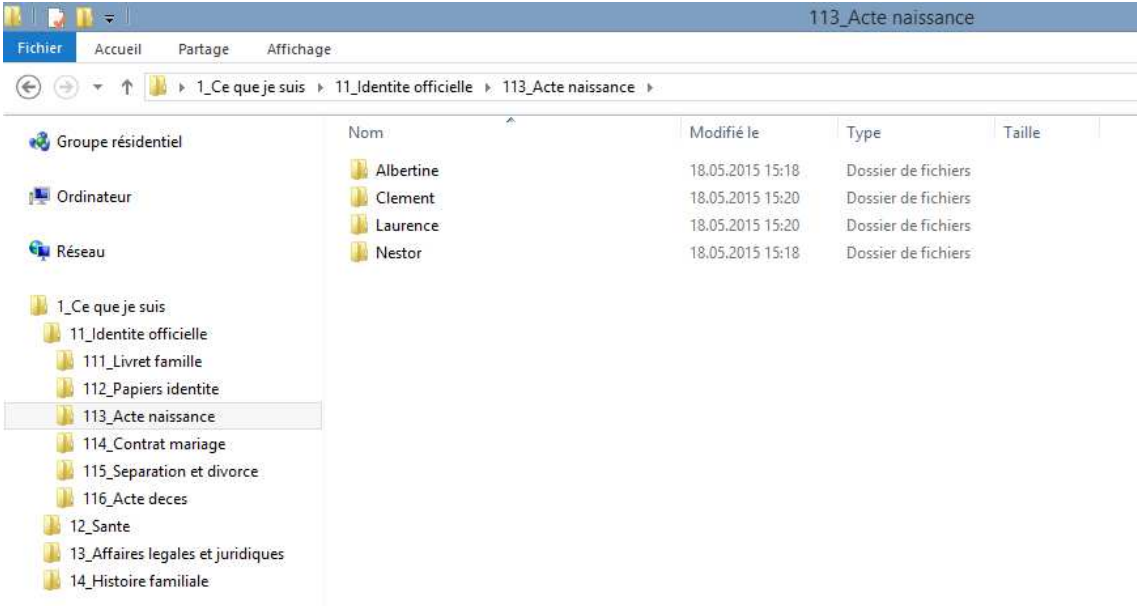

**Conseil 7 :** dossiers « divers » ou « à trier » à prohiber. Ne créez jamais de dossiers intitulés « divers », « à trier » ou « autre ». Ils génèrent un désordre certain. Les documents que vous y accumulez sont mal rangés et seront à long terme perdus.

L'organisation de documents nécessite un certain savoir-faire, mais surtout du bon sens. Si des modifications du plan de classement sont entreprises, elles doivent être en adéquation avec votre logique et répondre à vos besoins.

L'exemple d'arborescence que nous vous proposons dans le chapitre 7.2.2 doit être adapté. De nouveaux dossiers seront créés et d'autres supprimés en fonction de vos exigences personnelles. La classification proposée est de type numérique, mais il est possible de la transformer en une classification alphabétique ou alphanumérique.

A l'intérieur même des dossiers, nous vous conseillons de classer vos documents dans l'ordre chronologique ou chronologique inversé, selon votre préférence, en insérant la date (AAAAMMJJ) dans leur nom. Si un classement alphabétique vous convient davantage, n'hésitez pas à trier ainsi vos documents. Il importe, pour une bonne gestion des dossiers et sous-dossiers, de convenir toujours de la même systématique.

Si toutes ces recommandations peuvent sembler rébarbatives, pensez qu'un document bien rangé est un document facilement retrouvé !

### **6.2 Arborescence de classement proposée**

Afin d'illustrer nos propos théorisés au point précédent, nous présentons ici un exemple concret d'arborescence de classement pour vos documents privés.

Lorsqu'il est nécessaire de préciser le contenu d'un dossier, nous vous proposons quelques exemples de documents que vous pouvez y trouver.

#### **1. Ce que je suis**

- 1.1. Identité officielle
	- 1.1.1. Livret de famille
	- 1.1.2. Papiers d'identité
	- 1.1.3. Acte de naissance
	- 1.1.4. Contrat de mariage (ou partenariat enregistré)
	- 1.1.5. Séparation et divorce
	- 1.1.6. Acte de décès
- 1.2. Santé
	- 1.2.1. Carnet de vaccination
	- 1.2.2. Santé physique

Exemples : certificats médicaux, ordonnances renouvelables, etc.

1.2.3. Santé psychologique

Exemples : certificats médicaux, ordonnances renouvelables, etc.

- 1.3. Affaires légales et juridiques
	- 1.3.1. Affaires civiles

Exemples : correspondance, convention de voisinage, changement de nom, documents judiciaires, etc.

1.3.2. Affaires pénales

Exemples : correspondance, documents judiciaires, etc.

- 1.3.3. Poursuites et faillites
- 1.3.4. Testament, pacte successoral et avancement d'hoirie
- 1.3.5. Acte de décès de la parenté, certificat d'hérédité et convention de partage
- 1.4. Histoire familiale
	- 1.4.1. Arbre généalogique
	- 1.4.2. Branche paternelle
	- 1.4.3. Branche maternelle
	- 1.4.4. Documents et témoignages de personnes externes à la famille
	- 1.4.5. Reconnaissances et décorations officielles

#### **2. Scolarité et formation que j'ai suivies**

(Subdivisions possibles : -01 Administration ; -02 Evaluations ; -03 Activités académiques; -04 Activités parascolaires ; -05 Diplômes et attestations) 2.1. Scolarité obligatoire

- 2.1.1. Niveau école enfantine
- 2.1.2. Niveau école primaire
- 2.1.3. Secondaire 1<sup>er</sup> degré (Cycle d'Orientation)
- 2.2. Formation et écoles supérieures
	- 2.2.1. Secondaire 2<sup>e</sup> degré (Collège, ESC, ECG, EPP, CFC, etc.)
	- 2.2.2. Niveau tertiaire (UNI, EPF, HES, etc.)
	- 2.2.3. Stages professionnels
- 2.3. Stages de langues

#### **3. Ce que je fais : emplois**

- 3.1. Recherches d'emploi
	- 3.1.1. Curriculum vitae
	- 3.1.2. Postulations à des offres d'emploi
	- 3.1.3. Postulations en offres spontanées
- 3.2. Activités professionnelles
	- 3.2.1. Contrat de travail
	- 3.2.2. Perfectionnement professionnel
	- 3.2.3. Formation en emploi
	- 3.2.4. Absences et congés
	- 3.2.5. Fin de l'emploi

Exemples : démission, licenciement, retraite, etc.

- 3.3. Vie professionnelle
	- 3.3.1. Relations professionnelles

Exemples : collègues côtoyés, relations syndicales, etc.

- 3.3.2. Contributions professionnelles
	- Exemples : rédaction d'un document mis en ligne, articles, etc.
- 3.3.3. Activités para-professionnelles
	- Exemples : fanfare de l'entreprise, club de jass de l'entreprise, etc.

### **4. Ce que je possède**

- 4.1. Gestion budgétaire
	- 4.1.1. Etablissement d'un budget
	- 4.1.2. Bilan financier
- 4.2. Revenus financiers
	- 4.2.1. Salaires, primes et commissions
	- 4.2.2. Remboursements liés aux frais de déplacements
	- 4.2.3. Rentes AVS/AI et LPP
	- 4.2.4. Allocations familiales
	- 4.2.5. Pensions
	- 4.2.6. Intérêts bancaires ou postaux
	- 4.2.7. Revenus de placements (obligations, actions, etc.)
	- 4.2.8. Revenus de locations

#### 4.3. Biens immobiliers

- 4.3.1. Extraits du registre foncier et plans
- 4.3.2. Contrats d'acquisition
- 4.3.3. Contrats de location (bailleur)
- 4.3.4. Contrats de vente

#### **5. Ce que j'ai payé**

5.1. Achats et consommations courantes

(Subdivisions possibles : -01 Factures ; -02 Paiements ; -03 Garanties)

- 5.1.1. Frais d'habitation et loyer
	- Exemple : paiement des frais liés à l'eau, au chauffage, à l'électricité, etc.
- 5.1.2. Travaux d'entretien et de réparation/rénovation
- 5.1.3. Ameublement et décoration
- 5.1.4. Matériel domestique
	- Exemples : vaisselle, literie, appareils électroménagers, etc.
- 5.1.5. Habillement, accessoires et effets de toilettes
- 5.1.6. Alimentation
- 5.1.7. Frais et intérêts des établissements financiers

Exemples : frais bancaires, intérêts hypothécaires, etc.

5.1.8. Transports publics et transports privés

Exemples : paiement de l'abonnement général CFF, de l'essence, etc.

- 5.1.9. Contrat et frais de leasing
- 5.1.10. Outils et équipement

Exemples : bricolage, jardinage, entretien de la piscine, etc.

5.1.11. Culture et loisirs

Exemples : sorties au théâtre, achats de livres, etc.

5.1.12. Honoraires professionnels

Exemples : frais d'avocats et de notaires, d'architecte, d'ingénieurs, etc.

- 5.1.13. Factures médicales ou dépenses liées à la santé
- 5.1.14. Besoins spécifiques

Exemples : frais liés à la garderie, aux animaux domestiques, etc.

- 5.1.15. Dons
- 5.2. Fiscalité et redevances étatiques

(Subdivisions possibles : -01 Déclaration ; -02 Taxation ; -03 Recours)

- 5.2.1. Impôt cantonal
- 5.2.2. Impôt communal
- 5.2.3. Impôt fédéral
- 5.2.4. Taxes et frais

Exemples : les paiements de la carte d'identité et du passeport, du permis de séjour, du permis de chasse, du permis de pêche, des redevances radio-TV, etc.

5.2.5. Amendes et contraventions
#### **6. Mes relations avec les établissements financiers et les assurances**

- 6.1. Relations bancaires et postales
	- (Subdivisions possibles : par comptes)
	- 6.1.1. Documentation générale
		- Exemples : dépliants publicitaires, conditions de comptes, etc.
	- 6.1.2. Ouverture de comptes ou de dépôts
	- 6.1.3. Relevés de comptes ou de dépôts
	- 6.1.4. Clôture de comptes ou de dépôts
	- 6.1.5. Documents complémentaires aux comptes ou aux dépôts Exemples : cartes de débit/crédit, login e-banking, etc.
	- 6.1.6. Emprunts

Exemples : prêts hypothécaires, crédits, etc.

6.2. Relations avec les assurances

(Subdivisions possibles : -01 Polices -02 Prétentions -03 Prestations)

- 6.2.1. AVS/AI
- 6.2.2. Assurances bâtiment et ménage

Exemples : assurances sur les bâtiments, les objets valeurs, les collections, etc.

6.2.3. Assurance de véhicules

Exemples : assurance automobile, moto, bateau, notamment, etc.

- 6.2.4. Responsabilité civile privée (communément appelée RC)
- 6.2.5. Assurance maladie et accidents
- 6.2.6. Assurance-vie
- 6.2.7. Assurances spécifiques

Exemples : protection juridique, voyage, animaux de compagnie, etc.

- 6.2.8. Assurance d'incapacité de gain
- 6.2.9. Epargne 2e pilier
- 6.2.10. Epargne 3e pilier
- 6.2.11. Fonds de placement

#### **7. Comment j'occupe mon temps libre**

7.1. Participation à des activités de loisirs

(Subdivisions possibles : -01 Inscription ; -02 Cotisation ; -03 Statut et réunions ; -04 Calendrier annuel ; -05 Liste des membres ; -06 Démission) 7.1.1. Activités sportives

Exemples : football, basketball, tennis, etc.

7.1.2. Activités artistiques et culturelles

Exemples : fanfare, groupe de lecture, etc.

7.1.3. Activités sociales

Exemples : club de jass, association d'automobiles, etc.

7.1.4. Activités d'entraide

Exemples : aide aux personnes âgées, aux enfants d'un pays X, etc

7.1.5. Collections

Exemples : timbres, pièces de monnaie, etc.

7.1.6. Animaux domestiques

7.2. Vacances et voyages

(Subdivisions possibles : -01 Réservation ; -02 Programme et horaire)

- 7.2.1. Moyens de transport
- 7.2.2. Hôtels ou lieux d'habitation
- 7.2.3. Agences de voyages
- 7.2.4. Activités et visites
- 7.2.5. Guides et conseils touristiques
- 7.2.6. Cartes et plans
- 7.2.7. Camp et colonie de vacances

# **7. Matériel et rangement**

Nous vous conseillons de classer vos documents non informatiques dans le matériel de rangement qui vous convient le mieux : boîtes d'archives, classeurs fédéraux, dossiers suspendus, etc. A ce stade, nous ne pouvons pas vraiment choisir à votre place. Effectivement, c'est à vous d'opter pour le genre de fourniture où vous déposerez vos documents et de savoir quelle méthode vous convient le mieux. Quel que soit le matériel utilisé, une mise en ordre régulière est nécessaire. Chaque nouveau dossier devrait correspondre à une nouvelle affaire.

Comme cela se fait dans le cadre professionnel, nous pouvons vous conseiller d'employer des boîtes d'archives fermées et en carton non acide pour conserver vos documents. L'acidité des matériaux endommage, à long terme, vos documents et vos archives. Les boîtes fermées ont l'avantage, contrairement aux classeurs et aux dossiers suspendus, de ne laisser entrer ni poussière ni insectes.

Souvent, nous disposons de documents numériques et papiers sur un même sujet. Nous vous proposons de conserver ces deux types de supports en suivant une arborescence classificatoire identique, comme nous vous l'avons déjà signalé au point 7.2.1. Par ailleurs, un problème informatique n'étant jamais entièrement exclu, il est prudent de conserver une ou plusieurs copies (idéalement, trois) de vos documents numériques sur un disque-dur externe ou sur CD ou DVD, etc. Ainsi, les risques de pertes des documents numériques se trouveront fortement réduits.

**Conseil 1 :** soin à apporter à vos documents. Avant de ranger vos documents papier nous vous recommandons d'ôter toutes les pièces métalliques (agrafes, trombones), élastiques, chemises plastiques ou « post-it ». Ceux-ci dégradent en effet les documents sur lesquels ils sont placés. Sachez par ailleurs que les rubans adhésifs, à long terme, abîment plus qu'ils ne réparent les documents.

Les documents ne doivent pas être pliés ou froissés. Les documents grand format doivent être conservés à plat ou enroulés dans un tube adéquat.

Pour d'éventuelles annotations sur les documents comme sur les dossiers, nous vous recommandons d'utiliser un crayon à papier, si possible 2B. Evitez autant que possible les annotations aux stylos, marqueurs ou feutres.

**Conseil 2 :** organisation physique de vos documents. Lorsque vous avez choisi votre matériel de rangement pour vos documents, préparez les séparateurs adéquats et définissez à quelle partie de votre arborescence classificatoire le contenu se réfère. Inscrivez cette information sur la face visible du support, afin de visualiser rapidement la place physique de chaque dossier.

Ensuite, disposez vos fournitures dans l'ordre vous convenant, toujours identique. Nous vous recommandons l'ordre chronologie de gauche à droite. Vous retrouverez ainsi beaucoup plus aisément vos documents.

**Conseil 3 :** modification de l'arborescence. Modifiez l'arborescence de classement en fonction de vos besoins et de leur évolution. Ces changements doivent se faire tant sur support informatique que sur papier.

# **8. Mises à jour et outils de recherche**

Arrivé à cette phase, vous avez fait le plus difficile. Tous vos documents sont rangés, classés, et surtout faciles à retrouver. Mais une fois ce rangement effectué, il importe d'insérer régulièrement les nouveaux documents reçus ou créés et de trier les documents devenus obsolètes.

L'idéal est de se fixer un rythme pour ce faire et de s'y tenir. Cette périodicité sera variable en fonction soit des documents dont il s'agit, soit de votre manière de travailler. Cela évitera au désordre de trouver la porte d'entrée de votre chez vous. Ce travail périodique ne vous prendra que quelques minutes si le premier rangement a été bien effectué.

Une fois par année environ, nous vous conseillons d'opérer un tri approfondi de votre masse documentaire. Vous pouvez alors jeter les documents dont la durée légale est arrivée à échéance, ceux qui ont perdu toute valeur sentimentale à vos yeux, etc. Ainsi votre masse documentaire est maîtrisée et reste stable : le volume des documents jetés correspondra à peu près à celui des nouveaux documents produits ou reçus durant l'année écoulée.

Pour vous aider dans votre travail de mise à jour et surtout, dans la recherche d'un document particulier, voici trois conseils que vous pouvez suivre :

**Conseil 1 :** protéger vos documents essentiels. Certains documents sont appelés « Documents essentiels ». Ils permettent d'assurer la continuité ou le rétablissement de vos droits et devoirs durant ou après une situation de crise, incendie ou dégât d'eau, par exemple. Vous devez donc les conserver et si possible dans un lieu sûr comme le coffre-fort d'une banque, notamment. Dans votre arborescence, nous vous conseillons de leur donner un signal visuel particulier, la couleur, par exemple, afin de les repérer rapidement en cas de nécessité. Vous pouvez également créer un dossier spécifique pour ces documents. Vous les retrouverez alors d'autant plus facilement.

**Conseil 2 :** création d'outil de recherches. Nous vous conseillons de créer un outil de recherche permettant de retrouver rapidement vos documents. Il peut s'agir d'un tableau Word ou Excel, par exemple, dans lequel vous relèverez les informations suivantes :

- une cote : numéro individuel permettant de retrouver le document ;
- une date : date de production du document ;
- un titre et un résumé : facilitant l'identification rapide du contenu ;
- une description matérielle : indications sur le nombre de pages, sur le support, etc.

Exemple :

| Cote          | Date      | Contenu                             | Description matérielle                         |
|---------------|-----------|-------------------------------------|------------------------------------------------|
|               |           | 23.04.1875   Testament de NN.       | Papier, 1 feuillet,<br>22x34 cm;<br>endommagé. |
| $\mathcal{P}$ | 1876-1912 | Protocoles des séances du comité Z. | Papier, registre, 50<br>feuillets.             |
| .             |           |                                     |                                                |

Tableau 3 : Création d'un outil de recherches : Index

(Source : ARCHIVES DE L'ETAT DU VALAIS, 2010)

Cet outil, appelé inventaire, peut aussi vous servir de référence en cas de doute sur la place que doit prendre un document. Il est important qu'un document ne puisse être classé qu'à un seul et unique endroit afin d'éviter les pertes et les recherches vaines dans plusieurs dossiers.

**Conseil 3 :** contexte des documents et métadonnées. Plus le chercheur possède d'informations sur un fonds, plus ses recherches sont pertinentes. Pensez, lorsque cela est possible de joindre à vos fonds un bref récapitulatif de l'origine des documents ou de la manière dont ils vous sont parvenus. Par cette démarche simple, vous contribuerez ainsi à sauvegarder le contexte de vos documents et de vos archives.

Vos documents informatiques proposent des espaces destinés à accueillir ce genre d'information. Elles se nomment, professionnellement, les métadonnées. Les métadonnées sont des données sur les données.

Exemples avec un document Word :

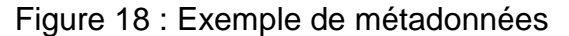

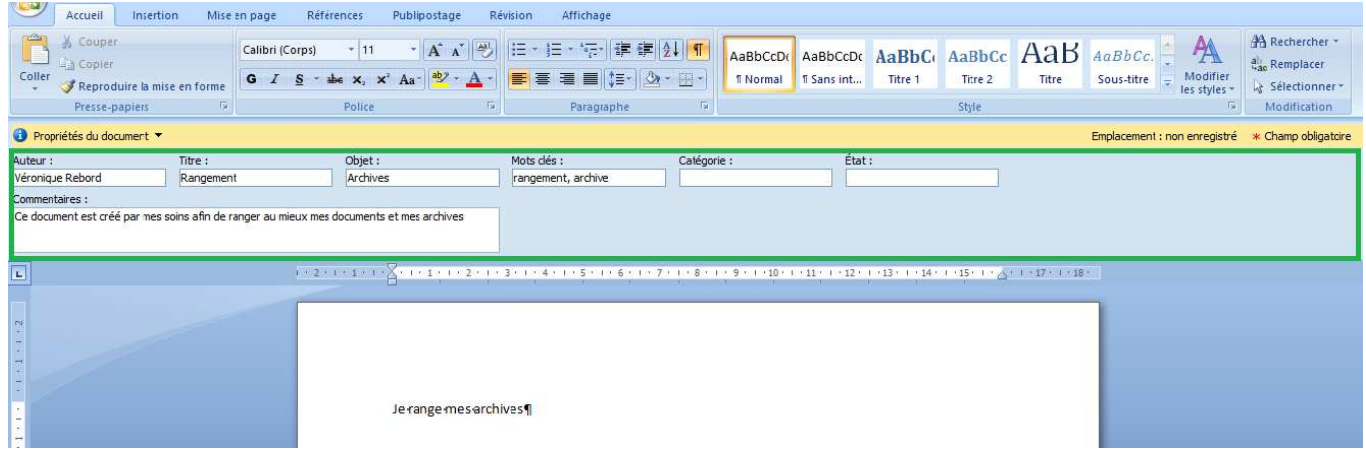

Les éléments du rectangle vert sont les métadonnées du document. Ces métadonnées sont des informations supplémentaires par rapport au contenu même de votre document. Correctement remplies, elles en facilitent la recherche que vous pouvez alors effectuer par « mot-clef » (métadonnées) dans l'espace prévu à cet effet.

Figure 19 : Recherche avec les métadonnées

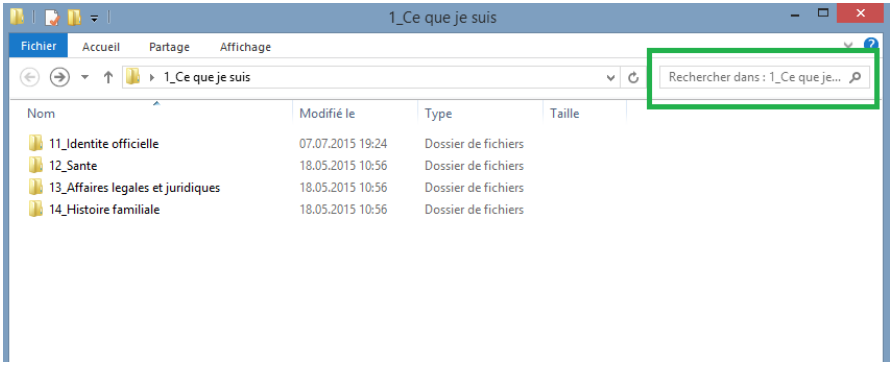

Certaines métadonnées se remplissent automatiquement lors de la création d'un document numérique. Vous les découvrez en effectuant un clic droit sur le document, puis en choisissant l'onglet « propriétés ». Vous pouvez alors les compléter à votre convenance.

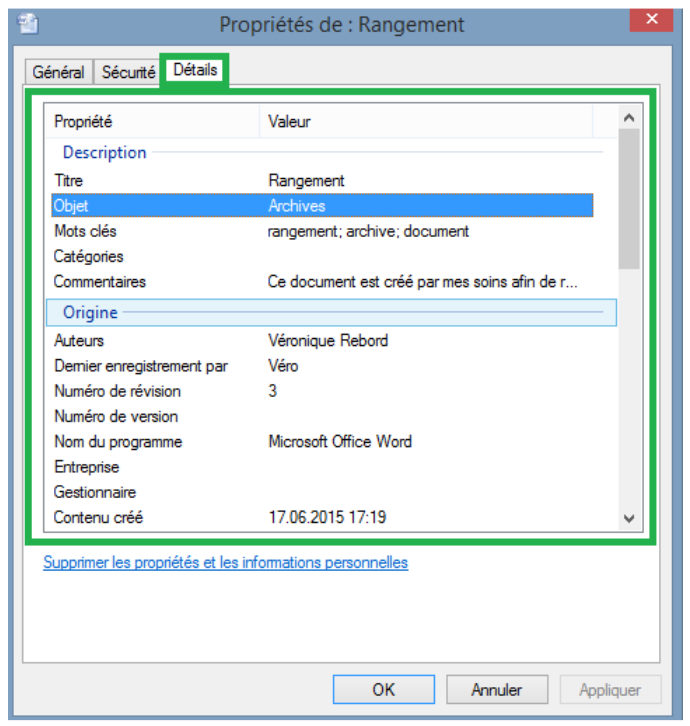

Figure 20 : Métadonnées

# **9. Entretien et nettoyage**

Les documents, quel que soit leur support, partagent les mêmes ennemis : la poussière, la lumière, l'humidité et les variations de température. Voici quelques conseils pour une conservation optimale de vos documents :

**Conseil 1 :** lieu de conservation. Evitez de conserver vos documents dans une cave ou dans un grenier. Les premières sont généralement trop humides et trop froides. Cela favorise la formation de micro-organismes, tels que les champignons ou les moisissures. Les greniers quant à eux sont souvent sujets à de fortes variations de température. Cela peut causer à vos documents des dommages irrémédiables.

**Conseil 2 :** propreté des locaux. Nettoyez régulièrement les locaux dans lesquels vous rangez vos archives. La poussière favorise la prolifération de micro-organismes et d'insectes. D'ailleurs, assurez-vous régulièrement qu'aucun insecte ni rongeurs ne puissent accéder à vos locaux.

**Conseil 3 :** luminosité directe à éviter. La lumière du soleil est néfaste à vos documents. Des vitrages spéciaux, des rideaux ou des stores les protègent des attaques lumineuses.

Les boîtes d'archives empêchent les éléments perturbateurs d'entrer et d'attaquer vos documents. C'est pourquoi elles nous semblent idéales pour la conservation des données sur des supports physiques.

En cas de sinistre, incendie ou inondation, par exemple, nous vous recommandons d'établir un plan de priorité pour sauver les documents essentiels. Après eux, vous pouvez sauver les documents vierges de tout dommage. Bien évidemment, ces sauvetages sont à entreprendre uniquement si vous ne mettez pas votre santé en danger.

# **10. Fin du guide**

Grâce aux conseils et recommandations qui précédent, vous avez réussi à créer votre propre système de gestion pour organiser et conserver convenablement vos documents et vos archives personnels.

Afin de finaliser ce travail de tri, nous vous proposons un complément de quelques fiches techniques. Elles se rapportent de manière plus approfondie aux conditions de conservation des documents et archives, lesquelles permettront à vos fonds de demeurer utilisables et lisibles à long terme.

Nous vous invitons sans tarder à continuer votre lecture et à appliquer les conseils donnés afin de garantir une durée de vie optimale à vos documents et à vos archives.

Pour toute information complémentaire, les Archives de l'Etat du Valais restent à votre entière disposition :

Téléphone : 027/606 46 00 e-mail : archives@admin.vs.ch.

Adresse Rue des Vergers 7 – 1950 Sion

Horaires d'ouverture : lundi – vendredi : 8h00-12h00 et 13h00-17h30

# **Annexe 2 : Livrable : Fiches techniques**

# **Les fiches techniques**

La conservation se définit comme l'ensemble des mesures nécessaires à la préservation des documents originaux. Il s'agit donc de toutes les actions visant à conserver les documents et les archives le plus longtemps possible. Utiliser des boîtes non-acides, extraire les agrafes, trombones, élastiques et post-it, ne rien réparer avec du papier collant, contrôler régulièrement les lieux de conservation de vos documents et de vos archives en sont les premières mesures. Toutefois, il est possible de pousser plus avant cette mise en œuvre.

Dans un document, tout vieillit : le support (papier), le contenu (texte) ainsi que les codes informatiques utilisés (logiciels), dans le domaine numérique. Ces composantes déclinent indépendamment les unes des autres.

Par ailleurs, les documents ne vieillissent pas de manière identique selon qu'il s'agit de papiers, de photographies, de films, de vidéos ou de documents numériques. Il convient d'adapter à chaque support des conditions de conservation idéales.

Les fiches techniques ci-après regroupent, pour chaque support, des conseils et des recommandations visant une conservation optimale. Ces fiches techniques sont faites pour être lues indépendamment les unes des autres. De plus, elles complètent le guide. Les répétitions de certains éléments essentiels sont donc volontaires et cherchent à appuyer les éléments importants.

Ces instructions peuvent être complétées par des conseils fournis par des institutions spécialisées. Pour vos demandes concernant la préservation de documents d'un type particulier (objets, costumes, livres ou documents audio-visuels), nous vous invitons à prendre contact avec les Musées cantonaux ou la Médiathèque Valais.

**NB : tous les éléments présents dans le Travail de Bachelor, mais non repris dans les fiches techniques, sont ceux qui peuvent être donnés à titre indicatif sur une page internet. Celle-ci servirait d'« introduction » à la fiche technique.** 

# **Fiche technique : vos vieux papiers**

Le papier demeure le support le plus couramment utilisé pour recevoir ou produire des documents, et ce, malgré l'essor du numérique. Inévitablement, vous possédez donc de nombreux documents papier.

Ces documents peuvent peut-être avoir une certaine valeur historique, sentimentale et même légale. En supplément du guide, voici quelques conseils pour conserver au mieux vos documents et vos archives papier :

**Conseil 1 :** condition de conservation. Vos papiers supportent mal les fortes variations thermiques ou hydrologiques, ainsi que les fortes chaleurs. Afin d'éviter qu'ils ne jaunissent, évitez de les exposer au rayonnement solaire. Nettoyez régulièrement la pièce dans laquelle ils sont entreposés, car la poussière favorise la prolifération d'insectes ou de rongeurs qui raffolent du papier. Enlevez délicatement tout corps étranger de vos documents en papier. Evitez de perforer vos documents.

Conservez les grands formats à plat ou dans des rouleaux. Si vous rangez des documents en papier dans des boîtes d'archives ou dans des dossiers suspendus, par exemple, comblez les espaces vides avec de la mousse ou d'autres matériaux adaptés pour éviter que le papier ne s'affaisse.

**Conseil 2 :** manipulation des documents. Manipulez-les avec soin, en évitant de les froisser, de les couper ou de les déchirer. Les boissons et la nourriture ne doivent pas les côtoyer ; la cigarette est également à prohiber. Lavez-vous consciencieusement les mains avant de toucher vos documents en papier. Si des annotations doivent être entreprises, ne les faites jamais au stylo : utilisez plutôt un crayon à papier, de préférence doté d'une mine 2B.

**Conseil 3 :** rangement et organisation. Pour ranger vos documents en papier, vous pouvez utiliser l'arborescence classificatoire proposée dans notre guide et les disposer de la manière qui vous semble la plus logique. L'arborescence classificatoire vous permettra de les retrouver facilement. Pour ordonner les documents et les protéger de la poussière, les fourres en papier et les boîtes en carton sont les meilleurs outils de conservation – à condition qu'ils soient élaborés dans un papier ou un carton non acide.

**Conseil 4 :** description des documents (inventaire). Vous pouvez effectuer un inventaire de vos documents. Celui-ci peut se faire, par exemple, sous forme d'un tableau, Excel ou Word, comme proposé dans le guide. Cet inventaire permet un notable gain de temps lors d'une recherche d'un document précis.

**Conseil 5 :** destruction des documents. Certains documents contiennent des données privées et personnelles qui ne doivent pas tomber dans les mains d'un tiers. C'est pourquoi ils seront détruits correctement.

**Conseil 6 :** numérisation des documents. Certains documents deviennent fragiles et friables avec le temps. Vous pouvez les numériser. Ce procédé sera effectué par vos soins, à l'aide d'un scanner adapté, ou par un professionnel. L'original sera ainsi protégé de toute mauvaise manipulation, rallongeant ainsi sa durée de vie. Le format adéquat pour préserver le document papier numérisé diffère selon le contenu du document. Plus précisément, utilisez en général un format PDF pour sauvegarder les textes et un format JPEG ou TIFF pour les images.

Ces conseils se veulent non exhaustifs. Dans le cas de documents particuliers ou rédigés dans des écritures qui vous sont inconnues, n'hésitez pas à consulter un spécialiste en archivistique.

Pour toute information complémentaire, les Archives de l'Etat du Valais restent à votre entière disposition :

Téléphone : 027/606 46 00 e-mail : archives@admin.vs.ch.

Adresse Rue des Vergers 7 – 1950 Sion

Horaires d'ouverture : lundi – vendredi : 8h00-12h00 et 13h00-17h30

# **Fiche technique : Logiciels et formats de fichiers**

Les documents électroniques subissent les ravages du temps, comme tout autre support. Il s'agit généralement de l'obsolescence des formats de fichiers ou des technologies. Les logiciels et appareils actuels ont une durée de vie limitée et seront bientôt remplacés par d'autres, plus performants. Les formats de fichiers dépendants d'anciens logiciels ne peuvent plus être ouverts ni lus.

Il se peut d'ailleurs que vous en ayez déjà fait la malheureuse expérience : vous avez conservé un document sous un certain format et des années plus tard, vous ne pouvez plus le lire, car votre ordinateur ne le reconnaît plus. Cette évolution, vous avez également pu la suivre avec le matériel informatique : les disquettes ont fait place aux CD, puis aux DVD et aux Blu-ray. Les capacités de stockages sont toujours plus grandes, mais de moins en moins d'appareils permettent la lecture des disquettes et autres « anciennes technologies ».

La technologie d'aujourd'hui ne permet pas une conservation définitive des documents. Elle prolonge cependant de manière sensible la durée de vie de ceux-ci. Afin d'optimiser la préservation de vos fichiers, il importe d'effectuer régulièrement des migrations d'un format de fichier à un autre, plus récent. Le format de fichier de vos documents passe d'un format peu stable à un autre, plus sûr, donc plus adapté à la conservation. Cependant, le monde de l'informatique évolue très rapidement. Les formats stables aujourd'hui ne le seront peut-être plus demain. Il importe donc de se tenir informé de l'évolution des normes des formats de fichiers pérennes.

Actuellement, voici les formats de fichiers permettant une conservation de documents à plus long terme :

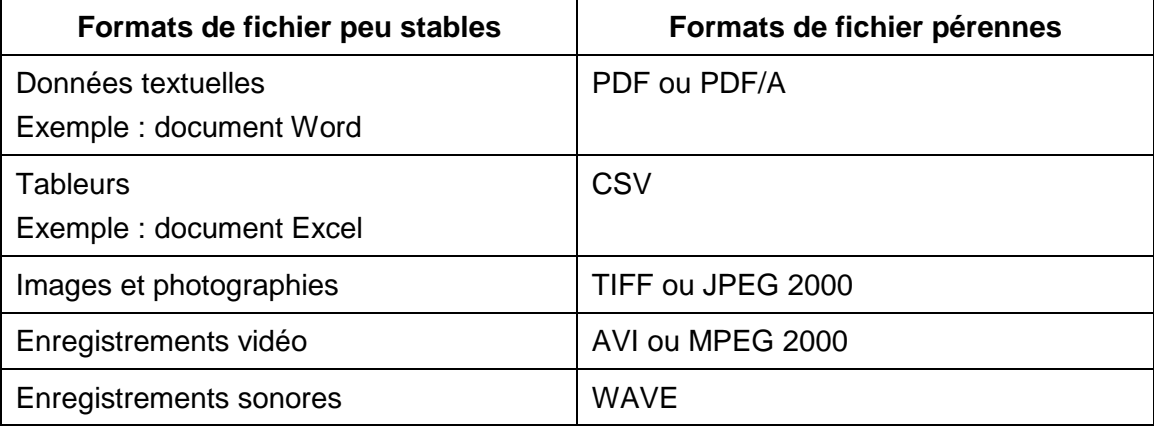

#### Tableau 4 : Migration de formats de fichiers

(Source : Adapté de : DUBOIS, Alain, 2014.)

Pour toute information complémentaire, les Archives de l'Etat du Valais restent à votre entière disposition :

Téléphone : 027/606 46 00 e-mail : archives@admin.vs.ch.

Adresse Rue des Vergers 7 – 1950 Sion

Horaires d'ouverture : lundi – vendredi : 8h00-12h00 et 13h00-17h30

### **Fiche technique : Suppression de fichiers et sécurité**

Pour éliminer un document informatique, un effacement – Delete – suffit. Le document passera en principe dans la « corbeille ». Celle-ci doit être vidée régulièrement : soit automatiquement, après un certain laps de temps, selon un réglage préétabli ; soit manuellement, lorsque vous le jugez nécessaire. Toutefois, certaines personnes, pas toujours bien intentionnées, parviennent à récupérer les documents supprimés sur votre disque dur interne. De ce fait, avant de vous dessaisir d'un ancien ordinateur, il est vivement recommandé de prendre contact avec un professionnel. Il effacera de manière complète et définitive tout votre disque dur et ainsi, personne ne pourra retrouver vos documents.

Enfin, voici quelques règles de sécurité contre certaines menaces informatiques. La prudence s'impose : effectuez régulièrement des contrôles de votre matériel. De plus, ne vous connectez pas à n'importe quel réseau Wifi, ni à n'importe quel matériel ; changez régulièrement votre mot de passe. Ne le rendez jamais accessible à un tiers. Ne souscrivez jamais à l'option « se souvenir du mot de passe automatiquement », même lorsque vous utilisez votre propre matériel.

Pour toute information complémentaire, les Archives de l'Etat du Valais restent à votre entière disposition :

Téléphone : 027/606 46 00 e-mail : archives@admin.vs.ch.

Adresse Rue des Vergers 7 – 1950 Sion

Horaires d'ouverture : lundi – vendredi : 8h00-12h00 et 13h00-17h30

### **Fiche technique : Conserver et préserver vos documents numériques**

Afin de conserver au mieux vos documents numériques, voici quelques recommandations :

- Nommez simplement vos dossiers, vos documents et fichiers, en respectant certaines règles.
- Utilisez la même arborescence de classement que celle que vous utilisez déjà pour organiser vos documents papier.
- Définissez précisément les appareils que vous utilisez régulièrement, ainsi que les divers supports qui contiennent de l'information susceptible d'être conservée (CD, DVD, disque dur externe, etc.). Vérifiez régulièrement que vos appareils et leurs périphéries (câbles, par exemples) fonctionnent. Si quelque chose ne fonctionne plus, effectuez les changements qui s'imposent avant qu'une panne ne survienne. Adressez-vous à un spécialiste, celui-ci saura s'il faut changer uniquement un composant ou tout l'appareil.
- Observez quels programmes vous utilisez principalement. Dans la mesure du possible, veillez à vous servir toujours des mêmes logiciels. Par exemple, ne passez pas en va-et-vient des produits Office à ceux OpenOffice. Définissez quelle suite vous convient le mieux et utilisez-la en exclusivité.
- Afin d'éviter l'obsolescence des formats de fichiers, vérifiez régulièrement les normes du jour. En effet, ces normes évoluent. Effectuez régulièrement les migrations nécessaires pour assurer une durée de vie plus longue à vos documents. Il est nécessaire de renouveler cette vérification tous les 5 ans au minimum.
- Idéalement, conservez trois sauvegardes de sécurité différentes de vos documents numériques.
- Lors d'un changement d'ordinateur ou d'une mise à jour de vos logiciels, assurez-vous que vos documents puissent toujours être lus.
- Conservez les appareils électroniques loin des sources de chaleur et des champs magnétiques. Les aimants sont à proscrire, car ils sont particulièrement dangereux pour les infrastructures électroniques.
- Méfiez-vous des pages web non sécurisées.
- Un bon réflexe à prendre : ouvrez une nouvelle fenêtre en navigation privée pour vos recherches ou même la lecture de vos mails. Cette procédure efface toute trace de votre passage sur un site une fois la fenêtre en navigation privée fermée.

Comme indiqué, la conservation de vos documents numériques devrait s'effectuer par plusieurs sauvegardes de secours. Celles-ci devront être conservées dans un endroit différent de celui de l'original. Il importe de mettre régulièrement à jour ces copies. Un disque dur virtuel ne devrait en aucun cas être l'unique sauvegarde de vos documents.

Pour toute information complémentaire, les Archives de l'Etat du Valais restent à votre entière disposition :

Téléphone : 027/606 46 00 e-mail : archives@admin.vs.ch.

Adresse Rue des Vergers 7 – 1950 Sion

Horaires d'ouverture : lundi – vendredi : 8h00-12h00 et 13h00-17h30

# **Fiche technique : Métadonnées**

Brièvement, nous vous avons déjà parlé des métadonnées dans le guide de gestion de documents et d'archives. Vous trouverez ici quelques informations supplémentaires.

Que sont les métadonnées ? Les métadonnées sont des données sur les données. Elles regroupent toutes sortes d'informations, mentionnées ou non dans le document lui-même : auteur, date de création, nombre de versions, endroit où est sauvegardé le document, etc. En simplifiant, il existe deux types de métadonnées : celles qui sont automatiquement remplies par l'ordinateur (date, format de fichier, nombre de versions, entre autres) et celles à remplir manuellement par l'usager (titre, objet, descriptif, etc.).

Les métadonnées permettent de disposer de davantage d'informations sur les documents et ainsi, de les retrouver plus facilement. Elles ouvrent aussi aux tiers, et donc aux générations futures, la possibilité de mieux comprendre et d'interpréter les documents, car ils connaissent ainsi leur contexte de création.

Pour mieux comprendre leur rôle, prenons l'exemple d'une photographie dans un album : vous pouvez ajouter une légende pour situer le lieu de la prise de vue, nommer les personnes présentes et la dater. Ainsi, lorsque vous ouvrirez cet album dans dix ou vingt ans, ou que vos petits-enfants le découvriront, aucune de ces informations n'aura disparu. Revenons aux photographies ou autres documents numériques : les métadonnées jouent ce rôle de « légende », garantissant ainsi la faculté de les situer, de les nommer et d'en comprendre le contexte de création.

Par ailleurs, des métadonnées complètes facilitent la recherche documentaire. Et dater un document permet de connaître, par exemple, l'échéance de sa durée légale de conservation. Les métadonnées contribuent donc à la maîtrise de la masse documentaire. Comme nous l'avons déjà expliqué dans le guide, vous ne serez pas submergé par la masse inerte de vos fichiers numériques.

Pour toute information complémentaire, les Archives de l'Etat du Valais restent à votre entière disposition :

Téléphone : 027/606 46 00 e-mail : archives@admin.vs.ch.

Adresse Rue des Vergers 7 – 1950 Sion

Horaires d'ouverture : lundi – vendredi : 8h00-12h00 et 13h00-17h30

### **Fiche technique : Courriels et messagerie électronique**

Conseil 1: Pour retrouver facilement un courriel, certains champs devraient systématiquement être complétés par vos soins :

- personne(s) destinataire(s) : « A » et/ou « Cc » ;
- objet du message : il s'agit du « titre » du message. Il doit être concis afin d'identifier rapidement l'affaire à laquelle il se rapporte ;
- signature de l'émetteur : elle identifie la personne qui vous écrit ou vous nomme vous-même à la fin d'un message.

D'autres informations, telles la date et l'heure de l'envoi, sont automatiquement générées par votre ordinateur. Ces divers éléments peuvent être considérés comme des métadonnées. Ils permettent une compréhension et une conceptualisation optimale de vos courriels.

Les courriels ont également une valeur de preuve. Dès lors, il convient d'être attentif à l'orthographe, à la syntaxe et au vocabulaire utilisés. Par ailleurs, les injures, calomnies ou diffamations par e-mail, sur les réseaux sociaux ou dans les forums de discussion, peuvent entraîner des poursuites judiciaires.

**Conseil 2** : organisation de votre boîte aux lettres électronique. Votre boîte aux lettres électronique peut rapidement se remplir de courriels au risque de noyer des informations importantes. La création de dossiers dans la boîte de réception permet de distinguer vos principaux correspondants ou les affaires dont traitent vos courriels. En glissant les courriers électroniques dans ces dossiers lorsque vous les avez traités, vous gagnerez en visibilité. De plus, la recherche d'un message spécifique s'en fait beaucoup moins fastidieuse.

**Conseil 3 :** ne conservez que les e-mails comportant une valeur juridique, historique ou sentimentale. L'intégralité de vos messages envoyés ou reçus ne mérite pas d'être conservée à long terme. Voici quelques exemples d'e-mails que vous devez garder et de ceux que vous pouvez supprimer :

**Courriels à conserver :** les courriers électroniques pouvant revêtir une valeur de preuve, juridique ou administrative. Citons par exemples : les courriels ouvrant ou clôturant une transaction d'affaires ; les courriels comportant des informations sur des devis ; des factures ou des règlements ; etc. De même, les courriels qui, pour vous, ont une valeur sentimentale.

**Courriels à supprimer** : les courriers électroniques qui n'ont ni de valeur de preuve, ni de valeur sentimentale. Citons par exemple les brouillons ; les invitations ou convocations à une rencontre, un colloque, une réunion, etc. d'une date passée et dont vous n'avez pas besoin de prouver la participation, etc.

**Conseil 4** : conservation de vos courriels. Votre messagerie électronique ne dispose que d'un espace de stockage limité. Les e-mails se rapportant à une affaire particulière devraient être extraits de votre boîte aux lettres électronique et préservés en format PDF. Ils doivent être placés dans un dossier de votre arborescence électronique. Les pièces jointes sont à conserver dans ces mêmes dossiers. Vous rattachez ainsi ces documents à leur contexte, ce qui permet de comprendre l'entièreté d'une affaire.

**Conseil 5 :** les données reçues ou envoyées sur des réseaux sociaux. Tout comme certains services de messagerie électronique, les réseaux sociaux appartiennent, la plupart du temps, à des entreprises privées. Il arrive que ces dernières utilisent vos données personnelles et les informations que vous divulguez dans vos messages. La prudence est donc de mise. Certains « tweets » ou « publications sur le mur » Facebook, par exemple, méritent d'être conservés à long terme. Vous devez les extraire et les conserver en format PDF dans le dossier concerné.

**Conseil 6** : rappels de sécurité. Un mot de passe doit demeurer exclusivement personnel. Il sera facile à retenir pour vous, mais impossible à découvrir pour un tiers. Ne l'inscrivez nulle part et ne le divulguez sous aucun prétexte. Evitez de l'enregistrer sur les navigateurs de vos appareils, il est plus prudent de le réinscrire lors de chaque consultation. Changez votre mot de passe régulièrement. N'ouvrez pas les courriels qui vous paraissent suspects ou dont l'émetteur vous est inconnu.

Pour toute information complémentaire, les Archives de l'Etat du Valais restent à votre entière disposition :

Téléphone : 027/606 46 00 e-mail : archives@admin.vs.ch.

Adresse Rue des Vergers 7 – 1950 Sion

Horaires d'ouverture : lundi – vendredi : 8h00-12h00 et 13h00-17h30

# **Fiche technique : Cloud Computing et plateforme de stockage**

Le Cloud Computing, aussi appelé Cloud (« le nuage ») est un système de stockage en ligne. Vous choisissez un nom d'utilisateur et un mot de passe, et créez ainsi votre compte personnel. Vous pouvez y accéder n'importe où, n'importe quand et depuis n'importe quel appareil connecté à internet. Plus besoin de transbahuter votre ordinateur portable à longueur de temps. Le Cloud comporte d'incontestables avantages : gain de place, de temps et d'argent, notamment.

Cependant, ce type de support de préservation des documents numériques souffre de quelques inconvénients. En voici les principaux contre lesquels vous devez être mis en garde :

- Tout d'abord, les systèmes Cloud sont des plateformes en ligne, accessibles par le web. Avant d'accéder à vos documents, assurez-vous de disposer d'un accès à internet suffisamment sécurisé. Vos codes d'accès ne doivent être connus que de vous. N'acceptez pas la fonction « se souvenir du mot de passe » que peut vous proposer votre navigateur, même sur vos appareils personnels.
- Les plateformes du Cloud Computing appartiennent souvent à des entreprises privées. Il importe de ce fait de lire attentivement les conditions d'utilisation et de contrôler régulièrement leurs mises à jour. Soyez particulièrement attentifs à rester l'unique propriétaire de vos documents. Par ailleurs, vérifiez que le système reste stable et compatible avec les appareils que vous utilisez. Certaines technologies propriétaires peuvent bloquer l'accès à vos propres documents. Enfin, si vous optez pour un système payant, soyez vigilant face à une augmentation, parfois exponentielle, des tarifs.
- Sachez que, tout comme votre ordinateur personnel, le Cloud n'est pas à l'abri d'une panne ou d'un piratage. Cependant et contrairement à vos appareils privés, vous n'avez pas de maîtrise sur les serveurs qui stockent vos données qui deviennent de ce fait évanescentes. Par ailleurs, la plupart des serveurs n'avertissent pas forcément des dates de leurs maintenances. De ce fait, vos documents peuvent être inaccessibles pour une durée plus ou moins longue.

Pour toutes ces raisons, **nous vous recommandons d'utiliser le Cloud uniquement comme un accès supplémentaire à certains de vos documents et non comme un lieu de sauvegarde à long terme de l'ensemble de votre production documentaire.** C'est pourquoi nous conseillons de faire des copies de sauvegarde de vos données enregistrées sur le Cloud sur vos appareils personnels ou sur un disque dur externe.

Pour toute information complémentaire, les Archives de l'Etat du Valais restent à votre entière disposition :

Téléphone : 027/606 46 00 e-mail : archives@admin.vs.ch.

Adresse Rue des Vergers 7 – 1950 Sion

Horaires d'ouverture : lundi – vendredi : 8h00-12h00 et 13h00-17h30

# **Fiche technique : Photographies imprimées noir/blanc ou en couleurs**

La photographie est née dans la première moitié du XIXème siècle. Elle a beaucoup évolué avec le temps et les progrès technologiques. Les supports, les méthodes de production et les techniques ont changé, les photographies noir/blanc ont pris des couleurs, les documents digitaux se sont fait analogiques, puis numériques.

Ces différents types de photographies ne se conservent pas tous de manière identique et dans les mêmes conditions. Pareillement, toutes ne subissent pas les mêmes ravages avec les années. Toutefois, aucun support photographique n'est stable ni ne garantit une conservation à long terme. Voici quelques conseils pour conserver au mieux vos photographies, quel que soit leur support :

**Conseil 1 :** manipulation des photographies. Il importe d'être très soigneux lorsque vous manipulez des photographies : froissements, déchirures, réparation au papier collant sont à proscrire. Lavez-vous les mains avant toute manipulation. Dans l'idéal, portez des gants en coton ou en latex afin d'éviter de déposer des déchets ou de laisser une empreinte sur la photographie. Saisissez vos photographies par les bords ou par les coins et ne touchez pas le centre avec les doigts. Evitez de boire, de manger ou de fumer lorsque vous manipulez vos photographies ou albums photographiques.

**Conseil 2 :** conditions et méthodes de conservation. Les photographies doivent être conservées à température et humidité stables. C'est pourquoi cave ou grenier ne sont pas appropriés. Cependant, obtenir les conditions de conservation optimales est difficile et peut coûter cher. Aucune lumière directe ne doit atteindre vos photographies dans leur lieu de conservation (ni soleil ni lampes inadaptées). Il convient d'épargner à vos photographies autant de polluants atmosphériques que possible. Un garage, par exemple, n'est pas un lieu de conservation idéal.

Les photographies craignent également la poussière. C'est pourquoi, il convient de les conserver dans des boîtes étanches, adaptées à la conservation. Vous pouvez y classer vos photographies en fonction de leur format. Pour un classement optimal, nous vous proposons de conserver vos photographies dans des enveloppes ou des pochettes séparées les unes des autres, et non en tas dans une boîte. **Attention :** il importe d'utiliser des boîtes ou des pochettes adaptées à la conservation à long terme et non du papier journal, du papier acide ou d'autres matériaux pouvant abîmer la photographie à long terme (ex. colle, plastiques, etc.). Comme pour tout document, évitez les agrafes, les trombones ou la colle.

Des contrôles réguliers dans vos locaux permettent de s'assurer de l'absence de poussière ou d'animaux.

**Conseil 3 :** organisation et rangement. Dans la mesure du possible, tâchez d'organiser vos photographies dans l'ordre chronologique. Regroupez-les par événements. Des repères visuels peuvent être utilisés afin de simplifier vos recherches (languette de couleur, séparateurs dépassant, etc).

**Conseil 4 :** les albums de photographies. Vos albums photo peuvent aussi être conservés. Toutefois, certains albums ne sont pas adaptés à la conservation à long terme. Sont particulièrement à proscrire les albums comportant de la colle et des « couvertures » plastiques. Il est préférable d'extraire les photographies de ces albums et de les ranger dans des boîtes afin d'éviter qu'elles ne s'abîment. Avant cela, vous pouvez numériser l'album pour en sauvegarder les informations. Contrôlez régulièrement que la poussière ne s'infiltre pas entre les pages.

**Conseil 5:** inscriptions et annotations. Pour optimiser la durée de vie d'une photographie, n'y inscrivez rien sur sa face. Au choix, vous pouvez :

- Annoter le dos de la photographie, dans un coin, au crayon à papier. Veillez à ne pas appuyer trop fort pour ne pas abîmer l'image au recto.
- Annoter au crayon à papier la pochette ou l'enveloppe de conservation si chaque photographie est emballée de manière individuelle.
- Dans un album de photographies, annoter au crayon à papier à côté des photographies.

**Conseil 6 :** traiter les originaux. Les tirages originaux d'une photographie (« Vintage prints ») doivent absolument être conservés. Ils possèdent intrinsèquement une valeur historique et une valeur artistique propres. Ces tirages prennent même parfois une valeur pécuniaire.

**Conseil 7 :** les négatifs. Les négatifs doivent être conservés puisqu'ils permettent de reproduire l'information, la photographie. En effet, si vous ne possédez plus la photographie, les négatifs vous permettent de la reproduire. Tout comme les photographies originales, il ne faut jamais les découper ou les abîmer d'une quelconque manière. Evitez les écarts de température, les variations hydrométriques et la poussière.

Si vos photographies sont trop fortement abîmées, ou que leur état se détériore trop, si vous ne connaissez pas leur support ou si vous souhaitez plus d'informations, n'hésitez pas à faire appel à un professionnel de l'archivistique ou de la photographie.

Pour toute information complémentaire, les Archives de l'Etat du Valais restent à votre entière disposition :

Téléphone : 027/606 46 00 e-mail : archives@admin.vs.ch.

Adresse Rue des Vergers 7 – 1950 Sion

Horaires d'ouverture : lundi – vendredi : 8h00-12h00 et 13h00-17h30

# **Fiche technique : Vos photographies numériques et photographies numérisées**

**Conseil 1 :** préparer et sélectionner les photographies que vous souhaitez numériser. Ce conseil ne concerne que les photographies à numériser. Lisez attentivement le mode d'emploi de votre scanner : vous y trouverez des instructions particulières. Certains appareils ne sont pas recommandés pour numériser vos photographies. Vous pouvez effectuer une numérisation massive, c'est-à-dire portant sur l'ensemble de vos photographies ou sélectionner les photographies à numériser.

Munissez-vous de gants (en latex ou en coton) pour manipuler vos photographies. Vérifiez qu'il n'y ait ni agrafe, ni trombone, ni scotch ni élastique sur vos photographies et le cas échéant, enlevez-les délicatement. Nettoyez consciencieusement la vitre de votre scanner. Enlevez l'éventuelle poussière se trouvant sur les photographies avec une brosse ou un chiffon doux et sec.

**Conseil 2:** sélection des photographies à conserver. Ce conseil ne concerne que vos photographies nées numériques. Il arrive, tout particulièrement avec les appareils photographiques numériques, de prendre plusieurs photographies consécutives. Certaines se révèlent, au visionnage, très similaires. Nous vous conseillons de n'en conserver qu'une ou deux, les meilleures bien sûr, et de supprimer les autres.

**Conseil 3 :** identifier les appareils que vous utilisez et les formats de fichiers. Ce conseil ne concerne que vos photographies nées numériques. Toutes sortes d'appareils, plus ou moins spécialisés peuvent photographier. Relevez les appareils que vous utilisez, la qualité qu'ils permettent d'obtenir et les formats de fichiers des photographies obtenues. Dans la mesure du possible, programmez chaque appareil pour la même qualité photographique.

Dans l'idéal, conservez vos photographies sur le support numérique que vous préférez (CD, DVD, ordinateur, etc.). Si vous recevez des photographies sur des supports qui vous sont inhabituels, convertissez-le.

**Conseil 4 :** format, résolution et taille de l'image. Vous pouvez conserver vos photographies numériques dans le format JPEG. Pour la conservation à long terme, enregistrez vos photographies dans le format de la plus haute qualité proposée en termes de bits et de ppi. Pour les photographies numérisées, la taille enregistrée reflète la taille réelle de la photographie originale.

**Conseil 5 :** classement des photographies. Vos photographies numérisées ou numériques peuvent être enregistrées dans l'arborescence classificatoire qui regroupe l'ensemble de vos documents. Toutefois, il est recommandé de conserver l'ensemble des photographies dans un dossier unique. Pour un classement efficace, rangez une photographie ou série de photographies dans un dossier. Dotez-le d'un nom court et précis, facile à identifier. Il est souvent intéressant d'y faire figurer la date et/ou l'événement auxquels elles se rapportent. Evitez de modifier les noms. Si vous souhaitez toutefois les changer, soyez conscient que vos photographies risquent d'être réorganisées en fonction de l'ordre alphanumérique.

**Conseil 6 :** enregistrer des métadonnées. Certaines informations au sujet d'une photographie ne sont parfois connues que de vous ou des membres de votre entourage : jour et date de la prise, personnes photographiées, contexte, auteur, etc. Afin de ne pas les perdre, inscrivez ces métadonnées dans les rubriques prévues à cet effet. Les métadonnées peuvent vous permettre de retrouver plus rapidement un document.

**Conseil 7 :** copies et sauvegardes. Nous vous conseillons de faire une ou plusieurs copies de sauvegarde de vos photographies numériques et numérisées. Ces copies sont appelées copies de sécurité ou de sauvegarde et doivent être le plus ressemblantes possible à l'original, sans retouche ni recadrage. Elles peuvent être conservées au format TIFF, sans compression. Le but de ces copies est d'éviter d'altérer les données et de garder le maximum d'informations provenant de l'original.

Vous pouvez conserver un exemplaire de ces documents sur votre ordinateur personnel et un autre sur un disque dur externe et/ou sur un CD ou DVD. Dans l'idéal, conservez au minimum trois copies de sécurité de vos photographies numériques et numérisées. Restez attentif à l'obsolescence des formats de fichiers et des normes de conservation : effectuez les migrations nécessaires et assurez-vous que vos nouveaux appareils puissent toujours lire les formats de fichiers plus anciens. Effectuez une migration de vos fichiers au moins tous les cinq ans.

Enfin, pour des raisons évidentes, ne jetez jamais la photographie originale et offrez-lui les meilleures conditions possibles de conservation (voir point 8.3.1)

**Conseil 8 :** contrôlez les droits d'auteur. Il se peut que la photographie que vous avez scannée ou celle que vous avez enregistrée directement sur votre ordinateur soit soumise aux droits d'auteur. Pour toutes les utilisations que vous en faites, vous êtes sommé de citer vos sources et/ou le nom de l'auteur. Citez également vos sources, même pour les photographies libres de droits.

Pour toute information complémentaire, les Archives de l'Etat du Valais restent à votre entière disposition :

Téléphone : 027/606 46 00 e-mail : archives@admin.vs.ch.

Adresse Rue des Vergers 7 – 1950 Sion

Horaires d'ouverture : lundi – vendredi : 8h00-12h00 et 13h00-17h30

### **Fiche technique : Films et vidéos analogiques**

**Conseil 1 :** conditions et méthodes de conservation. Vos films et vos vidéos supportent mal les extrêmes climatiques. De ce fait, il convient de les conserver au sec et au frais. Par ailleurs, ces supports sont extrêmement sensibles à la lumière et à la poussière, ainsi qu'aux objets qui génèrent des champs magnétiques. Veillez à ôter délicatement les agrafes, trombones, élastiques et rubans adhésifs.

Ces supports doivent être conservés dans des boîtes. Dans la mesure du possible, utilisez la boîte d'origine en plastique dans lequel le film ou la vidéo a été vendu. Les boîtes en métal sont à prohiber. La boîte doit être propre et étiquetée afin de permettre une identification rapide du contenu. Les films doivent être déposés dans leur boîte à l'horizontal. Les vidéos quant à elles peuvent être conservées dans leur boîte, verticalement.

Les documents qui accompagnent les films et les vidéos (fascicules explicatifs, poster d'un film, etc.) sont à protéger également, ils peuvent être sortis de la boîte et placés dans les conditions de conservation adéquates.

Enfin, les films et les vidéos doivent être systématiquement rembobinés au début de leur contenu. En ce qui concerne spécifiquement les films, ne les laissez ni trop lâches, ni trop serrés ; évitez de tirer sur l'extrémité de la bande, car cela raye le film.

**Conseil 2 :** manipulation et projection. Les bandes des films ou des vidéos sont extrêmement délicates. Il ne faudrait pas les toucher directs des doigts ; munissezvous de gants en coton ou en latex pour toute manipulation. Saisissez délicatement la bande par les bords et non par le milieu.

Si vous souhaitez projeter vos films ou visionner vos vidéos, assurez-vous du bon fonctionnement de l'appareil de lecture : un appareil défectueux peut casser, voire brûler votre support. L'appareil doit également être propre afin qu'aucune poussière ne se colle sur la bande. En cas de doute sur l'état de vos appareils, faites appel à un spécialiste.

**Conseil 3 :** importance de la vue et de l'odorat. Les films et les vidéos en mauvais état dégagent de mauvaises odeurs, notamment une odeur de vinaigre. De plus, leurs déformations sont visibles à l'œil nu, même pour un non-professionnel. Contrôler régulièrement ses films et vidéos permet de constater les éventuelles perturbations avant qu'elles ne prennent trop d'ampleur. En cas de dégâts, adressez-vous à un spécialiste. Il saura probablement circonscrire les dommages.

**Attention** : certains gaz qui se dégagent des films et vidéos peuvent être toxiques. Ne les respirez donc pas à plein nez !

**Conseil 4 :** contrôler et respecter les droits d'auteur. Les films et les vidéos que vous possédez peuvent être soumis à des droits d'auteur. Vous devez les respecter.

Pour toute information complémentaire, les Archives de l'Etat du Valais restent à votre entière disposition :

Téléphone : 027/606 46 00 e-mail : archives@admin.vs.ch.

Adresse Rue des Vergers 7 – 1950 Sion

Horaires d'ouverture : lundi – vendredi : 8h00-12h00 et 13h00-17h30

# **Fiche technique : Vidéos numériques et films et vidéos numérisés**

**Conseil 1 :** identifier les appareils et les formats de fichiers. Identifiez les appareils que vous utilisez pour filmer (smartphone, tablettes, caméra numérique, etc.), ainsi que les formats de fichiers dans lesquels ils enregistrent vos vidéos. Si possible, unifiez ces formats. Sinon, garantissez-vous d'enregistrer vos vidéos dans la meilleure qualité possible.

**Conseil 2 :** classement et organisation. Vos vidéos numériques ou vidéos et films numérisés peuvent être triés dans l'arborescence classificatoire, avec vos autres documents. Toutefois, il est préférable, comme pour les photographies, de créer un dossier exclusivement consacré à vos vidéos et à vos films. Ce dossier doit comporter des sous-dossiers afin d'en faciliter l'ordre. Nous vous conseillons de reprendre les dénominations utilisées dans l'arborescence classificatoire. Les noms des dossiers doivent être concis pour être facilement identifiables.

**Conseil 3:** enregistrement des métadonnées. Comme pour les documents numériques, il importe d'enregistrer certaines métadonnées liées à vos vidéos numériques et vidéos et films numérisées. Grâce elles, vous retrouverez aisément les personnes, le lieu, la date et l'ensemble du contexte du document numérique ou numérisé. Les métadonnées faciliteront aussi les recherches d'un document précis.

**Conseil 4 :** enregistrement et conservation. Pour conserver vos vidéos numériques ou numérisées, nous vous recommandons l'utilisation de normes courantes telles qu'AVI, MOV, MP4. Assurez-vous que ces formats ne compressent ni ne réduisent vos fichiers. Cela pourrait engendrer une perte non négligeable d'informations (certaines images redondantes supprimées ou échantillonnage des couleurs, par exemple), ce qui pourrait engendrer une baisse conséquente de la qualité de votre film. Les formats tels que les WMV, FLV et RM, prévus pour la distribution sur le web, sont à éviter. Pour la conservation à long terme, les formats AVI ou MPEG 2000 sont, à l'heure actuelle, les plus adéquats.

Conservez plusieurs sauvegardes de vos vidéos numériques et numérisées sur des disques durs externes, des CDs ou des DVDs, par exemple. Nous vous conseillons d'enregistrer au moins trois copies de sauvegarde. **Attention** : Les CD et DVD supportent mal la lumière directe du soleil. Idéalement, ils devraient être conservés entre 4°C et 20°C et entre 20% et 50% d'humidité relative.

Restez attentif à l'obsolescence des formats de fichiers. Effectuez, comme pour tous les documents numériques, une migration au moins tous les cinq ans. Cela évitera, malgré l'avancée technologique, la perte d'informations.

**Conseil 5 :** numérisation des films et des vidéos. La numérisation de films et de vidéos impose appareils et infrastructures adaptés. Ceux-ci se révèlent coûteux. Par ailleurs, ils exigent une certaine maîtrise des technologies et des supports. De ce fait, il est fortement recommandé de faire appel à des professionnels.

Comme tout document, vidéos et films numérisés ou vidéos numériques, peuvent être soumis à des droits d'auteur que vous êtes tenus de respecter. Indiquez vos sources et l'auteur d'un document.

Pour toute information complémentaire, les Archives de l'Etat du Valais restent à votre entière disposition :

Téléphone : 027/606 46 00 e-mail : archives@admin.vs.ch.

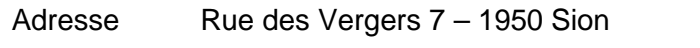

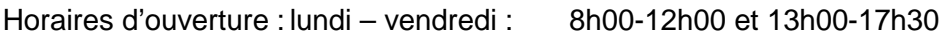

#### **Fiche technique : Enregistrements sonores analogiques**

**Conseil 1 :** supports détenus et examen de leur état. Analysez pour commencer le type de support sur lequel est fixé l'enregistrement sonore (disque, cassette, fichier MP3, etc.). Examinez les supports et auditionnez vos documents, car ils se dégradent avec le temps. En cas de dommage, faites appel à un professionnel ; sans une intervention, l'enregistrement risque fort de se perdre.

Sur les disques, ainsi que sur les CD, les fissures, les rayures ou la séparation des différents matériaux, sont aisément visibles à l'œil un peu attentif. Ils sont aussi, malheureusement, les manifestations de problèmes de conservation. Pour les enregistrements sur bandes magnétiques, un simple coup d'œil ne suffit pas. Fiez-vous aussi à votre odorat : si vous sentez une odeur peu habituelle (de vinaigre, notamment), elle signifie une dégradation de la bande.

**Conseil 2 :** conditions de conservation. Les documents sonores sont sensibles à l'humidité, à la lumière, à la poussière, aux variations de température et aux champs magnétiques. Il est donc nécessaire de leur éviter ces aléas et d'effectuer des contrôles réguliers, comme pour tous les autres supports de documents existants.

**Conseil 3 :** entreposage et manipulations. Chaque enregistrement sonore doit être conservé dans une boîte adaptée à la conservation. Les bandes se conservent généralement horizontalement et les disques et les cassettes, verticalement. Sur chaque boîte, inscrivez les informations relatives au contenu (métadonnées). Vous évitez ainsi les manipulations inutiles et les pertes de temps. L'utilisation de gants en coton ou en latex est recommandée pour manipuler les enregistrements sonores.

Pour toute information complémentaire, les Archives de l'Etat du Valais restent à votre entière disposition :

Téléphone : 027/606 46 00 e-mail : archives@admin.vs.ch.

Adresse Rue des Vergers 7 – 1950 Sion

Horaires d'ouverture : lundi – vendredi : 8h00-12h00 et 13h00-17h30

### **Fiche technique : Enregistrements sonores numériques ou numérisés**

**Conseil 1 :** appareils et formats de fichiers. Analysez les appareils que vous utilisez ainsi que les formats sous lesquels ils enregistrent vos fichiers sonores. Programmez les de manière similaire ou du moins, de façon à obtenir le meilleur enregistrement possible.

Les formats MP2 ou MP3 sont à éviter. Ils provoquent en effet des réductions ou des compressions de données et entraînent la perte d'une partie des informations. Il est évidemment recommandé de conserver ses documents sonores dans la meilleure qualité possible. Le format WAVE est actuellement conseillé par les professionnels.

**Conseil 2 :** organisation de vos enregistrements sonores. Vous pouvez trier vos documents sonores dans l'arborescence classificatoire. Cependant, nous vous recommandons de les ranger dans un dossier qui les regroupe tous. Celui-ci se subdiviserait en sous-dossiers aisément identifiables grâce à leur dénomination. Optez pour des noms courts et concis.

**Conseil 3 :** enregistrer les métadonnées. Comme pour les autres types de documents numériques, les métadonnées permettent de décrire vos enregistrements sonores et d'en faciliter la recherche. Enregistrez-les de manière minutieuse : ce travail, aujourd'hui long et fastidieux, vous fera gagner beaucoup de temps dans vos recherches à venir.

**Conseil 4 :** conservation en plusieurs exemplaires. Conservez vos enregistrements sonores en plusieurs exemplaires. Ceux-ci peuvent se faire sur CD, DVD, disque dur externe. Il est possible d'effectuer les sauvegardes, au moins trois, sur des supports différents.

Restez attentif à l'obsolescence des formats de fichiers. Effectuez une migration tous les cinq ans au moins, afin de vous prévenir des pertes. De plus, vos enregistrements sonores peuvent être soumis à des droits d'auteur : avant chaque utilisation ou chaque diffusion, citez vos sources.

Pour toute information complémentaire, les Archives de l'Etat du Valais restent à votre entière disposition :

Téléphone : 027/606 46 00 e-mail : archives@admin.vs.ch.

Adresse Rue des Vergers 7 – 1950 Sion

Horaires d'ouverture : lundi – vendredi : 8h00-12h00 et 13h00-17h30
# **Fiche technique : Procédure de don**

# **Que pouvez-vous donner ?**

Vous pouvez donner aux AEV tout document présentant un intérêt unique ou particulier pour l'histoire de votre commune, de votre région ou du canton. Vos archives peuvent spécialement intéresser les AEV si vous avez joué un rôle important dans l'histoire du canton ou si c'est le cas de l'un de vos ancêtres.

Des informations complémentaires sur votre fonds documentaire, un inventaire, un classement ou d'autres données contextuelles (métadonnées) ajoutent de l'attrait à votre don.

Lorsque vous effectuez un don, la propriété du fonds est cédée à l'Etat du Valais, représenté par les AEV. C'est pourquoi le don est préférable au dépôt.

# **Comment pouvez-vous donner ?**

Voici les étapes à suivre pour opérer un don :

a) Prendre contact avec un archiviste des AEV

Lorsque vous souhaitez donner des archives aux AEV, vous devez commencer par prendre contact avec l'archiviste cantonal. Vous conviendrez avec lui ou l'un de ses collaborateurs d'un rendez-vous. Cette rencontre peut avoir lieu dans les locaux des AEV ou chez vous, selon le matériel à examiner.

b) Evaluation du fonds ou des archives

Lors de ce rendez-vous, l'archiviste mandaté examine le fonds proposé. Celui-ci peut être constitué d'un unique document ou concerner de multiples archives sur divers supports. Les éventuelles conditions juridiques et pratiques de remise du fonds seront également abordées à ce moment.

c) Acceptation ou refus du don

Après examen de vos archives, les AEV peuvent accepter votre don dans sa totalité ou partiellement. Elles peuvent également refuser un don, sans avoir à motiver ce refus.

Vous devez être conscient que les documents donnés seront rendus accessibles aux chercheurs à plus ou moins long terme et selon la loi en vigueur (notamment, la Loi sur l'information, la protection des données et l'archivage, LIPDA, 9 octobre 2008).

### d) Prise en charge du don

Si le don est accepté, il sera physiquement transporté dans les locaux des AEV. Les AEV sont dès lors responsables et propriétaires du fonds. Vous recevez pour votre part, un accusé de réception.

En général, les AEV remettent également au donateur un certificat de don. Les conditions de consultation particulières y sont précisées.

e) Création d'un inventaire ou répertoire sommaire

Les AEV classent et inventorient votre don et un exemplaire de cet inventaire vous est adressé.

### **Frais et autres informations**

Lors d'un don, aucun frais n'est à la charge du donateur. Les documents d'archives sont traités professionnellement. Aucun document n'est éliminé sans votre accord.

Après un don, vous pouvez consulter le fonds ou les documents d'archives dans une salle de lecture des AEV, durant ses heures d'ouverture. Sauf conditions particulières prévues par le certificat de don, tout usager des AEV peut également consulter les documents que vous avez donnés. Ces personnes sont soumises aux mêmes conditions que celles qui régissent l'ensemble des collections des AEV.

Pour toute information complémentaire, les Archives de l'Etat du Valais restent à votre entière disposition :

Téléphone : 027/606 46 00 e-mail : archives@admin.vs.ch.

Adresse Rue des Vergers 7 – 1950 Sion

Horaires d'ouverture : lundi – vendredi : 8h00-12h00 et 13h00-17h30

Samedi: 8h00-12h00

# **Fiche technique : Procédure de dépôt**

# **Que pouvez-vous déposer ?**

Vous pouvez déposer aux AEV les documents qui présentent un intérêt unique ou particulier pour l'histoire de votre commune, de votre région ou du canton. Vos archives peuvent spécialement intéresser les AEV si vous avez joué un rôle important dans l'histoire du canton ou si c'est le cas de l'un de vos ancêtres.

Des informations supplémentaires sur votre fonds documentaire, un inventaire, un classement ou d'autres données contextuelles (métadonnées) ajoutent de l'attrait à votre dépôt.

Lorsque vous effectuez un dépôt, vous conservez la propriété du fonds ou des documents d'archives. Votre fonds est placé dans le centre d'archives à titre de « prêt ».

## **Comment pouvez-vous déposer ?**

Voici les étapes pour procéder à un dépôt :

a) Prendre contact avec un archiviste des AEV

Lorsque vous souhaitez déposer des archives aux AEV, vous commencez par prendre contact avec l'archiviste cantonal. Vous conviendrez avec lui ou l'un de ses collaborateurs d'un rendez-vous. Cette rencontre peut avoir lieu dans les locaux des AEV ou chez vous, selon le matériel à examiner.

b) Evaluation du fonds ou des archives

Lors de ce rendez-vous, l'archiviste mandaté examine le fonds proposé. Celui-ci peut être constitué d'un unique document ou concerner de multiples archives sur divers supports. Les éventuelles conditions juridiques et pratiques de remise du fonds seront également abordées à ce moment.

c) Acceptation ou refus du dépôt

Après examen de vos archives, les AEV peuvent accepter votre dépôt dans sa totalité ou partiellement. Elles peuvent également refuser un dépôt, sans avoir à motiver ce refus.

Vous devez être conscient que les documents mis en dépôt seront rendus accessibles aux chercheurs à plus ou moins long terme, selon la durée fixée par le contrat et selon la loi en vigueur (notamment, la Loi sur l'information, la protection des données et l'archivage, LIPDA, 9 octobre 2008).

### d) Prise en charge du dépôt

Si le dépôt est accepté, il sera physiquement transporté dans les locaux des AEV. Les AEV sont dès lors responsable du fonds, mais non propriétaire de ce dernier. Un archiviste vous remet alors un accusé de réception.

En général, les deux parties passent à ce moment un contrat de dépôt. Des conditions de consultation particulières y sont précisées.

## e) Création d'un inventaire ou répertoire sommaire

Les AEV classent et inventorient votre dépôt. Un exemplaire de l'inventaire - ou un répertoire sommaire - vous est remis.

### **Frais et autres informations**

Lors d'un dépôt, aucun frais n'est à votre charge, sauf en cas de retrait du fonds avant la date prévue contractuellement. Un remboursement des frais d'inventaire, de conditionnement et de dépôt peut dans ce cas être exigé.

Les documents d'archives qui sont déposés aux AEV, sont traités professionnellement et avec autant de soin que celui porté à nos propres collections. Aucun document n'est éliminé sans votre accord.

A l'occasion d'un dépôt, vous pouvez consulter le fonds ou les documents d'archives dans une salle de lecture des AEV, durant ses heures d'ouverture. Sauf conditions particulières prévues par le contrat de dépôt, tout usager des AEV est également autorisé à consulter les documents que vous avez déposés. Ces personnes sont soumises aux mêmes conditions que celles qui régissent l'ensemble des collections des AEV.

Pour toute information complémentaire, les Archives de l'Etat du Valais restent à votre entière disposition :

Téléphone : 027/606 46 00 e-mail : archives@admin.vs.ch.

Adresse Rue des Vergers 7 – 1950 Sion

Horaires d'ouverture : lundi – vendredi : 8h00-12h00 et 13h00-17h30

Samedi : 8h00-12h00

# Annexe 3 : Exemple de contrat de don

Exemple d'un contrat de don

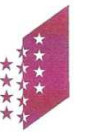

Dienststelle für Kultur Staatsarchiv Wallis **CANTON DU VALAIS KANTON WALLIS** 

### Contrat de don

entre les Archives de l'Etat du Valais et Prénom Nom / Nom

Prénom Nom / Nom éventuellement représenté par Prénom Nom donne de manière définitive aux Archives de l'Etat du Valais les documents d'archives décrits ci-dessous (numéro d'entrée :  $\lambda$ 

L'Etat du Valais, par les Archives de l'Etat du Valais, devient propriétaire des documents d'archives donnés et en dispose à sa convenance.

### 1. Contenu

Service de la culture Archives de l'Etat du Valais

Ces archives sont constituées par :

Département de la santé, des affaires sociales et de la culture

Departement für Gesundheit, Soziales und Kultur

description rudimentaire : contenu, dates limites du fonds, dimensions du fonds ou référence à un inventaire existant

L'Archiviste cantonal certifie avoir reçu ces documents à titre de don.

#### 2. Conservation et classement

Les AEV s'engagent à conserver ces documents de manière sûre et appropriée, ainsi qu'à les classer et à les inventorier, selon leurs disponibilités.

Les documents donnés constituent le fonds nom du fonds.

ou

Les documents donnés sont intégrés dans le fonds nom d'un fonds existant.

Une copie de l'inventaire établi est fournie gratuitement au donateur.

#### 3. Consultation

Les documents susmentionnés sont consultables par toute personne, aux mêmes conditions que celles en vigueur pour les documents déposés aux AEV non soumis à une consultation réservée et conformément aux dispositions légales.

 $QU$ 

Les documents donnés ne peuvent pas être consultés avant années, à partir de la date du présent contrat.

 $OL$ 

La consultation des documents donnés est soumise à l'autorisation écrite du donateur ou de son représentant Prénom Nom et coordonnées.

Tout changement d'adresse de la personne de référence sera communiqué au secrétariat des AEV.

Les documents sont consultables exclusivement dans la salle de travail des AEV.

L'inventaire du fonds est intégré à la base de données des AEV; il est publié et consultable sur le site Internet des AEV.

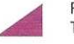

Rue des Vergers 7, 1950 Sion / Sitten Tél.027 606 46 00 · Télécopie / Fax 027 606 46 04 · e-mail : archives@admin.vs.ch · site : www.vs.ch/aev

### 4. For

Sion est le for en cas de différend au sujet de ce contrat.

ś

Remarques :

Sion, le

Prénom Nom Fonction

, le

Prénom Nom du déposant Fonction du déposant

# Annexe 4 : Exemple de contrat de dépôt

Exemple d'un contrat de dépôt

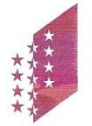

**CANTON DU VALAIS KANTON WALLIS**  Département de la santé, des affaires sociales et de la culture Senice de la culture Archives de l'Etat du Valais Departement für Gesundheit, Soziales und Kultur Dienststelle für Kultur Staatsarchiv Wallie

### Contrat de dépôt

entre les Archives de l'Etat du Valais et Prénom Nom / Nom

#### 1. Dispositions générales

Ce contrat règle la prise en charge, la description archivistique et la communication des archives de Prénom Nom / Nom (ci-après le déposant) aux Archives de l'Etat du Valais à Sion (ci-après AEV).

Il est rédigé conformément à

- l'arrêté du Conseil d'Etat concernant la réorganisation des archives communales et bourgeoisiales du 17 juin 1922 (440.103) :
- la Loi sur la promotion de la culture du 15 novembre 1996 (440.1).

#### 2. Versement et propriété

Le déposant transfère aux AEV les documents d'archives décrits ci-dessous à titre de dépôt (n° d'entrée : ). La durée du dépôt est de 30 ans, à partir de la date du présent contrat. Le déposant est et reste propriétaire légal du dépôt.

Au terme du délai de 30 ans, le dépôt est transformé en don.

 $O<sub>II</sub>$ 

Au terme du délai de 30 ans, le contrat est renouvelé tacitement.

En cas de décès du déposant, le dépôt est transformé en don.

#### 3. Contenu

Les archives déposées sont constituées par :

description rudimentaire : contenu, dates limites du fonds, dimensions du fonds ou référence à un inventaire existant

L'Archiviste cantonal certifie avoir reçu en dépôt ces documents.

#### 4. Conservation et classement

Les AEV s'engagent à conserver ces documents de manière appropriée, selon les normes archivistiques en vigueur, ainsi qu'à les classer et à les inventorier, selon leurs disponibilités

Les documents déposés constituent le fonds nom du fonds.

 $_{OL}$ 

Les documents déposés sont intégrés dans le fonds nom d'un fonds existant.

Une copie de l'inventaire établi est donnée au déposant.

Les AEV informent le déposant lors d'éventuelles éliminations de doublons et/ou de documents sans valeur d'information.

Le déposant autorise les AEV à procéder à une copie de sécurité de tous les documents du dépôt (microfilm, numérisation). La copie reste propriété des AEV.

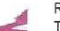

Rue des Vergers 7, 1950 Sion / Sitten Tél.027 606 46 00 · Télécopie / Fax 027 606 46 04 · e-mail : archives@admin.vs.ch · site : www.vs.ch/aev

### 5. Accès

Le déposant garde un accès à ses documents, consultables dans les locaux des AEV et dans le cadre de leurs horaires d'ouverture réguliers.

#### 6. Consultation par des tiers

Les documents déposés sont consultables par toute personne, conformément aux dispositions légales.

 $ou$ 

Les documents déposés ne peuvent pas être consultés avant années, à partir de la date du présent contrat.

ou

La consultation des documents déposés est soumise à l'autorisation écrite du déposant ou de son représentant Prénom Nom et coordonnées. Le déposant exige que les données sensibles soient protégées et la propriété intellectuelle respectée.

Le déposant autorise des tiers à établir des copies des documents du fonds.

 $\overline{ou}$ 

Le déposant exige que tout tiers ait son autorisation pour obtenir des copies des documents du fonds.

Tout changement d'adresse de la personne de référence sera communiqué au secrétariat des AEV.

Les documents sont consultables exclusivement dans la salle de travail des AEV à Sion.

L'inventaire du fonds est intégré à la base de données des AEV; il est publié et consultable sur le site Internet des AEV.

### 7. Frais

Au cas où les documents seraient repris par le déposant, les AEV peuvent demander le remboursement des frais que la conservation temporaire des documents et leur description archivistique ont occasionnés.

8. For

Sion est le for en cas de différend au sujet de ce contrat.

Remarques:

Sion, le

, le

Prénom Nom Fonction

Prénom Nom du déposant Fonction du déposant

Ce contrat est fait en 2 exemplaires, un pour les AEV, un pour le déposant.

# **Annexe 5 : Durée de conservation des documents<sup>123</sup>**

Le tableau ci-dessous, appelé calendrier de conservation, a pour but de mettre en évidence les différentes durées de conservation possibles de vos documents. Cet outil s'utilise en parallèle au plan de classement. Si celui-ci vous permet d'organiser vos documents selon votre convenance, le calendrier de conservation détermine, pour sa part, ce que deviennent vos documents avec le temps.

Lorsque vous avez un doute sur l'intérêt ou l'importance d'un document, nous vous recommandons de le conserver, car un document détruit est, en principe, irrécupérable. Grâce au calendrier de conservation, la masse documentaire peut être maîtrisée et son évolution contrôlée.

Le calendrier de conservation proposé ici est organisé sous forme de tableau et reprend les intitulés du plan de classement, à savoir :

- Ce que je suis ;
- Scolarité et formation que j'ai suivies ;
- Ce que je fais : emploi ;
- Ce que je possède ;
- Ce que j'ai payé ;

 $\overline{a}$ 

- Mes relations avec les établissements financiers et les assurances ;
- Comment j'occupe mon temps libre.

Ce tableau comporte quatre colonnes :

- Le nom/type de document auquel vous avez affaire :
- Le laps de temps minimum durant lequel vous êtes tenu de le conserver. Vous être bien sûr libre de garder un document aussi longtemps que vous le souhaitez ;
- Les références à la législation en vigueur ou informations complémentaires ;
- La nécessité de conserver ces documents à très long terme, généralement, jusqu'à la fin de votre vie.

Une liste exhaustive tous les documents que vous possédez est impossible. Nous avons donc choisi d'en relever les principaux. Mais il se peut que vous possédiez d'autres types de documents. Ainsi, pour des documents autres que ceux mentionnés ci-après, nous vous invitons à contacter un spécialiste de la question.

<sup>&</sup>lt;sup>123</sup> Adapté de : BEDARD, Jacques, FORCIER, Sylvie, LEMAY Nicole, LEVESQUE, Michel, MONOTTO, Claude, POULIN-THIBAULT, Sylvie, RACINE, Brigitte, 1998. et RAIFFAUD, Joël, RAIFFAUD, Philippe, 1993.

Comme déjà mentionné pour l'arborescence de classement, nous vous recommandons de classer vos documents par ordre chronologique ou chronologique inversé. Cela facilite le repérage de ceux à éliminer.

# **CE QUE JE SUIS**

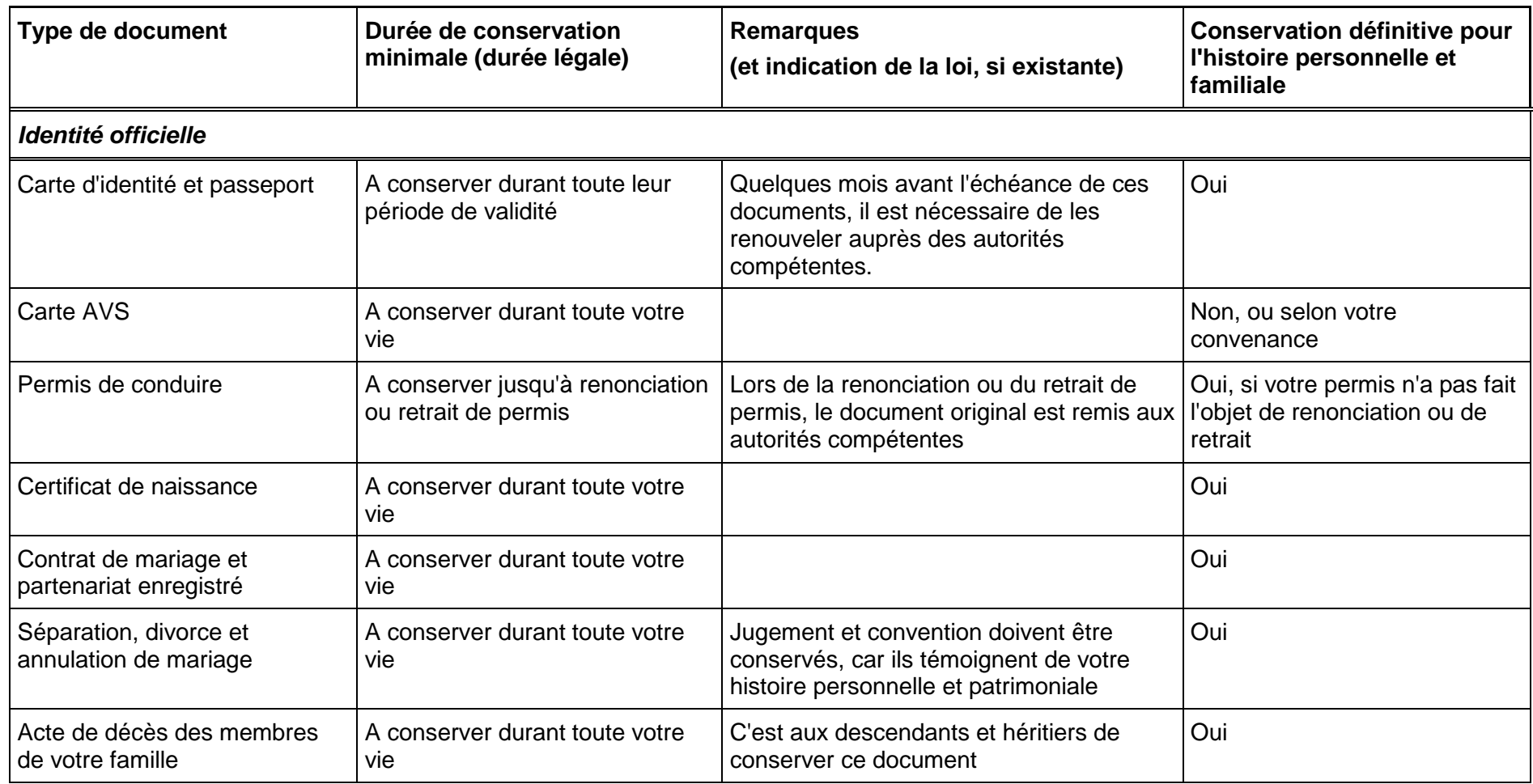

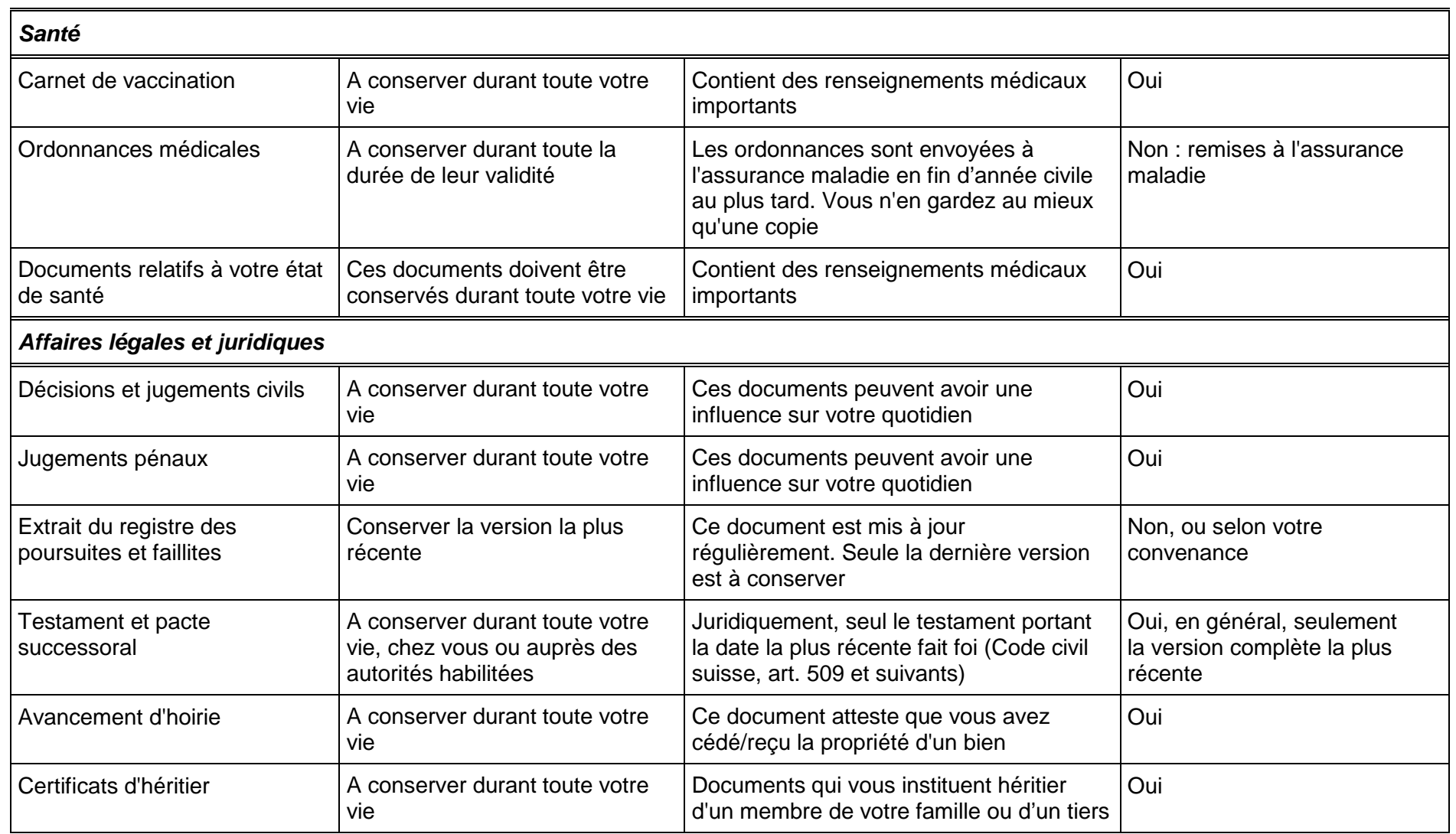

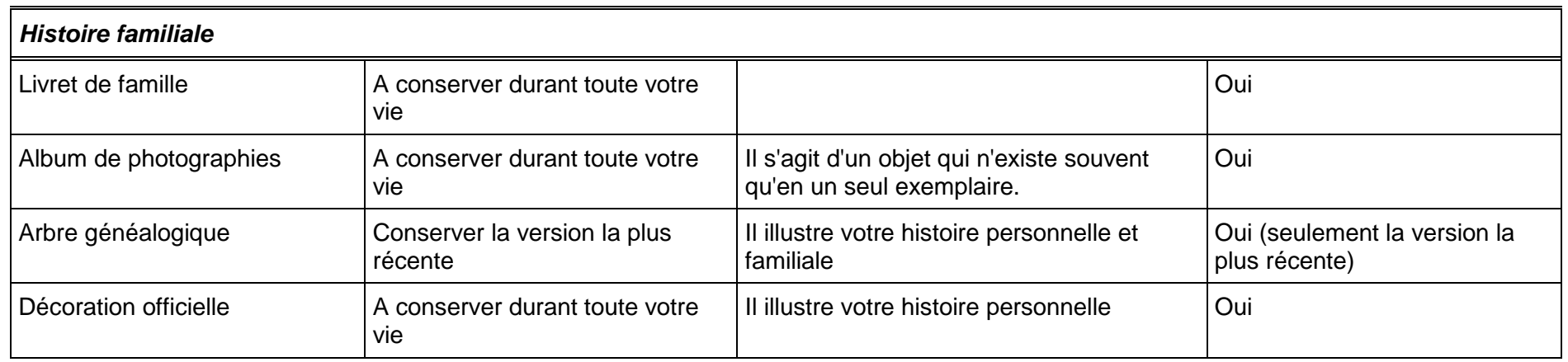

# **SCOLARITE ET FORMATION QUE J'AI SUIVIES**

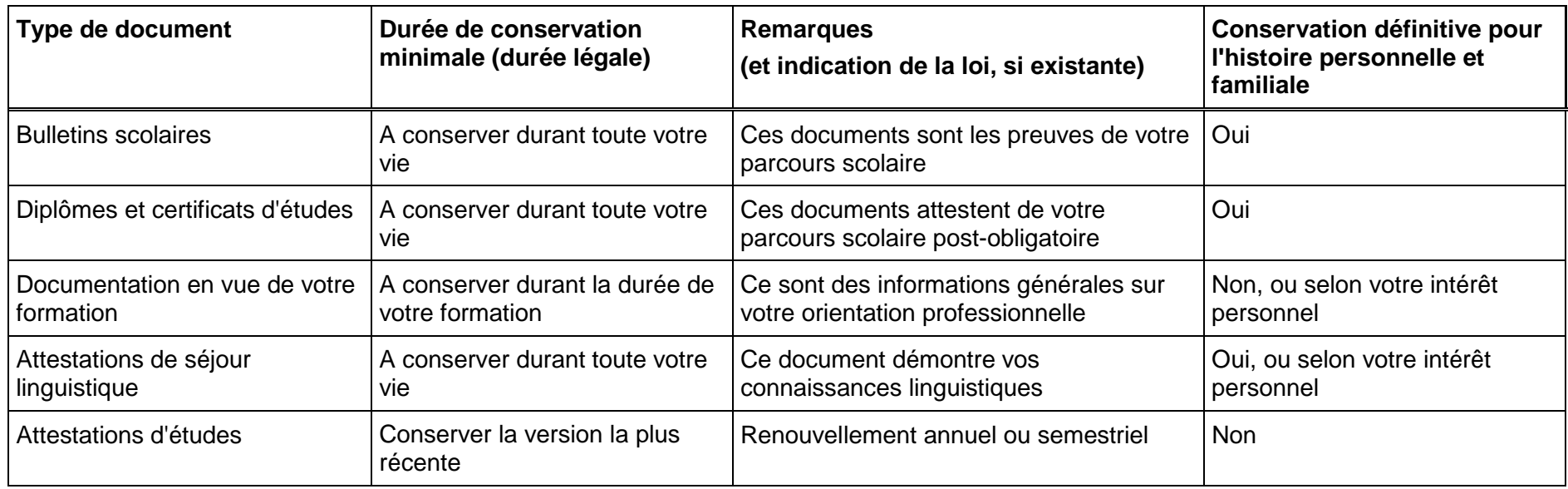

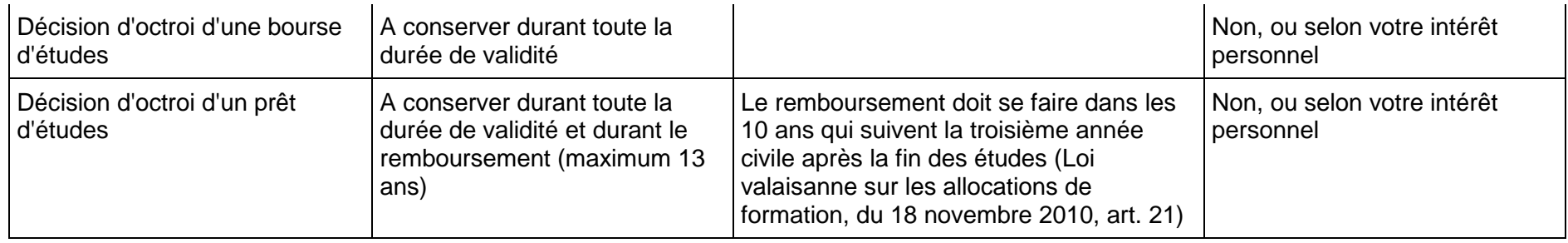

## **CE QUE JE FAIS : EMPLOIS**

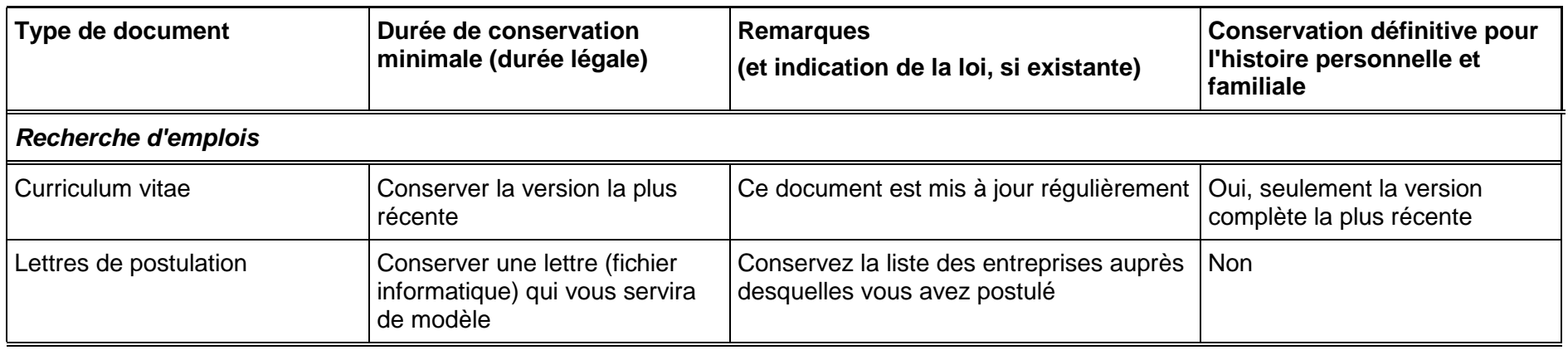

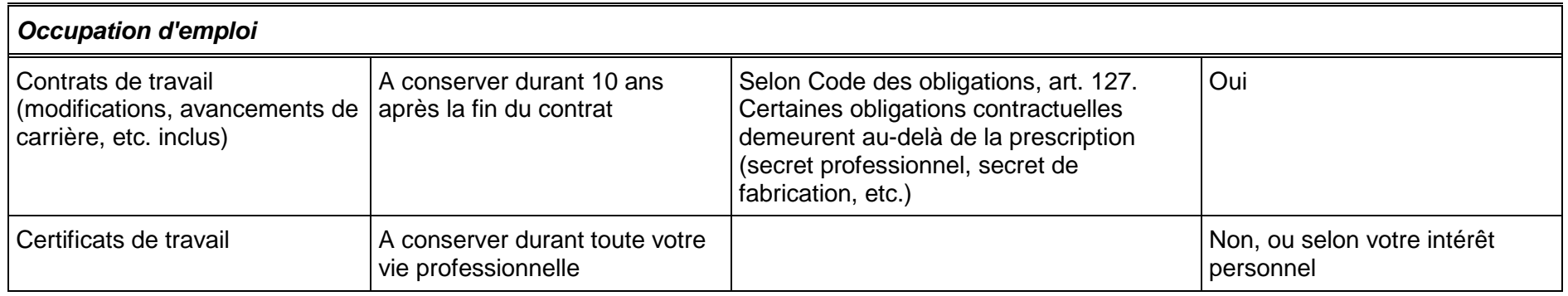

## **CE QUE JE POSSEDE**

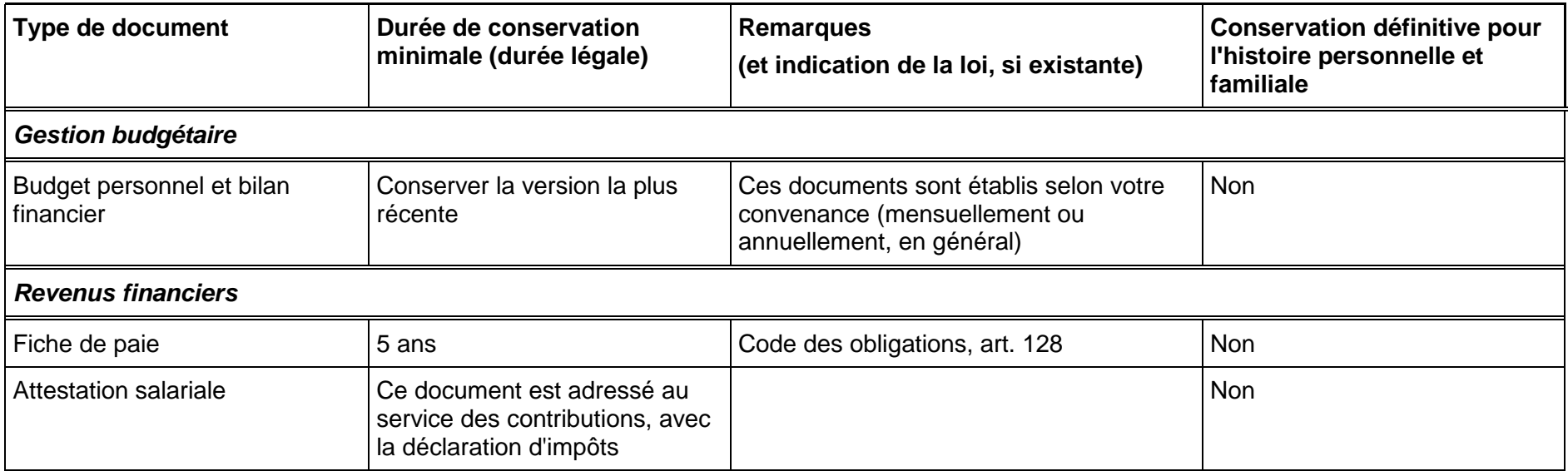

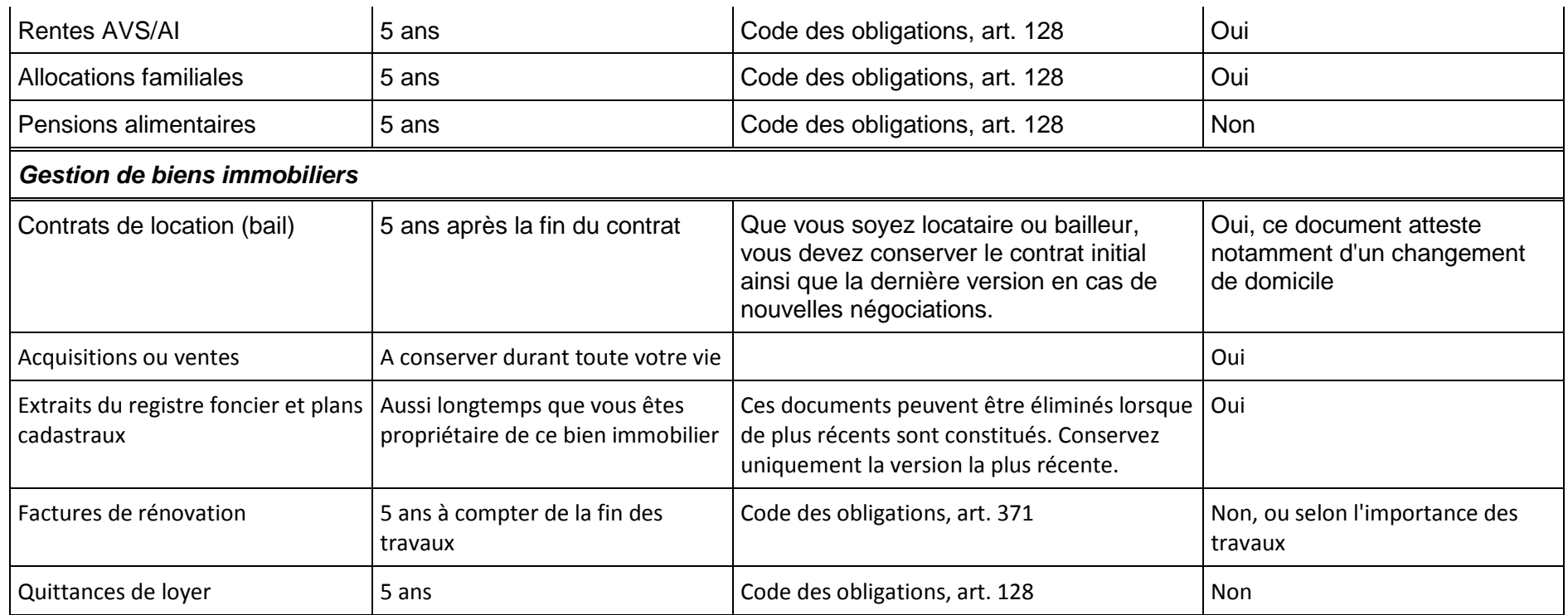

# **CE QUE J'AI PAYE**

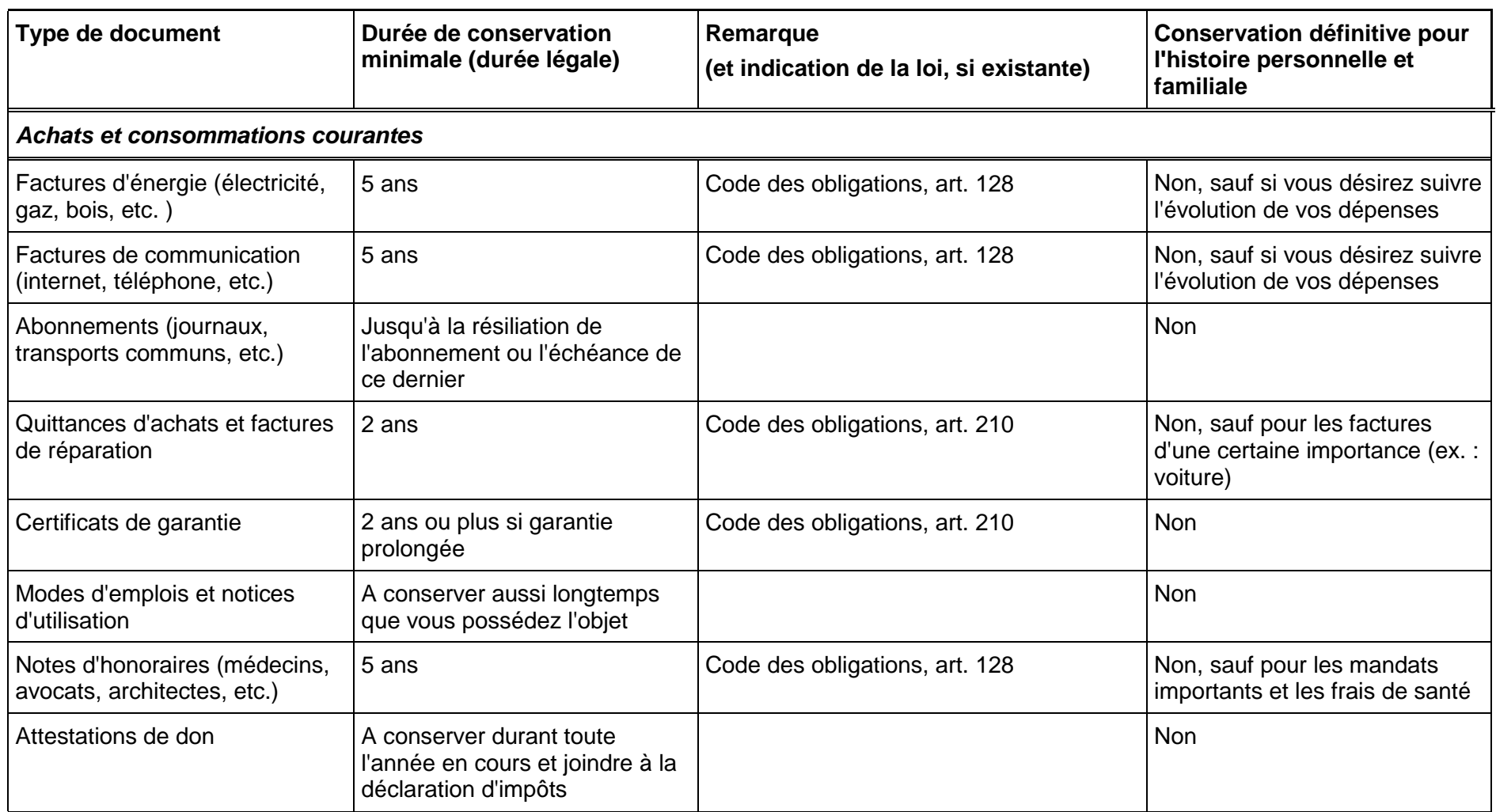

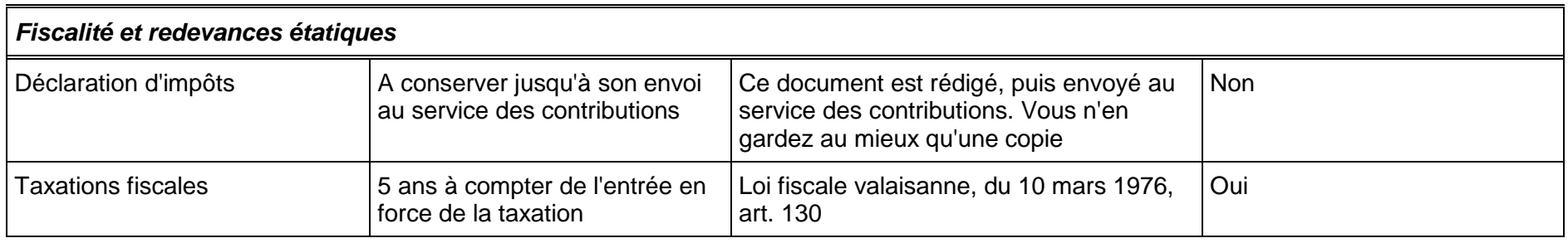

# **MES RELATIONS AVEC LES ETABLISSEMENTS FINANCIERS ET ASSURANCES**

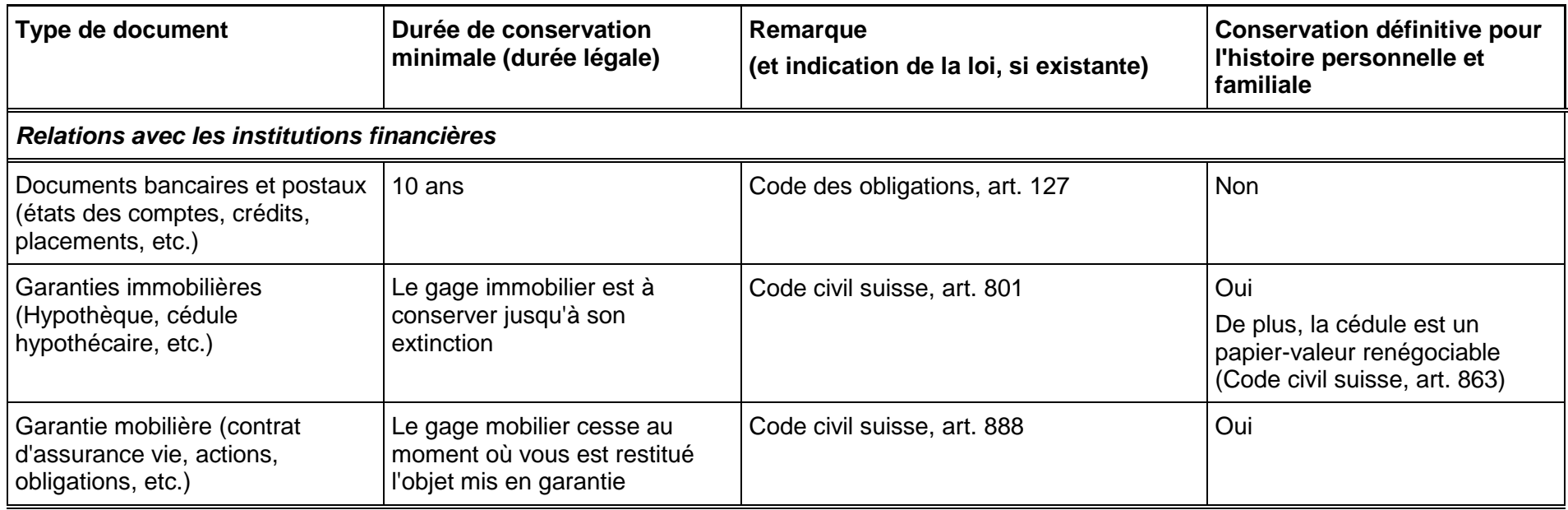

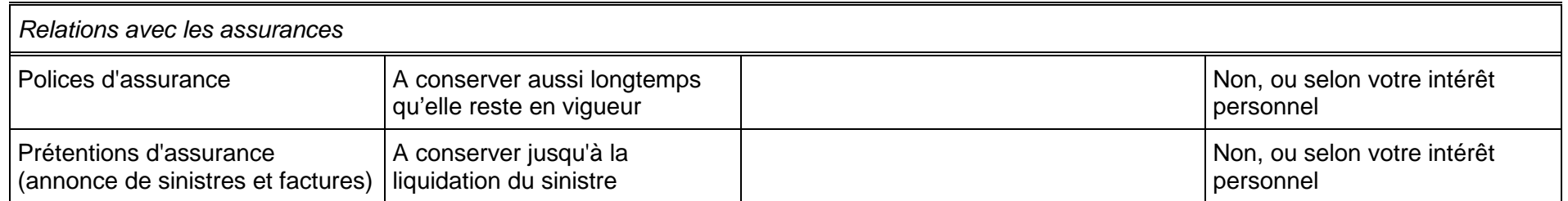

# **COMMENT J'OCCUPE MON TEMPS LIBRE**

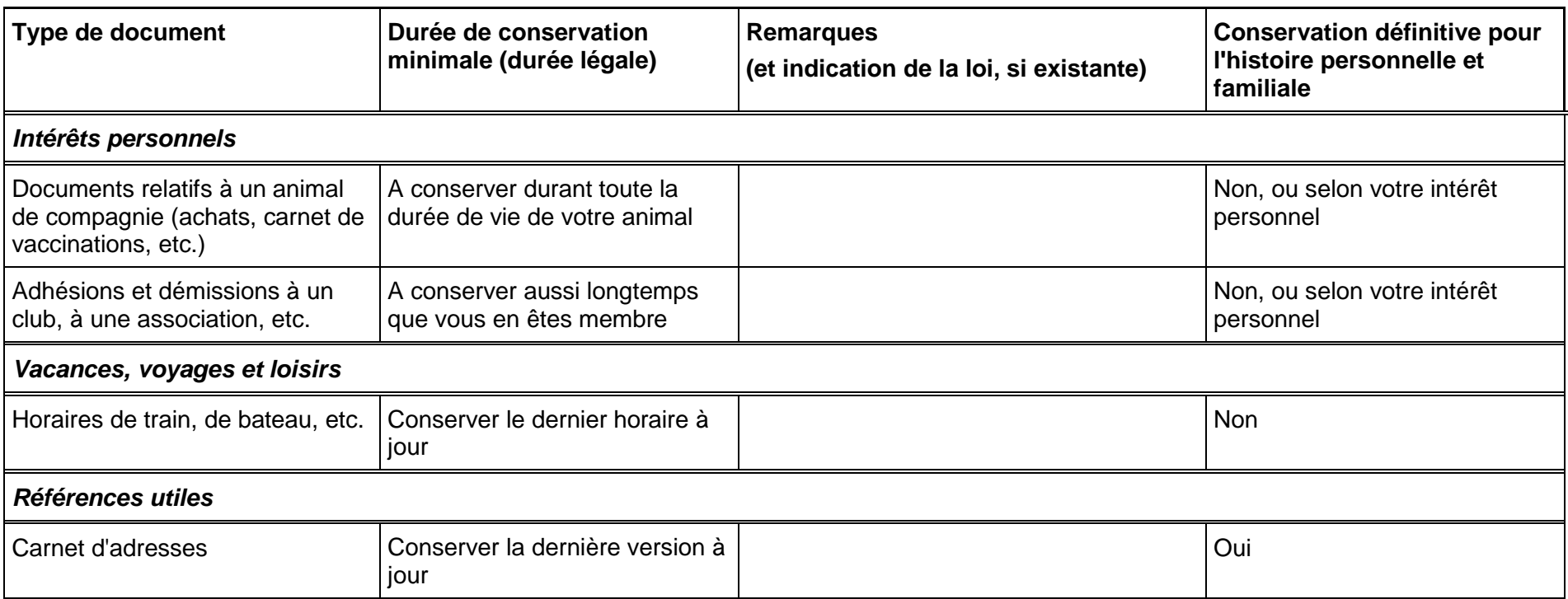